## USTERREICNISCHES KURATORIUM FUR WIRTSCHAFTLICHKEIT

ÖKW-Veröffentlichung 10

# **Der Austausch** von **Betriebserfahrungen**

**WAN** 

Dr. Hellmuth Boller, Wien

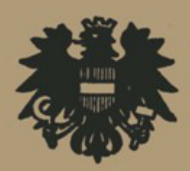

**WIEN · VERLAG VON JULIUS SPRINGER · 1931** 

# **Der Austausch von Betriebserfahrungen**

**Ziele und Methoden der Osterreiohlschen**  Arbeitsgemeinschaft für Erfahrungsaustausch

von

### **Dr. Hellmuth Boller**

Erster Sekretär des Österreichischen Handelsmuseums. Geschäftsführer der österreichischen Gruppen fUr den Austausch von Betriebserfahrungen

### **Wien 1931**

Herausgegeben vom Csterreichischen Kuratorium für Wirtschaftlichkeit

ISBN-13: 978-3-7091-9570-3 e-ISBN-13: 978-3-7091-9817-9 001: 10.1007/978-3-7091-9817-9

Alle Rechte, auch das der Übersetzung, vorbehalten Copyright 1931 by Österreichisches Kuratorlum für Wirtschaftlichkeit, Wien

### **Inhaltsverzeichnis.**

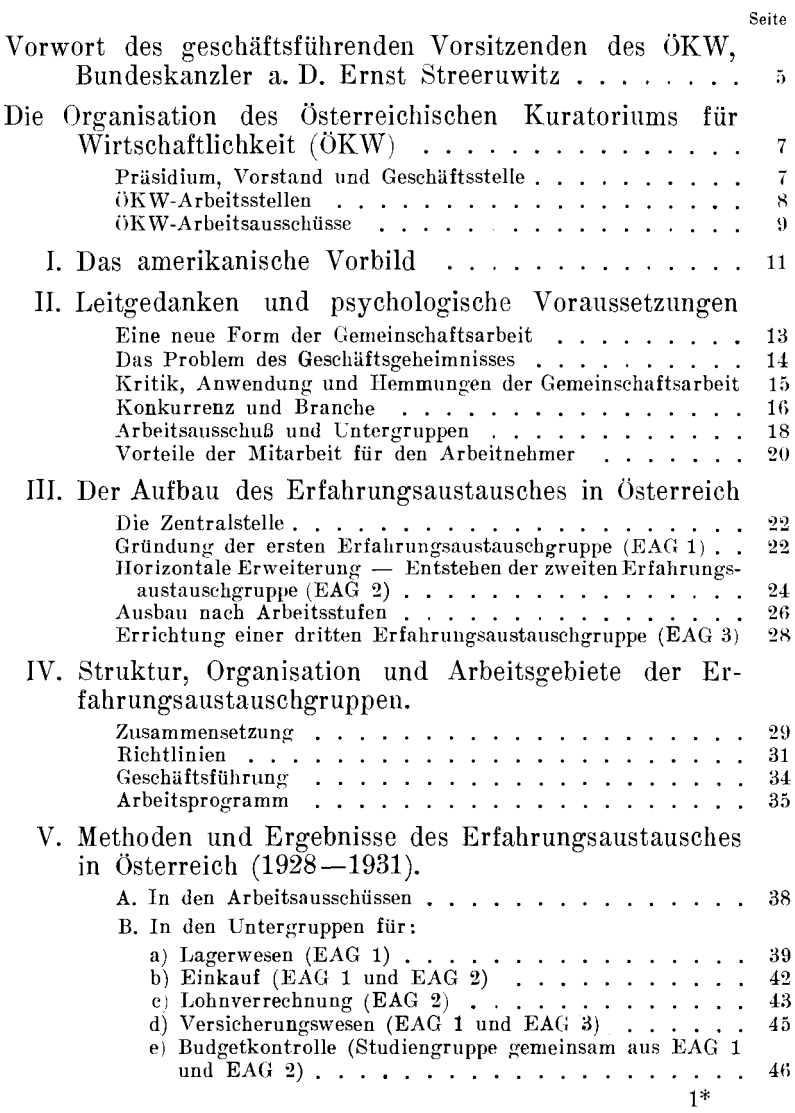

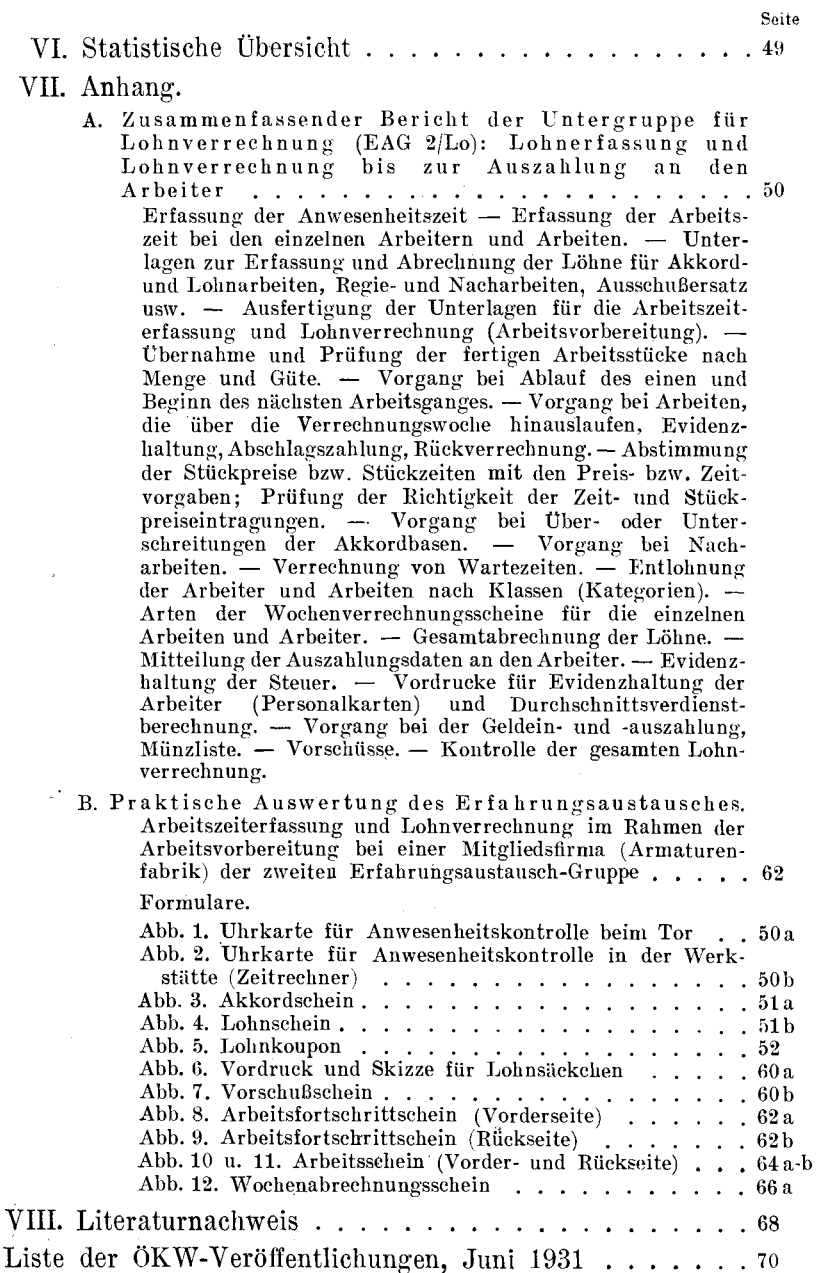

 $-4-$ 

### Vorwort.

Das Österreichische Kuratorium für Wirtschaftlichkeit (ÖKW) hat sich wiederholt veranlaßt gesehen, in den verschiedenen Folgen seiner Schriftenreihe auf die zahlreichen Schwierigkeiten hinzuweisen, die sich einer planmäßigen Behandlung der Probleme der Rationalisierung im Betrieb entgegenstellen. Die Verschiedenartigkeit der Bedingungen, unter denen sich Erzeugung und Vertrieb der Güter vollziehen, läßt diesen Fragenkomplex insbesondere deshalb als sehr unübersichtlich und schwer aufschließbar erscheinen, weil seine Gesamtlösung, die zwar nach einheitlichen Grundsätzen verfolgt wird, dennoch auf eine große Zahl von Einzelstellen verteilt werden muß, die selbst wieder unter den verschiedenartigsten Verhältnissen zu arbeiten gezwungen sind.

Die Behandlung aller dieser Aufgaben erfährt eine wesentliche Erleichterung dadurch, daß sich Fachleute, die mit gleichen oder ähnlichen Problemen in verschiedenen Betrieben beschäftigt sind, zur gemeinschaftlichen Bearbeitung dieser Aufgaben nach den Prinzi- $\n *v*$  i  $e n$ des. Erfahrungsaustausches zur Verfügung stellen. Das ÖKW begrüßt diese Form der Gemeinschaftsarbeit und anerkennt hier insbesondere die von seiner Arbeitsstelle "Arbeitsgemeinschaft für Erfahrungsaustausch" geleistete Arbeit im Interesse der Lösung der oben angedeuteten Aufgaben.

"Arbeitsgemeinschaft Erfahrungsaustausch" Die für wurde am 24. Februar 1930 über einstimmigen Beschluß des Kuratoriumsvorstandes in  $\mathop{\mathrm{die}}$ Reihe der Arbeitsstellen aufgenommen. Sie vereinigt derzeit rund 30 Firmen, deren Chefs regelmäßig zum Erfahrungsaustausch zusammenkommen, während sie in die für die verschiedenen Arbeitsgebiete geschaffenen Untergruppen (Budgetkontrolle, Einkauf, Lagerwesen, Lohnverrechnung, Versicherungswesen) ihre fachmännisch geschulten Beamten entsenden. So umfaßt die "Arbeitsgemeinschaft für Erfahrungsaustausch" trotz der verhältnismäßig kurzen Zeit, die seit der Gründung der ersten Gruppe (Oktober 1928) verstrichen ist, gegenwartig bereits einen Kreis von tiber 200 Personen, die sich wechselseitig im systematisch-kritischen Betriebsvergleich neue Erfahrungen und Kenntnisse vermitteln.

Das Kuratorium anerkennt auch die wertvolle Unterstiitzung, die es in seinen eigenen Arbeiten durch die Tatigkeit der Erfahrungsaustauschgruppen (EAG) erfahrt. Die EAG helfen, de mauf bauenden Gedanken der Gemeinschaftsarbeit in der Wirtschaft neue Freunde gewinnen und die Grundsätze der Zusammenarbeit an die Stelle zersplitterter Einzelbestrebungen zu setzen.

Die Bedeutung, die der Erfahrungsaustauschbewegung allgemein zugemessen wird, erweist auch die Tatsaehe, daB die vom Internationalen Rationalisierungsinstitut für die ersten Julitage dieses Jahres nach Genf einberufene **II.** Internationale Diskussionskonferenz sich programmgemäß mit der Frage des Erfahrung'saustausches befassen wird.

Zu den Hauptaufgaben des ÖKW gehört es, alle als nützlich erkannten Rationalisierungsbestrebungen zu fördern und ihre Methoden und Ideen weiteren Kreisen zu vermitteln. Das Kuratorium übergibt diese Schrift der Öffentlichkeit und begrüßt die hiedurch gebotene Gelegenheit, auch das interessierte Ausland über die erfolgreichen Arbeiten Österreichs auf diesem Gebiete zu unterrichten.

Wien, im Juni 1931.

Ernst S t r e e r u wit z e. h. Geschliftsfiihrender Vorsitzender des 0 KW.

### **Die Organisation des Osterreichischen Kuratoriums fur Wirtschaftlichkeit (OKW).**

#### $Pr$ *Risidium*:

*Filr die Kammern fiir Handel, Gewerbe und Industrie:* 

Ernst Streeru witz, Bundeskanzler a. D., Nationalrat. geschäftsführender Vorsitzender des ÖKW, Präsident der Kammer für Handel, Gewerbe und Industrie **in** Wien.

*Fur die landwirtschaftlichen Hauptkorperschaften:* 

Josef Reither, Landeshauptmannstellvertreter, Präsident der Niederosterreichischen Landes-Landwirtschaftskammer.

*Filr die Kammern fiir Arbeiter und Angestellte:* 

Karl Weigl, Präsident der Kammer für Arbeiter und Angestellte **in** \Vien.

#### **Vorstand:**

Der ÖKW-Vorstand setzt sich zusammen aus:

- 4 Vertretern der Kammern für Handel, Gewerbe und Industrie,
- 4 Vertretern der landwirtschaftlichen Hauptkorperschaften,
- 4 Vertretern der Kammern fiir Arbeiter uud Angestellte,
- 1 Vertreter der Ingenieurkammern,
- 2 Vertretern der Gewerbeförderungsinstitute.
- 1 Vertreter des Technischeu Versuchsamtes,
- 1 Vertreter des Österreichischen Normenausschusses für Industrie und Gewerbe,
- 1 Vertreter der Gesellschaft für Wärmewirtschaft.
- 1 Vertreter des Ausschusses fiir wirtschaftliche Betriebsführung,
- 1 Vertreter des Ausschusses für moderne Arbeitsweisen (Niederosterreichischer Gewerbeverein),
- 1 Vertreter der Arbeitsgemeinschaft für Arbeitswissenschaft und Betriebsrationalisierung (Bund der freien Gewerkschaften Osterreichs),
- 1 Vertreter des Instituts für Rationalisierung kaufmännischer Betriebe (Gremium der Wiener Kaufmannschaft).

#### **Geschiiftsstl'lle:**

(Wien, I., Stubenring 8--10, Fernruf R-23-500 und R-25.005.)

Geschäftsführer: Dr. u. Ing. Günther Bandat, Mitglied des OKW-Vorstandes.

Stellvertreter: lng. Rudolf T e u f e 1 be r g e r.

#### $\ddot{\mathbf{0}}$ KW-Arbeitsstellen:

Stand Anfang Juni 1931.

- 1. Ausschuß für wirtschaftliche Betriebsführung (AWB) der Technischen Abteilung des Hauptverbandes der Industrie Österreichs, Wien, III., Lothringerstraße 12.
- $2.$  Gesellschaft für Wärmewirtschaft (GW) der Technischen Abteilung des Hauptverbandes der Industrie Osterreichs, Wien, III., Lothringerstraße 12.
- 3. Österreichischer Normenausschuß für Industrie und Gewerbe (ÖNIG) der Technischen Abteilung des Hauptverbandes der Industrie Österreichs, Wien, III., LothringerstraBc 12.
- 4. Institut für Rationalisierung kaufmännischer Betriebe, Wien, IV., Schwarzenbergplatz 16.
- 5. Osterreichische betriebs wirtschaftswissenschaftliche Gesellschaft für Organisationsund Revisionswesen  $(0.00R)$ , Wien, I., SchulerstraBe 14.
- 6. Arbeitsgemeinschaft für Arbeitswissenschaft und Betriebsrationalisierung (AFAB) des Bundes der freien Gewerkschaften Österreichs, Wien, 1., EbendorferstraBe 7.
- 7. Abteilung für moderne Arbeitsweisen (AMA) des Niederösterreichischen Gewerhevereines, Wien, I., Eschenbachgasse 11.
- 8. Reichsverein der Bank- und Sparkassenbeamten Österreichs, Wien, I., Löwelstraße 18.
- 9. Österreichisches Institut für Konjunkturforschung, Wien, I., Stubenring 8/10.
- 10. Österreichische Gesellschaft für Technik im Haushalt, Wien, IX/2. Severingssse 9.
- 11. Berufsberatungsamt (der Stadt Wien und der Kammer für Arbeiter und Angestellte in Wien), Wien, VII., Hermanngasse 28.
- 12. Technisches Versuchsamt, Wien, IX/2., Michelbeuerngasse 8.
- 13. Österreichische Zentralstelle für Unfallverhütung (Technisches Museum), Wien, XIII/1., Mariahilferstraße 212.
- 14. Psychotechnisches Institut, Wien, 1., Seilerstätte 8/IV.
- 15. Buchstelle der Niederösterreichischen Landes-Landwirtschaftskammer, Wien, I., Löwelstraße 16.
- 16. Verband österreichischer Banken und Bankiers, Wien, L. Hohenstaufengasse 7.
- 17. Österreichischer Ausschuß für wirtschaftliches Bauen (Österreichischer Ingenieur- und Architekten-Verein), Wien, I., Eschenbachgasse 9.
- 18. Arbeitsgemeinschaft für Erfahrungsaustausch (Österreichisches Handelsmuseum), Wien, IX/1., Berggasse 16.

#### ÖKW-Arbeitsausschüsse:

Stand Anfang Juni 1931.

- 1. Arbeitsausschuß "Verlustquellen": Ermittlung der hauptsächlichsten Verlustquellen an Arbeit, Energie und Material in Produktion, Handel und Verkehr.
- 2. Arbeitsausschuß "Wettbewerbsfähigkeit kleinerer Staaten": Verbesserung der Wettbewerbsfähigkeit kleinerer Staaten durch Konzentration und Spezialisierung in der Produktion.
- ...Landwirtschaft": Intensivierung 3. Arbeitsausschuß der Landwirtschaft, insbesondere durch technische Rationalisierung.
- 5. Arbeitsausschuß .Arbeitsmarkt": Rationalisierung der Arbeitsmarkt- und Berufepolitik sowie beruflichen Organisation.
- 6. Arbeitsausschuß "Intellektuelle": Schaffung von passenden Arbeitsgelegenheiten für die Überschüsse an In-

tellektuellen in Österreich und im Auslande; in letzterer Richtung unter weitestmöglicher Aufrechterhaltung des Zusammenhanges der Abgewanderten mit der Heimat zwecks Herstellung vermehrter wirtschaftlicher Beziehungen Österreichs zu anderen Ländern.

- 7. Arbeitsausschuß ..Wirtschaftsstatistik": Ausgestaltung des wirtschaftsstatistischen Dienstes zur Ermittlung der Grundlagen für die Beurteilung der Rationalisierung der österreichischen Wirtschaft.
- 8. Arbeitsausschuß "Bauökonomie und Wohnungs $w$  esen $``$ 
	- a) Feststellung des tatsächlichen Bedarfes an Wohnungen vom Standpunkt der Bevölkerungsbewegung unter Berücksichtigung der zunehmenden Wohnkultur und der Ersatznotwendigkeit infolge Abnützung.
	- b) Studium der den österreichischen Verhältnissen und dem Wesen der Bevölkerung bestangepaßten Bauweise.
	- c) Prüfung des österreichischen Bauindex, Vergleich mit den Baukosten anderer Staaten, Ursachen der Abweichungen, Technische Mittel zur Verbilligung der Wohnbaukosten unter besonderer Prüfung ihrer Anwendbarkeit auf österreichische Verhältnisse.
- 9. "Donau-Ausschuß", für das einheitliche Studium aller die österreichische Großwasserstraße betreffenden Fragen, wie: Schiffahrt, Umschlag, Hafenbauten, Kraftgewinnung und Sicherungswesen.
- 10. Arbeitsausschuß. Energiewirtschaft", für alle Fragen der Energiegewinnung und -verwertung in Österreich.
- 11. Arbeitsausschuß "Rationalisierung im Verkehr", zur systematischen Behandlung aller Fragen des "Verkehrs mit den zur Verfügung stehenden Verkehrsmitteln".
- 12. Arbeitsausschuß "Projektierungswesen", für die Ermittlung und Verfolgung der Möglichkeiten zur Vermeidung von Verlusten und unnützem Aufwand im Projektierungswesen.
- 13. Sonderausschuß zur Prüfung der Möglichkeiten für die Einfuhrverminderung von Lebensmitteln.
- 14. Ausschuß, Rationalisierung des Krankenkassen- und Versicherungswesens".<br>15. Arbeitsausschuß "Rationalisierung der
- $F$  or  $s$  tund Holzwirtschaft".

### L. Das amerikanische Vorbild.

Im Jahre 1923 wurde in Boston die "Manufacturers Research Association (M.R.A.) gegründet. Sie setzte sich den Austausch von Erfahrungen auf allen Gebieten der praktischen Betriebswirtschaft zum Ziel. Die erste Erfahrungsaustauschgruppe war ins Leben getreten. Die M.R.A. in Boston wurde zum Ausgangspunkt einer Bewegung, die von Amerika ihren Weg nach Europa nahm und hier verstärkten Widerhall fand. In Deutschland, England, Holland, Österreich und der Schweiz und in anderen Ländern entstanden binnen kurzer Zeit ähnliche Vereinigungen, welche die Pflege des Erfahrungsaustausches auf ihre Fahnen schrieben. Mögen die europäischen Gruppen trotz der kurzen Entwicklung, auf die sie zurückblicken, in mancher Beziehung von dem amerikanischen Muster abgewichen und eigene Wege gegangen sein — die M.R.A. in Boston ist zum klassischen Beispiel für alle ihre Nachfolger geworden. Deshalb mag es am Platze sein, der Darstellung der österreichischen Gruppen für den Erfahrungsaustausch und ihrer Arbeitsmethoden eine kurze Skizzierung der Wesenszüge dieser amerikanischen Arbeitsgemeinschaft voranzustellen.

Die "Manufacturers Research Association" vereinigt Betriebe vollkommen ungleichartiger Produktionszweige. Unter den dreizehn Industriefirmen, die ihr neben der Harvard University angehören, befinden sich eine Werkzeugfabrik, eine Baumwollspinnerei, eine Papierfabrik. Die Zugehörigkeit zweier Firmen der gleichen Branche ist grundsätzlich ausgeschlossen. Ein kleines Zentralbureau, das Executive Board, sorgt für die Aufrechterhaltung des Kontaktes zwischen den Mitgliedern. Die eigentliche Arbeit leisten die Firmen selbst. Ihre Führer treten regelmäßig zum Erfahrungsaustausch zusammen. Zahlreiche Komitees vereinigen die verantwortlichen Beamten, den en gleichlaufende oder ähnliche Funktionen in den verschiedenen Betrieben obliegen. Jeder Betrieb steht unter der ständigen, beobachtenden Kontrolle aller anderen Betriebe. Monat für Monat wird ein anderes Unternehmen k r i tis c h besichtigt. Was immer die Besucher in ihrem eigenen Betriebe nicht dulden würden, wird in Berichten, die jedes Mitglied selbständig erstattet, festgehalten. Das Executive Board übersendet diese Berichte gesammelt an das Unternehmen, das besichtigt wurde, und fordert es auf, sich innerhalb einer Frist von zwei Monaten zu äußern. Die Leitung des Unternehmens sucht in ihrer Antwort die geübte Kritik mit sachlichen Argumenten zu entkräften oder gibt die Maßnahmen bekannt, die auf Grund der berechtigt empfundenen Bemängelungen eingeleitet wurden. Jedes Mitglied erhält eine Kopie dieser Antwort. Erst jetzt findet eine mündliche Aussprache tiber die bei der Besichtigung gewonnenen Eindrücke statt. Die M. R. A. gewährt überdies ihren Mitgliedern freien Zutritt zu allen der Organisation angehörenden Unternehmungen. Ohne alle Formalitäten kann jeder Teilnehmer im Bedarfsfalle bei einem befreundeten Betriebe Informationen und Rat einholen. Das Ziel dieser und anderer Einrichtungen und Maßnahmen der M. R. A. ist stets das gleiche: Gegenseitiges Vertrauen soll begründet und mit seiner Hilfe praktische und nutzbringende Kooperation im Interesse der Wirtschaftlichkeit geleistet werden.

Uber die Erfolge dieser Methoden des Erfahrungsaustausches in Amerika sind in den Jahresberichten der M.R.A. ausführliche Mitteilungen enthalten. Hier möge diese kurze Darstellung genügen.

### II. Leitgedanken und psychologische Voraus**setzungen.**

#### **Eine neue Form der Gemeinschaftsarbeit.**

Gemeinschaftsarbeit ist eines der wesentlichsten Hilfsmittel der Rationalisierung.\*) Der Erfahrungsaustausch stellt eine neue wichtige Form dieser Gemeinschaftsarbeit dar. Um ihn zu pflegen, schließen die Erfahrungsaustauschgruppen ein loses Band um einen Kreis von Unternehmungen, mit dem Ziele, durch praktische Zusammenarbeit die Wirtschaftlichkeit der Betriebsführung bei allen Beteiligten zu fördern. Zu diesem Zwecke bringen die Gruppen den Austausch betriebswirtschaftlicher Erfahrungen in ein System und schaffen<br>dessen – sachliche – und – persönliche – Vorauspersönliche Vorausset z u n gen. Die hier zu leistende Gemeinschaftsarbeit ist nicht Selbstzweck, sondern lediglich das Mittel, allen Teilnehmern wirtschaftliche Vorteile und sofort erzielbare Ersparnisse zu bringen. Besser als rein ideale Beweggriinde vermag diese praktische Zielsetzung' dem Erfahrungsaustausch eine gesunde, dauernde Grundlage zu geben. Denn sie begründet zweckbetontes, von einer Fülle gemeinsamer Interessen getragenes Vertrauen. Vervielfacht um die Anzahl der so miteinander verbundenen Mitarbeiter zeigen sich für den Einzelnen die unmittelbaren Vorteile. Mittelbar kommen die Ergebnisse in hohem Maße der Allgemeinheit zugute.

Ist doch die Rationalisierung des einzelnen Betriebes. der einzelnen Unternehmung eine unerläßliche Voraussetzung für die Durchführung größerer Rationalisierungsarbeiten in Staat und Wirtschaft. Die Gemeinschaftsarbeit in den Erfahrungs-

<sup>\*)</sup> Wir verstehen unter dem nachstehend oft gebrauchten Ausdruck "Rationalisierung" "die im Interesse der Gesamtwirtschaft gelegene Anwendung des obersten wirtschaftlichen Prinzips: den anzustrebenden ErfoIg mit dem geringsten Aufwnnd an Kraft, Zeit und Material zu erzielen".

austauschgruppen vermag auf diesem Gebiete praktische Arbeiten zu leisten und konkrete Erfolge zu bringen. Dadurch, daB die Gruppen zwischen Werk und Werk, Vnternehmen und Unternehmen tragfähige und bleibende Brücken de r V e r s tan dig u n g schlagen, sind sie zu einem Instrument des wirtschaftlichen Fortschrittes geworden, das berufen erscheint, einen wichtigen Platz in der Rationalisierungsbewegung einzunehmen.

#### Das Problem des Geschäftsgeheimnisses.

Das Geschaftsgeheimnis ist in der freien Wirtschaftsordnung eine notwendige Selbstschutzma13nahme des einzelnen Wirtschaftssubjektes. Nur durch Mißdeutung und Übertreibung ist es in vielen Fallen zu einem die fortschrittliche Entwicklung hindernden Element geworden. Das echte Geschäftsgeheimnis ist in der Regel mit einem schöpferischen Gedanken verbunden, es tritt als das Ergebnis der zielbewußten wissenschaftlichen Arbeit oder eines genialen Einfalles in Erscheinung. Seine Geheimhaltung findet ihre objektive Rechtfertigung in dem wirtschaftlichen Vorsprung, den es, richtig ausgewertet, dem Eingeweihten gewahrt. Beim y e r m e i n tlichen, unechten Geschäftsgeheimnis hingegen tritt an die Stelle dieses objektiven Kriteriums dio subjektive Uberschatzung der eigenen Leistung. Den Inhalt ersetzt die Form, die zu Unrecht mit dem Schleier des Geheimnisses umgeben wird. Sein Nutzen vermag nicht den Sehaden aufzuwiegen, den der Einzelne durch die sich selbst auferlegte geistige Isolierung erleidet.

Die Gemeinsamkeit wirtschaftlicher Probleme drängt im großen und kleinen, von der Gesamtwirtschaft bis zur Einzelwirtschaft, zur Zusammenarbeit und gemeinschaftlichen Lös ung. Was die Zollmauern dort bedeuten, sind hier die unsichtbaren Schranken, die das unechte Geschäftsgeheimnis errichtet. Wie sich jene zwischen die Volker schieben, so trennen diese die Menschen. Die Rationalisierung zeigt in beiden Fallen den Ausweg. 1m Wege der direkten Verstandigung zwischen gleichen Industriezweigen verschiedener Lander vermochte sie die gegenseitige handelspolitische Absperrung zu durchbrechen, sie schafft mit Hilfe der Gemeinschaftsarbeit die Voraussetzungen, um auch die geistigen Schranken zwischen den wi r t s c haft end e n Men s c hen z u Fall zu bringen. So verdrängt sie das Prinzip des "Sacro egoismo" in der Wirtschaft durch die Ideen eines auf Gegenseitigkeit beruhenden wirtschaftlichen Altruismus, der Nehmen und Geben in Einklang bringt.

Die Erfahrungsaustauschgruppen vereinigen fortschrittlich gesinnte Unternehmungen, die bereit sind, den Ballast vermeintlicher Geschäftsgeheimnisse gegen die Vorteile sachlicher Zusammenarbeit einzutauschen. Wirkliche Geschäftsgeheimnisse — Erfindungen, chemische Rezepte, technische Verfahren — bleiben außerhalb des Rahmens der Erörterungen. Ausgestattet mit den Sicherungen unbedingter Abgeschlossenheit gegenüber Außenstehenden bereiten die Gruppen den Übergang von der im Wirtschaftsleben noch vorherrschenden Atmosphäre des Mißtrauens, der so manches "Geschäftsgeheimnis" sein Entstehen verdankt, zu einer offeneren Mentalität in wirtschaftlichen Dingen vor. Die zunächst im kleinen, vertrauten Kreise bekundete Bereitwilligkeit zum Erfahrungsaustausch wirkt als psychologische Tatsache über den unmittelbaren Radius der Gruppen hinaus. Sie trägt damit zur Verbreitung der Erkenntnis bei, daß der wirtschaftliche Fortschritt seine wirkungsvollste Triebkraft in der Zusammenarbeit, seine größte Hemmung aber in der gegenseitigen Isolierung findet.

#### Kritik. Anwendung und Hemmungen der Gemeinschaftsarbeit.

Gesunde Gemeinschaftsarbeit wird sowohl durch die subjektive Überschätzung, die Wissen und Erfahrung mit dem Schleier des Geschäftsgeheimnisses umgibt, als auch durch die subjektive Unterschätzung (Minderwertigkeitsgefühle) behindert. Während die Selbstüberschätzung in der Regel zu der Ansicht verleitet, von anderen nichts lernen zu können, begründet die Unterschätzung der eigenen Persönlichkeit die vorgefaßte Meinung, anderen nichts geben zu können. Dort der Glaube, selbst alles am besten zu wissen, hier die Furcht, weniger zu wissen als die anderen. In beiden Fällen innere Hemmungen, die dem offenen Verkehr von Mensch zu Mensch im Wege stehen.

Zwischen diesen beiden Extremen besteht eine große Reihe von Gefühlsmomenten, die dem Bestreben, einen Kreis von Personen durch das Band gegenseitigen Vertrauens zu verbinden, mehr oder weniger stark entgegenwirken. Schließt doch die Stufenleiter menschlicher Schwächen die Eitelkeit oder tibertriebene Empfindlichkeit ebenso in sich ein, wie etwa MiBgunst, Egoismus oder Unbelehrbarkeit. Charakterztige dieser Art staren das gute Einvernehmen, wo immer sie sich vorzudrängen vermögen; auch in den Erfahrungsaustauschgruppen sind sie zu tiberwinden. Hier, wo ungeschminkte Kritik nicht nur notwendig, sondern auch erwtinscht ist, mu6 e i n 0 f fen e s Wort jederzeit gestattet und willkommen sein. Jeder Mitarbeiter muß eine sachlich begründete Widerlegung seiner Ansichten, eine unbeeinflußte Überprüfung selbstgetrofiener Ma6nahmen dulden. Die Besichtigung eines Unternehmens wäre zwecklos, wenn sich ihr Ergebnis in schmeichelhaften Lobesworten über das Gesehene erschöpfen würde. Hier interessieren vielmehr die wahrgenommenen Fehler und Mängel. Das unbefangene Auge des au6enstehenden Freundes kann sie viel leichter entdecken als del' unbewu6t voreingenommene Blick des unmittelbar Beteiligten. Beobachtungen dieser Art werden jedoch begreiflicherweise nur dann auch ausgesprochen, wenn die Sorge, durch ihre Erörterung persönliche Gefühle zu verletzen, der Grundlage entbehrt. Diese psychologische Voraussetzung la6t sich in einem größeren Personenkreis nur auf der Basis der G e g e nseitigkeit schaffen, die jedem das Recht und die Pflicht zur Kritik an dem Tun und Lassen des anderen zugesteht.

Die praktische Pflege dieses Gedankens innerhalb der Erfahrungsaustauschgruppen beseitigt in verhältnismäßig kurzer Zeit die zahlreichen individuellen Hemmungen, die besonders am Anfang störend in Erscheinung treten können. Sachlich begründete Kritik, die heute den einen, morgen den anderen trifft, verliert jede persönliche Spitze. Der Rücksichtnahme auf kleinliche, personliche Eitelkeiten ledig, bricht sie die Scheidewand nieder, die so oft zwischen dem Gedanken und seiner Wiedergabe steht. Die freie Bahn, die sie der Wahrheit im Erfahrungsaustausch öffnet, ist zugleich die wertvollste Gewähr für die Erfüllung seiner Auf gab e n.

#### **Konkurreuz und Branche.**

Je besser es gelingt, die Unternehmungen, die künftig einer Gruppe angehören sollen, aufeinander abzustimmen, um so rascher ist es moglich, die gerade im Anfangsstadium stets vorhandene Zurückhaltung und Skepsis zu überwinden. Schon von Beginn an solI deshalb das Trennende moglichst ausgeschaltet und das Verbindende um so mehr betont werden. Ein möglichst engmaschiges Netz von sachlichen, in den gemeinsamen Interessen begründeten Berührungspunkten bietet hiezu die beste Handhabe.

Der Versuch, Konkurrenzfirmen in einer Erfahrungsaustauschgruppe zu vereinigen, erschiene deshalb besonders interessant. Die sachlichen Voraussetzungen für den Erfahrungsaustausch wären hier die denkbar günstigsten. Allerdings müßte es gelingen, die sich aus dem gegenseitigen Wettbewerb ergebenden Hemmungen zu iiberwinden. Kein Zweifel, daB dann der Erfahrungsaustausch zwischen Konkurrenzfirmen für jeden Beteiligten die größten Erfolgsaussichten hätte. Tatsächlich gehören einer aus Textilfirmen zusammengesetzten Erfahrungsaustauschgruppe in der S c h wei z (Textil-Gruppe beim Verband der Arbeitgeber der schweizerischen Textilindustrie, Zürich, Bahnhofstraße 32) eine Anzahl von Firmen an, die miteinander im Wettbewerb stehen. Dies beweist, daB fortschrittliche Unternehmen im allgemeinen die Vorteile, die sie aus einer solchen Gemeinschaftsarbeit mit Wettbewerbsfirmen zu ziehen vermogen, h 0 her e i nschätzen als allfällige Nachteile, die ihnen daraus erwachsen könnten. Im übrigen werden zu diesem Punkte wohl stets die beteiligten Firmen selbst das letzte Wort zu sprechen haben. Finden sich Konkurrenten zum Erfahrungsaustausch bereit, so wird er gewiß reiche Früchte tragen. Es hieße jedoch eine Gruppe von vornherein belasten, wenn die Initiative zur Mitarbeit konkurrierender Betriebo von einer dritten Stelle ausgehen wurde.

Demgegenüber liegen die Vorteile des in Amerika mit Erfolg angewandten Systems brancheverschiedener Gruppen vor allem in der Erweiterung des Blickfeldes, die sich aus dem eingehenden Kennenlernen der Produktion und Absatzverhaltnisse in anderen, dem eigenen Unternehmen wesensfremden Branchen ergibt. Bestimmte Arbeitsmethoden, die Art, typische organisatorische Probleme zu lösen, gewisse "eingewurzelte" Ansichten geben oft ganzen Branchen ihr Gepräge. Daraus entstehen Vorurteile, vorgefaßte Meinungen und Prinzipion, die gewohnlich im Gewande einer falsch verstandenen Tradition zur Ursache von Fehlerquellen werden, die oft für ganze Branchen charakteristisch sind. Hier ist ein Gebiet, auf dem der E r f a h run gsa u s tau s c h z wi s c hen Fir men ve r s chi e den e r Z wei g e besondere Diensto zu leisten vermag. Er entfernt gewissermaßen die so vielen Branchen eigentumlichen Seheuklappen, die sie bisher daran hinderten, althergebrachte, uberholte Systeme aufzugeben und von anderen Unternehmungen bereits erprobte und bewahrte Neuerungen zu ubernehmen. Das Tempo, in dem die Rationalisierung als solche in die verschiedenen Wirtschaftszweige einzudringen vermag, ist eben durchaus kein gleichmaBiges, da es wesentlich von den materiellen und psychologischen Voraussetzungen abhängt, die sie vorfindet. Hier vermag der Erfahrungsaustausch zwischen brancheverschiedenen Firmen ausgleichend und vermittelnd zu wirken.

Die österreichischen Gruppen haben sich in ihrer bisherigen Praxis für einen Mittelweg entschieden. Sie hielten an dem KonkurrenzausschluB fest, gaben jedoch jeder Gruppe durch die Mitarbeit brancheverwandter Betriebe ihr besonderes Gepräge. Die Erfahrung zeigte, daB Gruppen, die sich wie die osterreichischen zunachst vorwiegend mit innerbetrieblichen und produktions-<br>technischen Problemen auseinandersetzen wollen, Pro b l e men auseinandersetzen zweckmäßigerweise aus Firmen verwandter Branchen gebildet werden. Schon die Tatsache der gleichen Rohstoffverarbeitung bedingt in der Regel eine gewisse Ahnlichkeit in der Struktur und der Organisation der Betriebe, die - ohne die Hemmungen der Konkurrenz — eine gemeinsame Plattform bildet, von der ausgegangen werden kann.

Wieder anders lägen die Dinge, wenn im Programm einer Gruppe beispielsweise Fragen der Verkaufsorganisation im Vordergrund stehen wurden. In diesem FaIle ware gewiB weniger Gewicht auf den Produktionszweig als auf eine annahernd gleiche Organisation des Vertriebsapparates zu legen. So konnte etwa eine Gruppe von Firmen mit ausgedehnter Filialorganisation ohne weiteres die verschiedensten Branchen umfassen. Bei Exportunternehmungen wäre schließlich die Auswahl unter solchen Firmen zu treffen, die in der Organisation ihres Exportgeschaftes verwandte Zuge aufweisen. Immer sind die Arbeitsziele einer Gruppe für die Entscheidung der Frage maßgebend, ob sie zweckmäßigerweise brancheverschiedene oder brancheverwandte Betriebe oder selbst Konkurrenzfirmen umfassen soll.

#### **Arbeitsausschn6 nnd Untergrnppen.**

Eine unerläßliche Vorbedingung fruchtbarer Tätigkeit der Erfahrungsaustauschgruppen ist die Mitarbeit jener führenden Persönlichkeiten, die der obersten Leitung der Gruppe, dem Arbeitsausschuß, angehören. Ihre volle Anteilnahme an dem Wirken der Gruppe ist für den reibungslosen Fortgang der Arbeiten unerläßlich, da sie die regelmäßige Vereinigung der gleichen Personen im Arbeitsausschuß ermöglicht und die Beständigkeit in der personellen Zusammensetzung der Gruppenleitung sichert. Der Kreis ist klein und Lücken machen sich um so mehr fühlbar. Jeder Wechsel in der Person wirkt störend, da er ein fremdes Element in eine Gesellschaft Befreundeter einschiebt. Die Mitarbeit im Arbeitsausschuß ist daher eine unbedingte Pflicht gegenüber den anderen, von deren Erfüllung nur in Ausnahmsfällen Abstand genommen werden darf.

Eine wichtige Aufgabe des Arbeitsausschusses ist die Klärung der Fragen, die in Untergruppen behandelt werden sollen. Die Untergruppen vereinigen die Leiter verwandter Betriebsabteilungen, die in ihrem Fache über besondere Kenntnisse und Erfahrungen verfügen. Diese Konstruktion der Untergruppen und die vom Arbeitsausschuß vorgenommene Abgrenzung des Themas sichern von vorneherein rasches persönliches Näherkommen und fruchtbaren Gedankenaustausch. Von der Zielsetzung abgesehen, enthält sich der Arbeitsausschuß grundsätzlich jeder direkten Einflußnahme auf die Führung der Untergruppen, er läßt ihnen hinsichtlich Vorgang und Arbeitsmethoden vollkommene Freiheit.

In der Praxis der österreichischen Gruppen pflegt ein an der Materie besonders interessiertes Mitglied des Arbeitsausschusses den Zusammenkünften  $d e r$ Untergruppen regelmäßig beizuwohnen. Dies hat den Vorteil, der einzelnen Untergruppe in Zweifelsfällen die Möglichkeit zu kompetenter Auskunftseinholung zu geben und so ihr Verbleiben im Rahmen des gesteckten Themas zu erleichtern. Keinesfalls aber ist hier etwa an eine Aufsicht gedacht, die dem Wesen des Erfahrungsaustausches diametral gegenüberstände, da sie sofort jedwede offene Aussprache unterbinden würde. Das Mitglied des Arbeitsausschusses soll vielmehr in der Untergruppe ein gerne gesehener Gast und willkommener Berater sein. Mit einigem Takt ist diese Aufgabe leicht zu lösen.

Das hier kurz geschilderte innige Ineinander-Arbeitsausschuß u n d  $Unter$ arbeiten  ${\bf v}$ o n gruppen ist eines der wichtigsten organisatorischen Hilfsmittel des Erfahrungsaustausches. Es stellt den richtigen Mann an den richtigen Platz und entlastet die Zusammenkünfte der verantwortliehen Leiter von allen Detailarbeiten, die in das Ressort bestimmter Abteilungen gehören. Die Bewegungsfreiheit, die der Arbeitsausschuß hiedurch erhält, gibt ihm die Möglichkeit, sich auf die wesentlichen Probleme der Leitung zu konzentrieren und damit seiner eigentlichen Aufgabe gerecht zu werden. Das System, das zu diesem Ergebnis führt, beruht auf der Erfüllung eines wichtigen Gebotes der Rationali $sierung - auf der Arbeits teilung.$ 

#### $V$ orteile der Mitarbeit für den Arbeitnehmer.

Die Gegenleistungen, die der Erfahrungsaustausch dem Arbeitnehmer bietet, der ihm im Dienste seines Unternehmens Zeit und Kraft widmet, liegen vor allem in der Befestigung seiner wirtschaftlichen Existenz. Der fähige Angestellte findet in der Erledigung seines täglichen, oft einförmigen Arbeitspensums häufig keine volle Befriedigung. Die Erfahrungsaustauschgruppen reißen den Arbeitnehmer aus diesem Einerlei des abhängig arbeitenden Menschen heraus, sie bringen ihn mit Berufskollegen zusammen und erfiillen seine tagliehe Arbeit mit neuen Interessen. Dureh die Mogliehkeit,' die Organisation verwandter Abteilungen in versehiedenen Betrieben zu studieren und die hiebei auftretenden Fragen im sachverständigen Kreise zu besprechen. gewinnt das Spezialfaeh des Angestellten, dem er sieh haufig weniger aus personlieher Vorliebe als dureh den Zufall eines freigewordenen Arbeitsplatzes zuwandte, an Inhalt. Die bisher lediglich als Pflicht aufgefaßte Arbeit wird unmerklich zu einem wirklichen Interesseng e b i e t, dessen Probleme nieht mehr als unangenehme Last. sondern als Quelle geistiger Anregungen empfunden werden. Die griindliehe wissensehaftliche Durchforsehung der Materie nimmt die Gedanken gefangen und bringt den Arbeitnehmer seinem Bernfe naher. Nun bietet aueh die Tagesarbeit Gelegenheit zu s e hop fer i s e her Leistung, die M 0 g lie hkeit, Fähigkeit zur Geltung zu bringen, für deren Entfaltung bisher jeglieher Anreiz fehlte. Das Bewußtsein, daß die zu leistende Arbeit gewissermaßen unter den Augen des Chefs - jedoch ohne dessen direkte  $Einflußnahme - vor sich geht, vermag in diesem Sinne ebenso$ als Ansporn zu dienen, wie die zahlreichen Anlässe zu personlieher Fuhlungnahme mit der Gesehaftsleitung. die daraus resul tieren.

Nicht minder wichtig ist der Anreiz, den der Erfahrungsaustausch dem Angestellten auf dem Gebiete der beruflichen Fortbildung und fachlichen Spezialisierung bietet. Der durch ihn geweckten oder zumindest gesteigerten Liebe zum Beruf entspringt zwangsläufig der Wunsch, sich darin weiter auszubilden und Neues hinzuzulernen. Lenkt doch die Gruppenarbeit die Aufmerksamkeit notwendigerweise auf eine Reihe betriebswirtschaftlicher Fragen, auf welche die Praxis keine einheitliche Antwort zu geben vermag. Wecken nicht auch sie das Bedürfnis, das aus der Erfahrung gewonnene Urteil durch Theorie zu stützen? Das ist der große erzieherische und zugleich wirtschaftliche Wert des Erfahrungsaustausches. Er vermittelt dem Arbeitnehmer neues Wissen auf seinem ureigensten Gebiet und verleiht dadurch seiner Arbeitskraft höheren Wert. Er dient dem Arbeitgeber durch die Tatsache, daß das erweiterte Wissen und Können des Angestellten zunächst im eigenen Unternehmen zur Betätigung drängt. Zugleich wird er vollauf dem Bestreben der Rationalisierung gerecht, durch eine möglichst weitgehende berufliche Spezialisierung des in der Wirtschaft arbeitenden Menschen eine Unterstützung im Kampf gegen die Wirtschaftskrise zu erzielen.

Das Unternehmen von heute braucht mehr denn je die Mithilfe der Angestellten, die zugleich seine Mitarbeiter sind und sich auch als solche fühlen. Leisten die Erfahrungsaustauschgruppen auch in dieser Richtung aufbauende Arbeit? Nichts kann so sehr verbinden, als gemeinsame Sorge, nichts das Verantwortungsgefühl so sehr steigern, als volles Vertrauen. Das Unternehmen, das seine Angestellten in eine Erfahrungsaustauschgruppe entsendet, handelt nach dieser Auffassung. Es teilt seine Sorgen mit den Beamten und schenkt ihnen das Vertrauen, daß sie das ihrige dazu beitragen, sie zu mindern. Indem es ihnen Einblick in seine Probleme gewährt und sie mit ihrer Lösung betraut, knüpft es ein Band der Solidarität zwischen sich und seinen Organen. Nur Unternehmungen, die im Angestellten den Mitarbeiter suchen, nur Arbeitnehmer, die sich als Träger des Vertrauens ihres Arbeitgebers fühlen, sind für den Erfahrungsaustausch reif. Die frei gewollte Gemeinschaftsarbeit zwischen verschiedenen Firmen ist nicht zuletzt auch eine Gemeinschaftsarbeit zwischen dem Unternehmer und seinen Angestellten.

### **III. Der Aufbau des Erfahrungsaustausches in Osterreich.**

#### **Die Zentralstelle.**

Die Zentrale, in der sich der Erfahrungsaustausch in Österreich konzentriert, ist die "Arbeitsgemeinschaft für Erfahrungsaustausch", Wien, IX., Berggasse 16. Als Arbeitsstelle des Österreichischen Kuratoriums für Wirtschaftlichkeit, der Spitzenkörperschaft auf dem Gebiete der Rationalisierungsbewegung in Österreich, obliegt ihr die gemeinsame Vertretung der Erfahrungsaustauschgruppen nach auBen. Zugleich dient die Arbeitsgemeinschaft als Bin d e g 1 i e d z wi s c hen den.G I' U P pen, deren Obmanner und Stellvertreter sie vereinigt. Die Arbeitsgemeinschaft befürwortet und fördert nach Kräften die Errichtung von Erfahrungsaustauschgruppen bei den wirtschaftlichen Verbänden und sucht neue Kreise aus Industrie, Handel und Gewerbe fiir den Gedanken des Erfahrungsaustausches zu gewinnen. Sie gewahrt den leitenden Männern aller Erfahrungsaustauschgruppen, wo immer sie in Osterreich entstehen soUten, Sitz und Stimme in ihrer Mitte und sichert so vor allem den Erfahrungsaustausch zwischen den Erfahrungsaustauschg I' Up pen s e I h s t. Die Arheitsgemeinschaft schlieBt schon heute ein organisatorisches Band um eine Bewegung, deren Entfaltungsmoglichkeiten unbegrenzt sind.

#### **Griindung der ersten Erfahrungsnustauschgruppe (EAG- 1).**

Die erste österreichische Gruppe für den Austausch von Betriehserfahrungen (EAG 1) wurde am 4. Oktoher 1928 gegründet. Die konstituierende Sitzung fand unter dem Vorsitz von Generaldirektor Ernst Prinzhorn in den Räumen des Österreichischen Handelsmuseums\*) statt, wo die Gruppen seither gastfreundliche Aufnahme gefunden hahen.

<sup>\*)</sup> Österreichisches Handelsmuseum, Zentralverband für den Außenhandel, Wien, IX., Berggasse 16.

Ein besonderes Verdienst, zur Bildung von Erfahrungsaustauschgruppen in Osterreich beigetragen zu haben, gebührt der ÖKW-Arbeitsstelle: Ausschuß für moderne Arbeits-<br>weisen (AMA) im Niederösterreichischen Geweisen (AMA) im Niederosterreichischen Ge $w$ erbeverein.\*) Über Einladung des Obmannes des AMA, Kommerzialrat Hugo Meinl, hatte der Verfasser hier zum erstenmal Gelegenheit, in einem am 22. Februar 1928 gehaltenen Vortrag die Aufmerksamkeit maBgebender Kreise auf die in Amerika mit Erfolg angewandten Methoden des Erfahrungsaustausches zu lenken. Der Widerhall zeigte sich in Anfragen von Persönlichkeiten und Firmen, die ihre Geneigtheit bekundeten, den bisher gehörten, rein theoretischen Vorschlägen näherzutreten und an ihrer praktischen Verwirklichung mitzuwirken. Damit war der Grundstock für die Bildung einer ersten Gruppe gegeben — allerdings auch nicht mehr. Denn die Zahl der Interessenten, die sich initiativ meldeten, blieb nur auf einen engen Kreis beschränkt. Zu groß war die Skepsis, der ein Projekt begegnen mußte, das sich die Pflege von Zusammenarbeit und gegenseitiger Hilfsbereitschaft in wirtschaftlichen Ding en zum Ziele setzte. Die geringe Zahl der Interessenten wurde jedoch reichlich durch die Eigenschaften der sich Meldenden aufgewogen. Wirkliches Interesse für die Sache, wahre Begeisterung für die Idee, verbunden mit aktiver Bereitschaft zur Mitarbeit waren für die Ingangsetzung der Bewegung viel wichtiger als ein entsprechend großes Reservoir, aus dem hätte geschöpft ,verden konnen. MaBgebende Verbande und deren Fiihrer setzten sich hir den Plan ein. Da jeder einzelne bestrebt war, dem Erfahrungsaustausch neue Freunde zuzuführen, gelang es bald, eine Auslese führender Männer heranzuziehen, deren Namen und persönliche Qualitäten der Bewegung von Beginn an den Anspruch sicherten, ernst genommen zu werden. Wie sehr die Vorarbeiten iiherdacht, wie jedes Detail erwogen wurde, bevor man an die Konstituierung der ersten Gruppe schritt, zeigt der Zeitraum von mehr als sechs Monaten, der zwischen dem ersten Vortrag und der gründenden Sitzung liegt. Diese Zeit war ausgefüllt mit vielfältiger, persönlicher Werbung. Sie schuf jene Vorbedingungen, die gleich bei der ersten Zusammenkunft die Konstituierung der "Ersten österreichischen Gruppe für den Austausch von Betriebserfahrungen"

\*) Niederösterreichischer Gewerbeverein, Wien, I., Eschenbachgasse 11.

(E A G 1) ermoglichten. 1m Gegensatz zu dem in der S c h wei z gewählten Vorgang der Bildung von "Versuchsgruppen" bekundete man in Österreich durch die definitive Griindung einer EAG, daB kein Zweifel der Beteiligten an dem Wert dieser neuen Gemeinschaftsarbeit bestehe.

Wenngleich man bestrebt war, schon bei der Zusammensetzung jene sachlichen Gesichtspunkte zu beriicksichtigen, die sich nach den in anderen Staaten gemachten Erfahrungen bewahrt und von Vorteil erwiesen haben, so waren es doch in erster Linie persönliche Freunde der Idee an sic h, die den Kreis dieser ersten Gruppe bildeten. Es ware verfehIt, hierin einen Mangel zu erblicken. D a s Wichtigste für die Förderung einer neuen Bewegung sind die Menschen, die sich in ihren Dienst stellen. Die persönliche Note, welche die erste Gruppe zur Zeit ihres Entstehens kennzeidmete, trug ohne Zweifel in hervorragendem MaBe dazu bei, gerade jene Schwierigkeiten verhaltnismaBig leicht zu iiberwinden, die sich als sogenannte "Kinderkrankheiten" wohl jedem neuen Unternehmen in den Weg stellen. Es ist das ausschließliche Verdienst dieser EAG, daB der Versuch, um den es sich ja schlieBIich doch handelte, voIIauf gegliickt ist, daB heute die Erfahrungsaustauschgruppen zu einem wertvollen GIied der Rationalisierungsbewegung in Osterreich geworden sind.

#### Horizontale Erweiterung - Entstehen der zweiten Erfahrungsaustauschgruppe (EAG 2).

Der ersten Gruppe gehörten ursprünglich Unternehmungen der verschiedensten Branchen a n, die iiberdies noch wesentliche Unterschiede in der Produktionskapazitat und der Verkaufsorganisation aufwiesen. Neben mehreren Firmen aus verschiedenen Zweigen der Metallindustriewaren unter anderen eine chemische Putzerei, eine Hutfabrik, eine Parfumeriewarenerzeugung vertreten. Lediglich die Konkurrenzklausel war streng eingehalten worden, keine der Gruppenfirmen stand mit einer anderen im Wettbewerb.

Alle Betriebe wurden der Reihe nach korp orativ besichtigt. Diese Besuche, die gewöhnlich einen Vormittag in Anspruch nahmen, dienten zunächst allgemeinen Informationszwecken und erst in zweiter Linie der kritischen Begutachtung und dem priifenden Vergleich. Die Zusammenkünfte, die jeder Besichtigung folgten, waren demgemäß in der Regel mehr einer Einführung in die besonderen Verhältnisse der betreffenden Branche gewidmet als einer tiefer schürfenden kritischen Erörterung.

Es soll nicht geleugnet werden, daß trotzdem jede dieser Besichtigungen und Sitzungen eine Fülle neuer Ausblicke gewährte und manche wertvolle Anregung vermittelte. Immerhin aber war das Fehlen einer gemeinsamen Basis, auf die man sich bei den weiteren Arbeiten hätte stützen können, zunächst unverkennbar. Man sah zwar viel Interessantes, kam sich näher, wurde befreundet, jeder lernte hinzu; gleichzeitig aber trat die Tatsache klar zutage, daß sich zwischen den brancheverwandten Firmen eine weitaus größere Anzahl von Berührungspunkten ergab als zwischen Firmen aus ganz verschiedenen Produktionszweigen. Während sich erstere bald auf bestimmte Probleme geeinigt hatten, deren gemeinsame Lösung alle gleichermaßen interessierte, mußten sich letztere vorerst mit der allgemeinen Erweiterung des Gesichtskreises und den zahlreichen Anregungen begnügen, die sie aus dem Kennenlernen von Betriebsverhältnissen schöpften, die dem eigenen Unternehmen mehr oder weniger fremd waren. Die Firmen selbst zogen ohne jede Einflußnahme der Geschäftsführung aus diesem Sachverhalt die Schlußfolgerung. Die bisherigen Resultate hatten alle von den Vorteilen des systematischen Erfahrungsaustausches überzeugt. In der Bildung brancheverwandter Gruppen erblickte man ein wirkungsvolles Mittel, die Erfolge zu steigern.

Am 14. Jänner 1929 trat über Initiative der der Metallindustrie angehörenden Mitglieder der Gründungsgruppe eine zweite Erfahrungsaustauschgruppe (EAG 2) in Aktion. Ihr gehörten mit einigen Ausnahmen mittlere Betriebeder Metallindustrie an. Die erste Gruppe (EAG 1) wurde nach Übertritt der meisten metallverarbeitenden Firmen in die zweite Gruppe nach dem gleichen Prinzip reorganisiert. Betriebe aus verschiedenen Z w e i g e n d e r T e x t i l i n d u s t r i e bildeten von da an ihren Grundstock. Durch Hinzuziehung neuer Firmen, besonders aus der Textilbranche, erreichte sie bald wieder ihre ursprüngliche Stärke. In durchaus organischer Entwicklung waren aus einer Gruppe zwei geworden, von denen jede vor der ersten den Vorzug hatte, schon durch ihre Zusammensetzung eine weitgehende Parallelität der Interessen aller angeschlossenen Betriebe zu gewährleisten.

Trotz dieser Grundtendenz haben sich die osterreichischen Gruppen jedoch nicht ausschließlich auf bestimmte Branchen spezialisiert. Auch in den osterreichischen Gruppen finden sich Betriebe, die auf den ersten Blick scheinbar gänzlich aus dem Rahmen fallen, so beispielsweise eine Hutfabrik und eine Papierfabrik in der Gruppe der Metallindustrie und umgekehrt ein metallverarbeitendes Unternehmen in der Gruppe der Textilindustrie. Diese Firmen zahlen trotzdem zu den treuesten Anhangern der Gruppenarbeit.

#### **Ansbau nach Arbeitsstufen.**

Zwischen der Konstituierung der zweiten Gruppe und der Errichtung der nachsten Gruppe liegt ein Zeitraum von zwei Jahren. Diese Zeit ist nicht ungenutzt verstrichen. Zunachst erschien es wichtiger, die Organisation der bestehenden Gruppen auszubauen und ihr Tatigkeitsfeld nach und nach zu erweitern, als eine Gruppe nach der anderen ins Leben zu rufen. Dem Gedanken des Erfahrungsaustausches wurde durch diese freiwillige Beschränkung sicherlich gedient. Die Werbung nach außen vertrug eine Pause, ihre Kraft mußte sich mit der gesunden Entwicklung der ersten Fruchte steigern, ebenso wie ein Mißerfolg am Anfang für die ganze Bewegung in Österreich verhängnisvoll gewesen wäre. Gleich in den ersten Gruppen muBte es gelingen, den Beweis der L e ben sfähigkeit des Erfahrungsaustausches zu b r i n gen. Dazu kam der Umstand, daB es zunachst notwendig war, Erfahrungen über die Technik des Erfahrungsaustausches selbst zu sammeln, bevor man rationellerweise an die Errichtung weiterer Gruppen schreiten konnte.

Wie haben nun die beiden ersten Gruppen ihre Aufgabe erfullt, in diesem Sinne als Wegbereiter zu wirken? Hier ist zunächst eine Feststellung am Platze. Die Angehörigen einer Erfahrungsaustauschgruppe sind Firmen, die Trager des Erfahrungsaustausches aber sind die Personen, die von den Firmen in die Gruppe delegiert werden. Trotz gleichbleibender Firmenzahl erfährt daher der Erfahrungsaustausch eine ständige Erweiterung je größer die Zahl der Personen wird, die an ihm teilnehmen. Die Möglichkeit hiezu bietet die Errichtung von Untergruppen. Jede einzelne ist ein Organismus für sich im Rahmen des Ganzen  $-$  e i ne Erfahrungsaustauschg r u p p e i m k lei n e n. Nachstehende Dbersicht solI ein Bild von der bisherigen Entwicklung der österreichischen Gruppen in dieser Richtung geben:

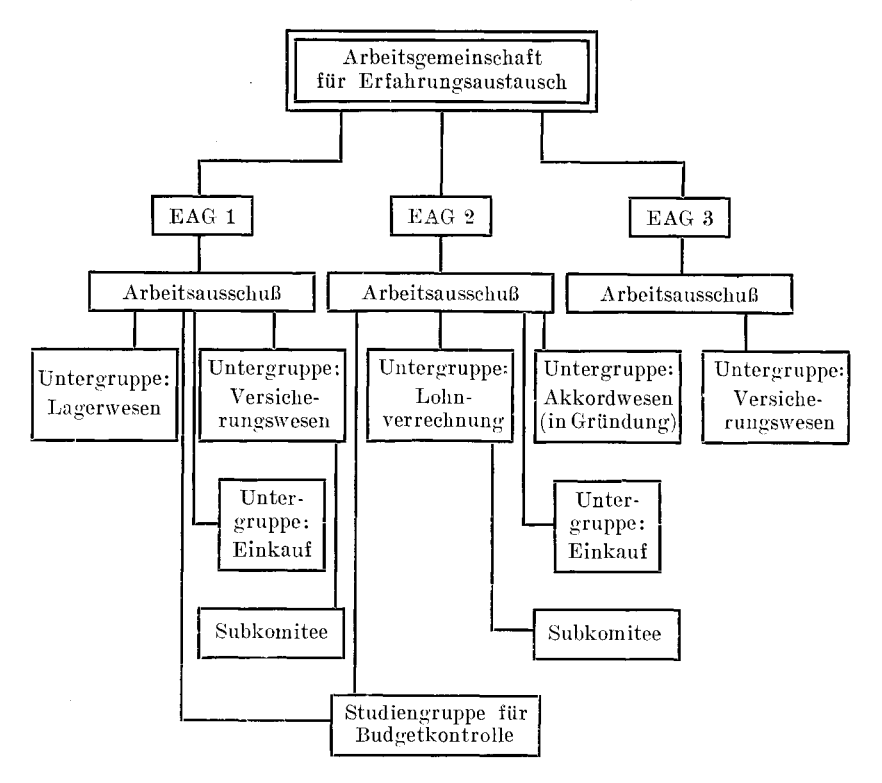

Arbeitsgemeinschaft für Erfahrungsaustausch. Arbeitsstelle des ÖKW

Aus den ursprünglich nur aus den Arbeitsausschüssen bestehenden Gruppen sind bis jetzt sieben Untergruppen hervorgegangen, von denen jede einen anderen Personenkreis erfaßt. Da jede Firma in jeder Untergruppe in der Regel durch zwei Delegierte vertreten ist, besagt dies, ziffernmäßig ausgedrückt. daß die Erfahrungsaustauschgruppen ihre Arbeiten, die sie in einem Kreise von rund 40 Teilnehmern begonnen haben, nach zweieinhalb Jahren bereits auf rund 200 Mitarbeiter, das ist auf das Fünffache, auszudehnen vermochten. Die Untergruppen leisten ebenso wie die Gruppen als solche neben ihrer unmittelbar praktischen Arbeit Pionierdienst für den "Research"gedanken überhaupt. – Die Arbeitsmethoden, die sie erproben, die Art, wie sie ein bestimmtes Teilgebiet praktisch anzupacken suchen, die Ergebnisse, die sie hiebei erzielen, sind verlaBliche Wegweiser hir spätere Gruppen, die das gleiche Gebiet in ihren Erfahrungsaustausch einbeziehen. Praktisch hat sich dies beispielsweise bereits bei der Untergruppe der Einkäufer gezeigt. Hier war es die erste Erfahrungsaustauschgruppe, welche die Vorarbeiten geleistet hat. Ihre Erfahrungen dienten der zweiten als verHiBliche Richtschnur, die es ermoglichte, die Wiederholung einmal gemachter Fehler zu vermeiden, bewahrte Arbeitsmethoden hingegen zu übernehmen. Genau so verhält es sich auf allen anderen Gebieten des Erfahrungsaustausches. Wenn sich eine Gruppe mit einem bestimmten Teilgebiet befa13t hat, so wird es für die folgenden Gruppen immer leichter, auf einfachstem Wege zu praktischen Ergebnissen zu gelangen. So bereiten die ersten Gruppen den Boden für eine Methodik des Erfahrungsaustausches, die, aus der Praxis kommend, berufen sein wird, noch lange der Praxis zu dienen.

#### **Errichtung einer dritten Erfallrungsaustauschgruppe (EAG 3).**

Firmen aus der Nahrungs- und Genußmittelin d us t r i e sind die Mitglieder der dritten osterreichischen Erfahrungsaustauschgruppe, die am 16. Marz 1931 konstituiert wurde. Gleich den anderen Gruppen hat sie ihre Arbeiten mit Besichtigungen aufgenommen, die sie sofort einer bestimmten Aufgabe unterstellte. Die von der ersten Gruppe (EAG 1) auf dem Gebiete des Versicherungswesens geleisteten Vorarbeiten werden ihr, da die Besichtigungen zunachst unter dem Gesichtspunkt des Versicherungswesens stattfinden, wertvolle Dienste leisten.

### IV. Struktur, Organisation und Arbeitsgebiete der Erfahrungsaustauschgruppen.

#### Zusammensetzung.

Nachstehende Übersicht gibt über Branchenzugehörigkeit, Arbeiterzahl und Charakter der Mitgliederfirmen der österreichischen Erfahrungsaustauschgruppen Aufschluß:

| Zugehörig-<br>keit zu den<br>einzelnen<br>EAG | <b>Branchen</b>                                   | Charakter<br>des Unternehmens       | Arbeiter-<br>zahl |
|-----------------------------------------------|---------------------------------------------------|-------------------------------------|-------------------|
| E A G 1:                                      | Baumwollgarne und<br>Zwirne                       | Offene Handelsgesell-<br>schaft*)   | 500               |
|                                               | Schafwollgarne, Tapis-<br>serie                   | Gesellschaft m. b. H.               | 250               |
|                                               | Weiß- und Futterwaren                             | Offene Handelsgesell-<br>schaft*)   | 800               |
|                                               | Strickwaren                                       | Offene Handelsgesell-<br>schaft*)   | 250               |
|                                               | Seidenwaren, Krawatten-<br>stoffe                 | Aktiengesellschaft                  | 900               |
|                                               | Spitzen und Vorhänge                              | Aktiengesellschaft                  | 200               |
|                                               | Spitzen, Vorhänge, Tülle,<br>Strümpfe             | Offene Handelsgesell-<br>$schatt*)$ | 600               |
|                                               | Schuhe                                            | Aktiengesellschaft                  | 500               |
|                                               | Chemisch präparierte Pa-<br>piere und Papierwaren | Einzelfirma                         | 500               |
|                                               | Maschinen und Metall-<br>waren                    | Gesellschaft m. b. H.               | 300               |
|                                               | Hoch- und Tiefbauten                              | Offene Handelsgesell-<br>schaft*)   | 800               |

Am Erfahrungsaustausch in Österreich beteiligte Firmen:

\*) Diese Bezeichnung ist dem österreichischen Handelsrecht entnommen und charakterisiert die rechtliche Form der Unternehmung, nicht aber ihr Tätigkeitsgebiet, z. B. Produktion, Handel, Verkehr usw. Den österreichischen EAG gehören ausschließlich Erzeugerfirmen an.

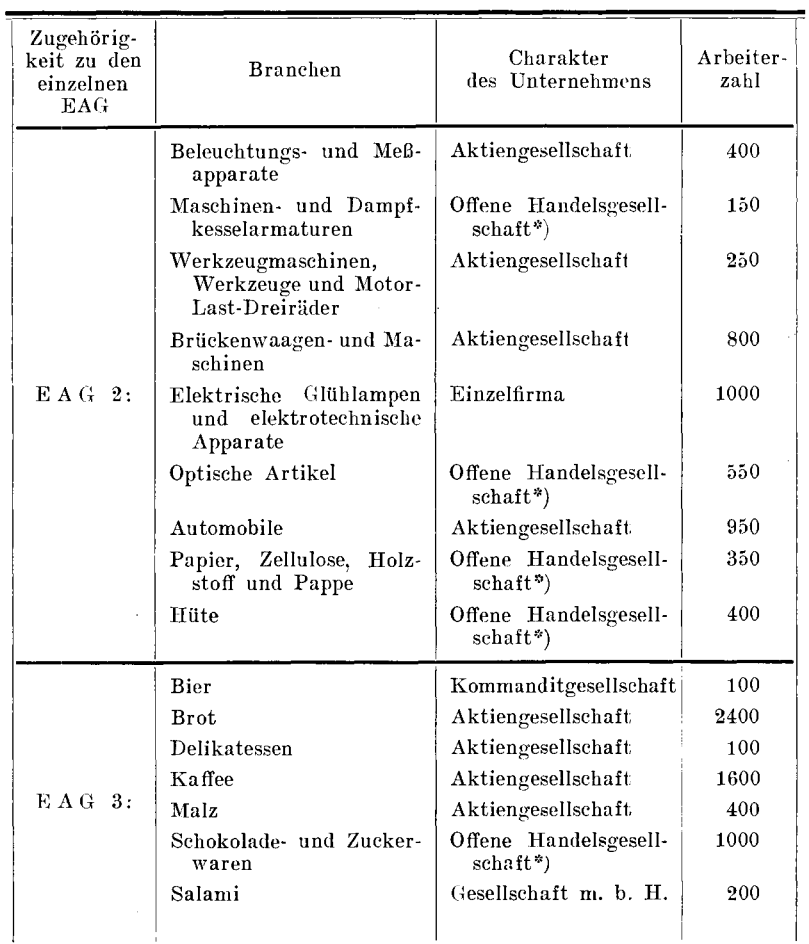

Die Zahl der Teilnehmer einer Gruppe soll grundsätzlich nicht allzu hoch gegriffen werden. Bei den österreichischen Gruppen ist eine Höchstzahl von zehn vorgesehen, die auch im allgemeinen eingehalten wird. Eine zu große Teilnehmerzahl würde die gegenseitige Verständigungsmöglichkeit erschweren und den Gruppen jenen vertraulichen, intimen<br>Charakter nehmen, der die wichtigste Garantie freier und offener Aussprache darstellt. Eine geringere Teilnehmerzahl ist weniger nachteilig, da es ohneweiters denkbar ist, daß sich auch ein Kreis von fünf oder sechs Firmen, wenn dieser entsprechend ausgewählt ist, gegenseitig viel Nützliches bieten kann

#### Richtlinien.

Die österreichischen Erfahrungsaustauschgruppen sind kein Verein, sondern eine Arbeitsgemeinschaft. Die Menschen, die an ihren Arbeiten teilnehmen, tun dies aus freien Stücken, ohne jede Beeinflussung von außen. Sie sind es, welche die Gruppen geschaffen haben, ihnen obliegt auch die Führung. Jeder Gruppe ist die absolute Selbständigkeit in ihren Entschlüssen gewährleistet. Das Band, das sie zusammenhält, ist die Erkenntnis von der Nützlichkeit der zu leistenden Arbeit. Die erste Aufgabe jeder Gruppe ist es daher, ihr Haus selbst zu bestellen und sich jene Richtlinien zu geben, die, unter voller Aufrechterhaltung ihrer Freizügigkeit jeder dritten Stelle gegenüber. Rechte und Pflichten der Teilnehmer in ihrem Verhältnis zueinander und zu der von ihnen eingesetzten Exekutive bestimmen und abgrenzen. Während spätere Gruppen sich bereits auf ein vorhandenes Muster stützen können, mußte die erste Gruppe auch auf diesem Gebiete Pionierarbeit leisten. Die Statuten der "Manufacturers Research Association" in Boston dienten ihr hiebei als wertvolle Unterlage. Es kann nicht wundernehmen, daß die Ausarbeitung der "Richtlinien" - diese Form wurde angesichts der losen Bindung, die eingegangen werden sollte, der vereinsmäßig klingenden "Satzung" vorgezogen — den Arbeitsausschuß der Gruppe bei den ersten Zusammenkünften voll in Anspruch nahm.

Da die "Richtlinien" gewissermaßen das organisatorische Rüstzeug der österreichischen Gruppen darstellen, das sich sowohl bei dem Aufbau der ersten Gruppe wie insbesondere als wertvolles Hilfsinstrument für die Bildung weiterer Gruppen vollauf bewährt hat, werden sie nachstehend auszugsweise wiedergegeben:

#### Auszug aus den "Richtlinien" der EAG-Gruppen.

#### Zweck und Aufgaben.

Der Zweck der Gruppe ist, alle auf Rationalisierung abzielenden Maßnahmen bei den ihr angehörenden Unternehmungen durch Kooperation und Erfahrungsaustausch praktisch zu fördern und eine Atmosphäre des Vertrauens und gegenseitiger Hilfsbereitschaft zwischen den Mitarbeitern zu schaffen. Sie will dieses Ziel erreichen

- 1. Durch den regelmaBigen Austausch von Geschaftskenntnissen und Erfahrungen so zwar, daB
	- a) Fortschritte in der wirtschaftlichen Betriebsführung, die von einem Mitarbeiter (mitarbeitende Firma) erzielt wurden, Gemeingut der ganzen Gruppe werden und
	- b) kostspielige Experimente in der gleichen Richtung bei mehreren Angehörigen der Gruppe vermieden werden können
- 2. Durch das gemeinsame Studium aller Probleme, die in den Interessenkreis mehrerer oder aller der Gruppe angehörenden Betriebe fallen, zu dem Zwecke der Erweiterung des Beobachtungsgebietes und der Durchführung von Betriebsverbesserungen in einem groBeren Firmenkreise bei verminderten Kosten.

#### *Der Kreis der Mitarbeiter.*

Die Mitarbeit in der Gruppe soll auf zehn inländische Firmen besehrankt bleiben. Als Mitarbeiter konnen nur solehe Firmen aufgenommen werden, die

- a) entspreehend viele gleiehgeriehtete Interessen haben, um dafiir Gewahr zu bieten, daBi ihre Zugehorigkeit zur Gruppe für sie selbst und für die anderen Mitarbeiter von Vorteil sein kann,
- b) versehiedenen Branchen angehoren und nieht miteinander im Wettbewerb stehen.

#### Der Arbeitsausschuß.

Jede Firma maeht sofort nach erfolgter Aufnahme jene Person namhaft, die sie im Arbeitsausschuß der Gruppe vertreten wird. Der AusschuB wahlt sich selbst einen Obmann und einen Obmannstellvertreter. Die Mitarbeit im ArbeitsaussehuB ist an die Person gebunden, eine Vertretung ist nur ausnahmsweise, nach Einholung der Zustimmung des Obmannes, zulässig. Mit der Vertretung ist nach Tunlichkeit immer die gleiche Person zu betrauen. Diese soll nach Möglichkeit regelmäßig an den Sitzungen teilnehmen.

Die Mitarbeiter des Arbeitsausschusses bzw. deren Vertreter und der Sekretär sind gegenüber Dritten zu absoluter

Verschwiegenheit hinsichtlich jener Beratungsergebnisse des Arbeitsausschusses und der Untergruppen verpflichtet, von denen angenommen werden kann, daß durch ihre weitere Verbreitung die unmittelbaren Geschäftsinteressen einer mitarbeitenden Firma geschädigt werden könnten.

Der Arbeitsausschuß befaßt sich mit allen grundlegenden Organisationsfragen innerhalb der Gruppe, er entscheidet über Änderungen in ihrer Zusammensetzung und die Höhe des Spesenbeitrages. In jedem Kalendervierteljahr soll mindestens eine Zusammenkunft stattfinden. Die Beschlüsse des Arbeitsausschusses werden mit einfacher Stimmenmehrheit gefaßt. Für die Aufnahme oder den Ausschluß von Mitarbeitern ist ein einstimmiges Votum erforderlich. Die Zuziehung von Delegierten der Wirtschaftskorporationen, von Sachverständigen usw. regelmäßig oder zu einzelnen Sitzungen des Arbeitsausschusses mit beratender Stimme ist nur über einstimmigen Beschluß zulässig.

#### Die Untergruppen.

Die Bildung von Untergruppen aus Fachbeamten der Betriebe (Ingenieurgruppe, Gruppe der Einkaufs- und Verkaufsleiter, Gruppe der Reklamechefs usw.) oder zur Beratung bestimmter Materien (Absatzorganisation, Kreditwesen, Personalfragen, Bureauorganisation, Steuerwesen usw.) erfolgt nach Erfordernis. Jede dieser Untergruppen wählt ihren Vorsitzenden und gibt sich ihr eigenes Arbeitsprogramm. Jedes Mitglied des Arbeitsausschusses hat das Recht, an den Sitzungen der Untergruppen teilzunehmen. Die Untergruppen beraumen ihre Zusammenkünfte selbständig an. Von allen ausgeschriebenen Terminen ist der Arbeitsausschuß in Kenntnis zu setzen

#### Geschäftsführung.

Die laufende Geschäftsführung liegt in den Händen eines Sekretärs. In den Aufgabenkreis der Geschäftsführung fallen die Einberufung von Sitzungen, die Weitergabe von Nachrichten und die sonstigen sich aus der Tätigkeit der Gruppe ergebenden administrativen Agenden. Vor allem obliegt ihr, im Einvernehmen mit dem Obmann und Obmannstellvertreter sowie den einzelnen Untergruppen, durch zweckdienliche Maßnahmen und Anregungen auf ersprießliche, fortschreitende Arbeit in allen Zweigen der Gruppe hinzuwirken.

#### *Mittel*

Die für die Erfüllung der Aufgaben der Gruppe erforderlichen Mittel werden aufgebracht durch Vierteliahresbeiträge der Mitarbeiter, deren Höhe jeweils, den finanziellen Bedürfnissen der Gruppe entsprechend, durch den Arbeitsausschuß festgesetzt wird. Über die Verwaltung der Mittel der Gruppe entscheidet der Arbeitsausschuß.

#### Austritt.

Jedem Mitarbeiter steht es frei, mit dem Ablauf eines Kalendervierteljahres aus der Gruppe auszutreten. Eine bezügliche Mitteilung muß mittels rekommandierten Briefes mindestens vier Wochen vorher an die Gruppe gerichtet werden.

#### Auflösung.

Die Auflösung der Gruppe erfolgt über Mehrheitsbeschluß des Arbeitsausschusses.

#### Geschäftsführung.

Die Gruppen bedürfen für die Erfüllung ihrer Aufgaben eines leistungsfähigen Büroapparates, der vom Österreichischen Handelsmuseum in Wien zur Verfügung gestellt wird. Ohne erheblichen Kostenaufwand genießen die Gruppen durch diese Anlehnung an einen großen wirtschaftlichen Verband die Vorteile eines gemeinsamen leistungsfähigen Bureaus, das durch entsprechende Initiative zum Fortschreiten der Arbeiten in allen Zweigen beizutragen vermag. Die Verbindung der Gruppen mit einer bestehenden großen Wirtschaftsorganisation und ihre gemeinsame Geschäftsführung bietet überdies die Möglichkeit, alle gleichgerichteten Bestrebungen zusammenzufassen und eine der Sache abträgliche Zersplitterung der Kräfte zu verhindern. Der grundsätzlich vertrauliche Charakter des Erfahrungsaustausches hindert nicht, durch die zentrale Führung der Gruppen auf die Übertragung der mit den verschiedenen Arbeitsmethoden gemachten Erfahrungen von einer Gruppe auf die andere Einfluß zu nehmen. Die Gruppen geben sich gegenseitig Anregungen; Parallelarbeiten werden vermieden. Desgleichen können mit Zustimmung der Mitarbeiter über eine entsprechend informierte Zentrale Erkenntnisse des Erfahrungsaustausches von allgemeinem Interesse auch außerhalb der Gruppen stehenden Wirtschaftskreisen zugänglich gemacht werden.

#### Arbeitsprogramm.

Das Arbeitsprogramm einer Gruppe ist lediglich eine Richtschnur für ihre Tätigkeit. Das Programm schafft kein starres Schema, nach dem vorgegangen werden muß, sondern läßt der Erörterung aktueller Probleme vollen Spielraum. Als ein in diesem Sinne elastisches Hilfsinstrument der Gruppenarbeit ist auch das Arbeitsprogramm der ersten österreichischen Erfahrungsaustauschgruppe aufzufassen. das nachstehend wiedergegeben wird:

#### Das Arbeitsprogramm der ersten österreichischen Gruppe für den Austausch von Betriebserfahrungen (EAG 1).\*)

A. Arbeitsausschuß:

#### Arbeitsgebiete:

- 1. Organisation und Leitung: a) Innenorganisation.
	- b) Außenorganisation.
- 2. Kapitalwirtschaft. (Finanzfragen Kreditoperationen — Bilanz und Budget — Budgetkontrolle usw.)
- 3. Personalwesen. (Lohnsysteme Ertragsbeteiligungsformen — Arbeitswissenschaftliche Fragen usw.)
- 4. Betriebsstatistik und Konjunkturbeobaehtung.
- B. Untergruppen für:
	- 1. Arbeitsvorbereitung. (Organisation des Arbeitsbüros — Auftragswesen — Arbeitsverteilung — Zeitvorgabe — Terminwesen usw.)
	- 2. Technische Rationalisierung. (Konstruktionsfragen — Werkstattausrüstung — Kraftquellen und Energieleitung — Schmiertechnik — Heizungs- und Lüftungstechnik usw.)
	- 3. Lagerwesen. (Anordnung der Lagerung Lagerergänzung — Lagerkontrolle usw.)
	- 4. Bürotechnik. (Büroausrüstung und Büromaschinen — Postbehandlung — Registratur — Vordruckwesen — Mahnwesen usw.)
	- 5. Lohnwesen. (Lohnverrechnung Materialverrech- $\text{numg}$  — Auszahlungssysteme — Lohnbuchhaltung.)
		- \*) Vgl. hiezu Organisationsschema auf Seite 27.
- 6. Buchhaltung. (Kalkulation und Gemeinkostenerfassung — Kassen- und Zahlungsdienst — Bilanz — Buchhaltungsmaschinen und -systeme.)
- 7. Einkauf. (Organisation der Einkaufsabteilung Einkaufsbudget — Praktischer Erfahrungsaustausch über Preise und Bezugsquellen usw.)
- 8. Werbewesen. (Marktanalyse und werbetechnische Verkaufsvorbereitung — Werbeerfolgskontrolle — Praktischer Erfahrungsaustausch über durchgeführte Werbefeldzüge.)
- 9. Verkauf. (Organisation des Verkaufes Kundennachweis und Auskunftsdienst — Verkaufsmethoden — Austausch praktischer Verkaufserfahrungen im In- und Auslandsgeschäft usw.)
- C. Studiengruppen für Spezialgebiete, wie:
	- Versicherungswesen. (Risken- und Prämienvergleich, Vergleich von Vertragsinhalten — Erfahrungsaustausch über Schadensfälle und praktische Versicherungsfragen  $usw.$
	- Speditionswesen. (Organisation des Zustellungsdienstes — Erfahrungsaustausch über Speditionssätze und Transportwege usw.)
	- Feuerschutz. (Diskussion über zweckmäßige Vorkehrungen und gemachte Erfahrungen usw.)
	- Wirtschaftliche Verpackungstechnik Versand- und Verzollungstechnik - Wirtschaftliche Fördertechnik usw.

Das Wesentliche an diesem Arbeitsprogramm ist die demonstrative Aufzählung der Gebiete, auf welchen sich der Erfahrungsaustausch zu entwickeln vermag. Die Grenzen sind nicht unverrückbar, sie können in dem Maße weiter gezogen werden, als das gegenseitige Vertrauen wächst. Bei Aufnahme des Erfahrungsaustausches verdienen möglichst neutrale, alle Firmen gleichermaßen interessierende Fragen den unbedingten Vorzug vor Problemen, deren Behandlung ein besonderes Maß von Vertraulichkeit erfordert. Mit Lagerwesen, Versicherung oder Reklame kann ohne Sorge begonnen werden. Fragen der Finanzierung, der Selbstkostenerfassung, des Budgets, mit einem Worte der Kapitalwirtschaft, sind hin-

gegen ein typisches Beispiel für jene Gebiete, an die sich nur eine bereits eingearbeitete, durch erprobtes Vertrauen festgefügte Gruppe heranwagen sollte.

Die meisten Probleme kommen aus der unmittelbaren Praxis selbst. Der Stoff, den sie liefert, geht allen theoretischen Erörterungen vor. Jeder Tag fordert die Lösung neuer Aufgaben, bald in diesem, bald in jenem Unternehmen, in der einen oder der anderen Abteilung. Mit der Zeit gewöhnen sich die Mitarbeiter daran, mit ihren Sorgen in die Erfahrungsaustauschgruppe zu kommen, sie hier vorzutragen und zur Diskussion zu stellen. Die Intensität dieser Verbindung mit dem praktischen Leben ist der beste Gradmesser für die Wirksamkeit der Gruppe. Denn jetzt erst erfüllt sie ihre vornehmste Aufgabe: Durch Erfahrungen der Vergangenheit die Probleme der Gegenwart zu  $15$ sen.

# V. Methoden und Ergebnisse des Erfahrungsaustausches in Österreich 1928–1931.

# A. In den Arbeitsansschüssen.

Schon 14 Tage nach der Konstituierung des Arbeitsausschusses der ersten Gruppe (EAG 1) erfolgte die erste Besichtigung eines Unternehmens. Ein Anfang war gemacht, wenngleich die sich sofort anschließende Aussprache noch etwas unvermittelt war. In der Folge wurden die Besichtigungen auf Grund eingehender schriftlicher Vorberichte vorgenommen, die von der Geschäftsstelle an die Teilnehmer ausgesendet wurden. Die Besichtigungen währten in der Regel einen Vormittag, ihre Besprechung erfolgte einige Tage später in einer besonderen Sitzung. Überdies wurden die Zusammenkünfte des Arbeitsausschusses durch Sonderreferate der Mitarbeiter befruchtet. Dieses System, dessen besonderer Wert in der persönlichen Mitarbeit des einzelnen liegt, ermöglichte es, den Erfahrungsaustausch rasch auf verschiedene Gebiete auszudehnen. Zugleich wurde Klarheit darüber geschaffen, welche Untergruppen sofort oder zu einem späteren Zeitpunkt zu aktivieren und welche Aufgaben ihnen zu übertragen wären. So wurde die sich bewährende bestens  $Untergrupp$ für. das  $V e r$ sicherungswesen nach einem Fachreferat dieser Art ins Leben gerufen. Aus den Referaten wurden schließlich Anregungen zu Besichtigungen geschöpft, die nun nicht mehr dem ganzen Betrieb, sondern einer bestimmten Abteilung galten, für die das Interesse wachgerufen worden war. So fanden zwei aufschlußreiche Vorträge über "Arbeitsvorbereitung" in der Besichtigung des Arbeitsbüros der referierenden Firma ihren Abschluß.

Die Betonung eines über die allgemeine Information hinausgehenden speziellen Zweckes ist bei den Besichtigungen des Arbeitsausschusses der zweiten Gruppe (EAG 2) von Beginn an geübt worden. Die Devise, unter der hier die ersten wechselseitigen Besuche vorgenommen

wurden, hieß "Arbeitsvorbereitung und Produktionsbeschleunigung". Hier waren auch die Vorberichte bereits konkreter gehalten, da sie auf die entsprechenden Einrichtungen und Vorkehrungen Bezug nehmen mußten. Im übrigen ist es der zweiten Gruppe verhältnismäßig bald gelungen, den Großteil der Arbeiten in die Untergruppen (für Lohnverrechnung. Einkauf. Budgetkontrolle) zu verlegen. Sie verziehtete damit zwar teilweise auf die Erörterung verschiedener Materien innerhalb kurzer Zeit, sicherte sich aber andererseits den Vorteil, auf den zunächst bevorzugten Teilgebieten rasch zu konkreten Ergebnissen zu gelangen. Dieses Bestreben, aus der Gruppenarbeit möglichst rasch bare Münze zu schlagen, kennzeichnet auch die eingehende Behandlung einiger Spezialfragen im Arbeitsausschuß. So ist die Diskussion anläßlich einer Besichtigung auf die Frage gekommen, ob der auswärtige Bezug oder die Selbsterzeugung von Sehrauben rentabler wäre. Diese Frage interessierte im Kreise der metallverarbeitenden Betriebe, die vorwiegend in der zweiten Gruppe vertreten sind, nahezu allgemein. Das umfangreiche Vergleichsmaterial, das die Betriebe beistellen konnten, bot eine verläßliche Grundlage eines in alle Einzelheiten gehenden Studiums. Verschiedene praktische Untersuchungen dieser Art fielen stets auf fruchtbaren Boden. Sie stellen das beste Mittel dar, das Interesse an der Gruppe zu erhalten und zu steigern.

# B. In den Untergruppen für:

#### a) Lagerwesen  $(EAG 1)$ .

Am 23. November 1928 wurde die Untergruppe der Lagerhalter als erste Teilorganisation einer österreichischen Erfahrungsaustauschgruppe mit speziellem Arbeitsgebiet gegründet. Der damals gewählte Vorgang ist im wesentlichen auch bei den später hinzugekommenen Untergruppen beibehalten worden. Auf vorgedruckten Antwortkarten gaben die Firmen die Namen ihrer ständigen Mitarbeiter in der Untergruppe bekannt. Auf dem gleichen Vordruck wird bestätigt, daß die betreffenden Angestellten über das Wesen und den vertraulichen Charakter der Gruppenarbeit entsprechend unterrichtet wurden. Diese ausdrückliche. firmenmäßig gefertigte Erklärung hat sich bisher als vollkommen ausreichender Schutz gegen Indiskretionen

irgendwelcher Art erwiesen. Jetzt erst wurden auf Namen lautende Einladungen zur ersten Sitzung der Untergruppe versendet, in der ein bevollmächtigtes Mitglied des Arbeitsausschusses die Aufgaben und Ziele der Untergruppe klarstellte.

Die Untergruppe der Lagerhalter nahm ihre Tätigkeit mit der Besichtigung einiger Lagerhaltungen auf Grund von Vorberichten auf.

Im Interesse einer einheitlichen Berichterstattung gliederte sie ihr Arbeitsgebiet, das sinngemäß auch Fragen des Einkaufes umfaßte, wie folgt:

1.  $\text{Bedarf}:$ 

Seine Ursache: a) infolge Erreichung des Mindeststandes, b) infolge Neubestellung wegen Erzeugung.

Bekanntgabe der Bedarfsermittlung und seiner Behandlung: von wem, an wen, wie?

- 2. Anforderung:
	- a) Auf welche Art?
	- b) Durch wen?
	- $c)$  An wen?
	- d) Deckung dringenden Materialbedarfes?
- 3. Bestellung:
	- a) Durch wen?
	- b) Bei wem? (Offerte, Katalognummer usw.)
	- c) Wie?
	- d) Bestellungsvermerk, Verständigung?
	- e) Liefervormerke, Termine?
- 4. Materialeingang:
	- a) Übernahme: durch wen, wie, Übernahmsstelle?
	- b) Überprüfung: 1. Qualität, 2. Quantität, 3. Meldung wegen Rechnungsüberprüfung an wen?
	- c) Ablagerung?
	- d) Meldung an wen, wie?
	- e) Behandlung von Teillieferungen?
- 5. Lagerung:
	- a) Gesichtspunkte für die günstigste Lagerung!
	- b) Verbuchung, Kartothek?.
	- c) Angaben über die Lagerung von Spezialmaterialien!
- 6. Anforderung des Bedarfes durch die Verarbeitungsstelle:
	- a) Anforderung, wie und wo?
	- b) Bewilligung der Anforderung, wie, durch wen?
	- c) Ausfolgung?
	- d) Verbuchung?
- 7. Lagerung der Fertigware:
	- a) Ablieferung der Verarbeitungsstelle an wen und wie?
	- b) Meldung an wen und wie?
	- e) Rücklieferung der Restmaterialien und Abfälle an wen und wie, Verbuchung?
	- d) Lagerung, Art der Übergabe (Zufuhr oder Abholung)?
	- e) Verbuchung der Fertigwaren, Restmaterialien. Abfälle?

Den auf Grund dieses Schemas verfaßten Vorberichten wurden stets alle Formulare angeschlossen, die zum Verständnis der Organisation der betreffenden Abteilung gehören. Sie stellen ein besonders wertvolles Vergleichsmaterial für die Detailstudien der Untergruppen dar.

Dieses auch in anderen Fällen wiederholt mit Erfolg angewandte Vorberichtssystem der Untergruppen hat sich als außerordentlich vorteilhaft erwiesen. Bietet es doch am besten jene Unterlagen, die es dem sachkundigen Außenstehenden ermöglichen, den Aufbau bestimmter Abteilungen in fremden Betrieben und die vorhandenen organisatorischen Behelfe zu studieren. Mit der Verfassung und mehrfachen Ausfertigung eines diesen Anforderungen Genüge leistenden Vorberichtes ist ein beträchtlicher Arbeits- und Zeitaufwand verbunden. Dieser Umstand hat es der Geschäftsführung von Erfahrungsaustauschgruppen in anderen Ländern mitunter unmöglich gemacht, die Erstattung von Vorberichten bei den beteiligten Firmen tatsächlich durchzusetzen. Um so höher muß der von den österreichischen Firmen bekundete kollektive Arbeitswille gewertet werden. Haben sie doch zu wiederholten Malen diese Mehrbelastung trotz der Fülle der täglichen Sorgen, trotz Arbeitsüberhäufung des Personals auf sich genommen. Allerdings, der freiwillig übernommene Zwang, sich mit bestimmten Detailfragen der eigenen Organisation zu befassen, bringt an sich reichlichen Nutzen. Sei eine Abteilung noch so modern eingerichtet, noch so fortschrittlich geführt, immer wird diese kritische Selbstüberprüfung Mängel und Lücken in der

Organisation, in ihrer Handhabung oder in ihren Hilfsmitteln zutage fördern. Auf der Stelle vorgenommene Verbesserungen, von deren Veranlassung in den Berichten kaum etwas zu lesen sein wird, sind oft das Ergebnis dieser Bestrebungen. Es sind dies in aller Stille gepflückte und trotzdem nicht die geringwertigsten Früchte des Erfahrungsaustausches.

Im Laufe eines Jahres hatte die Untergruppe der Lagerhalter die erforderlichen Besichtigungen vorgenommen, die Vorberichte besprochen, die Vordrucke gesichtet. Über zahlreiche Fragen aus Theorie und Praxis des Lagerwesens war ein intensiver Meinungsaustausch genflogen worden, so manche bewährte Einrichtung wurde von einem Betrieb auf den anderen übertragen, erweitertes Wissen und eine Fülle von Anregungen war der bleibende Gewinn. Die Gruppe hatte ihre Aufgabe erfüllt. Seither ist sie nur fallweise zusammengetreten, wenn ein aktuelles Problem ihre Stellungnahme erforderte.

# b) Einkauf (EAG 1 und EAG 2).

Die unverfälschten Mitteilungen darüber, was andere Betriebe für das gleiche Produkt bezahlen, sind die denkbar wirksamste Kontrolle, ob man selbst zu günstigen Bedingungen und guten Preisen bedient wird. Das ist die praktische. die vitalsten Betriebsinteressen berührende Seite des Erfahrungsaustausches zwischen den Einkäufern, zu dem sich die beiden ersten Gruppen entschlossen haben. Als Beispiele aus der langen Reihe der Waren, über die der Erfahrungsaustausch gepflogen wurde, seien Brennstoffe, Schweißgase, Schmiermittel, Glühlampen, Putzmaterialien, Verpackungsmaterial und Bürobedarfsartikel angeführt. Vielfach wurden auch Rohstoffe behandelt. Der Kreis des gemeinsamen Bedarfes erfährt durch sie in brancheverwandten Gruppen eine wesentliche Erweiterung.

Zahlreiche praktische Fragen, die anläßlich dieses Gedankenaustausches aufgeworfen wurden, betrafen selbstverständlich auch Bezugsquelle und Qualität. Wiederholt wurden Gutachten bei maßgebenden Prüfstellen eingeholt. Eine gründliche Studie der Einkaufsgruppen untersuchte die Wirtschaftlichkeit der Selbsterzeugung von elektrischem Kraft- und Lichtstrom. Ein Betrieb mit eigener Dieselmotoranlage stellte alle Unterlagen, die zur Beurteilung dieser Frage erforderlich waren, zur Verfügung. Die anläßlich der erweiterten Telephonautomatisierung notwendig gewordene Auswechslung der Apparatur und Umgestaltung der Hauszentralen war ein gleich interessantes wie aktuelles Thema. Prompte Beantwortung erfordernde Fragen dieser Art gaben zu wiederholten Malen den unter Leitung von Oberingenieur Otto Grünewald stehenden Aussprachen der Einkäufer das charakteristische Gepräge.

Die aus der Praxis geschöpften Kenntnisse der Einkäufer bilden den Rahmen und die Grundlage für den Erfahrungsaustausch in diesen Untergruppen. Die Einkäufer studieren die Organisation der Einkaufsabteilung und verfolgen den Weg von der Anforderung bis zur Bestellung und Warenlieferung. Auch der Einkaufsplanung ist in den Diskussionen ein breiter Raum zugewiesen.

Wieder leistet der systematische Vorbericht wertvolle Dienste. Da er von jeder Einkaufsabteilung gelegt wird, ist es möglich, alle Berichte zum Vergleichszwecke so auszubauen. daß daraus die wesentlichen Vorzüge verschiedener Organisationsformen und Methoden des Einkaufes aller untersuchten Einkaufsabteilungen leicht ersehen werden können.

# c) Lohnverrechnung  $(EAG 2).*)$

Im November 1929 gegründet, hat die Untergruppe für Lohnverrechnung ein achtunggebietendes Arbeitsprogramm erledigt. Das der Untergruppe vom Ausschuß vorgeschriebene Arbeitsgebiet schloß die Erfassung der Löhne in der Werkstätte, ihre Verrechnung mit dem Arbeiter und dem Unternehmen, schließlich die Behandlung in der Betriebsbuchhaltung bis zu ihrem Aufscheinen in der Gewinn- und Verlustreehnung in sich ein. Dieses Gebiet wurde von der Untergruppe in Teilabschnitte zerlegt, deren erster den Vorgang vom Ausschreiben des Lohnes angefangen bis zu dessen Abrechnung im Lohnbüro und Auszahlung an den Arbeiter umfaßte. - Alle bisherigen Studien der Untergruppe galten diesem Teilgebiet. Die bereits erwähnte Methode des von jeder Firma zu erstattenden Vorberichtes wurde beibehalten. Auch die Kritik wurde in vielen Fällen schriftlich geübt; die Überprüfung ihrer Stichhältigkeit erfolgte in Rede und Widerrede. Nach Erörterung sämtlicher Referate wurde ein aus fünf Mitarbeitern bestehen-

\*) Siehe Abschnitt VII: Anhang (Seite 50).

des Subkomitee mit der Ausarbeitung eines zusammenfassenden Berichtes betraut. Das Subkomitée, dem namens des Arbeitsausschusses Prokurist Rudolf Klanner angehörte, begann seine Tätigkeit mit der Präzisierung jener Fragen, die noch weiterer Behandlung bedurften. Zunächst wurde ein Fragebogen zusammengestellt, den die Firmen in kurzen Worten schriftlich beantworteten. Die näheren Erläuterungen gaben sie in den folgenden Sitzungen.

Diese Arbeiten nahmen rund ein halbes Jahr in Anspruch. Die Materie war nun soweit durchgepflügt, daß das Subkomitee mit der Verfassung des Berichtes beginnen konnte. Jeder Teilnehmer übernahm einzelne Punkte des bereits früher systematisch gegliederten Stoffes; die Redigierung erfolgte gemeinsam — eine mühevolle Arbeit, die an den Eifer und die Gründlichkeit des Komitees außerordentliche Anforderungen stellte. Im Juli 1930 war der Entwurf fertiggestellt. Er wurde dem Plenum der Untergruppe und sodann dem Arbeitsausschuß zur Stellungnahme vorgelegt. Unter Berücksichtigung der vorgebrachten Abänderungs- und Ergänzungsvorschläge erfolgte die endgültige Fassung. Wird der Bericht nunmehr im Anhang (Seite 50 ff.) der Öffentlichkeit übergeben, so geschieht dies, um sowohl Einblick in die Methoden des Erfahrungsaustausches zu gewähren, als auch um die Nützlichkeit dieser Gemeinschaftsarbeit zu veranschaulichen. An Hand eines Beispieles wird die praktische Auswertung der Erfahrungen seitens einer Firma dargestellt, die, eben mit der Umstellung ihrer Arbeitsvorbereitung und Lohnverrechnung beschäftigt, zahlreiche Anregungen aus dem Erfahrungsaustausch gewonnen hat. Die Verfasser des Berichtes sind sich vollkommen bewußt, daß ihre Arbeit auf allgemeine Gültigkeit keinen Anspruch erheben kann. Die Lohnverrechnung hängt viel zu sehr von den individuellen Bedingungen des einzelnen Unternehmens ab, um in eine einheitliche Form gegossen werden zu können. Wenn die hier festgehaltenen Erfahrungen und Thesen trotzdem auch außerhalb der Gruppe, für die der Bericht verfaßt wurde, Anregungen zu Verbesserungen geben sollten, so wäre dies ein wertvoller, über das gesteckte Ziel hinausreichender Erfolg.

Die Untergruppe für Lohnverrechnung hat sich mit der Erstattung dieses Berichtes ihrer ersten Teilaufgabe entledigt. Sie wird sich in weiterer Folge mit der Verrechnung der Löhne in der Betriebs- und Hauptbuchhaltung und mit deren statistischer Auswertung befassen, während der Ausschuß beabsichtigt, seine Arbeiten auf das weite Gebiet der Gemeinkostenerfassung auszudehnen. So sollen nach und nach alle Zweige der Betriebsbuchhaltung in den Erfahrungsaustausch einbezogen werden.

#### d) Versicherungswesen (EAG 1 und EAG 3).

Der Erfahrungsaustansch zwischen den Versieherungsreferenten — um den sich insbesondere Hofrat Ing. Hanns Koch und Generaldirektor Karl Neustadt bemüht haben -dient ähnlichen Zwecken wie der Erfahrungsaustausch zwischen den Einkäufern. Die Untergruppen für das Versicherungswesen der EAG 1 und EAG 3 befassen sich in erster Linie vom Standpunkte der Praxis mit den einzelnen Versicherungsarten nach folgender Gliederung:

1. Gruppe: Feuer-, Maschinenbruch-, Neuwertversicherung.

- $\overline{2}$ . Transportversicherung.  $\mathbf{r}$
- $\mathbf{3}$ . Haftpflicht- und Unfallversieherung.  $\ddot{\phantom{a}}$
- Einbruchs-, Beraubungs-, Kasseneinbruchsversiehe- $\mathbf{4}$  $\ddot{\phantom{0}}$ rung.
- Autoversicherung.  $5.$  $\ddot{\phantom{1}}$
- Abfertigungsversieherung, Kautionsversicherung.  $6.$  $\ddot{\phantom{a}}$ Gesellschaftsversicherung.
- Kreditversicherung, Exportkreditversicherung. 7.  $\ddot{\phantom{a}}$
- 8. Zwangsversicherung.  $\ddot{\phantom{a}}$
- Hansversicherung.  $\Omega$ .
- Sonstige Versicherungen.  $10.$  $\ddot{\phantom{0}}$

Jede einzelne Kategorie wird in einer Sitzung behandelt. Alle Firmen erstatten Referate. An sie schließt sich eine allgemeine Diskussion über alle mit der betreffenden Versicherungsart verbundenen Fragen und die bei Schadensfällen gemachten Erfahrungen. Wenn ein Abschnitt erledigt ist. so obliegt es einem Subkomitee, die Ergebnisse des Erfahrungsaustausches in einem Berichte zusammenzufassen. Diese oft durch tabellarische Zusammenstellungen erweiterten Berichte gehen der kommerziellen Leitung aller Firmen zu. Sie stellen neben den bei allen Untergruppen grundsätzlich ausführlich gehaltenen Protokollen Nachschlagsbehelfe von bleibendem Werte dar. Nach Abschluß dieser Besprechungen sollen Experten der Versicherungsgesellschaften zu Wort kommen, um eine restlose Klarstellung aller im Laufe der Beratungen aufgeworfenen Fragen herbeizuführen.

#### e) Budgetkontrolle (Studiengruppe gemeinsam aus EAG 1 und EAG 2).

Die im Sommer 1930 vom Internationalen Rationalisierungsinstitut nach Genf einberufene I. Internationale Diskussionskonferenz über Budgetkontrolle gab die Anregung zur Errichtung von Studienkomitees in den einzelnen Ländern. Die damals (Juli 1930) gefaßte Resolution lautete:

"In Anbetracht der Bedeutung der Budgetkontrolle für die öffentliche und für die Betriebsverwaltung beantragt die Internationale Konferenz über Budgetkontrolle, daß das Internationale Rationalisierungsinstitut in Zusammenarbeit mit dem Internationalen Komitee für wissenschaftliche Arbeitsorganisation und mit den Nationalkomitees oder sonstigen Stellen sich mit der Bildung von Studiengruppen befaßt, die die Anwendung der Budgetkontrollmethoden auf bestimmten Gebieten anstreben.

Die internationale Zusammenfassung dieser Studiengruppen wird dem Internationalen Rationalisierungsinstitut in der der Entwicklung entsprechenden zweckmäßigsten Form anvertraut.

Um diesem Wunsche Folge zu geben, empfiehlt die Konferenz:

a) daß bei jedem Komitee oder bei jeder nationalen Organisation für Rationalisierung nach dem Beispiele des Reichskuratoriums für Wirtschaftlichkeit, Berlin, ein Unterkomitee zum Studium von Fragen der Budgetkontrolle geschaffen werde.

b) daß bei den verschiedenen Industriezweigen nationale und internationale Gruppen zum Studium der Anwendung der Budgetkontrolle gebildet werden.

c) daß das Internationale Rationalisierungsinstitut aufgefordert werde, die Verbindung zwischen den Gruppen a) und b) und den Mitgliedern internationaler Gruppen herzustellen und ihnen die nötige technische Unterstützung zukommen zu lassen."

Die österreichischen Erfahrungsaustauschgruppen griffen diesen Vorschlag auf. Bereits im September 1930 trat im Rahmen der Arbeitsgemeinschaft eine Studiengruppe für Budgetkontrolle in Aktion. So wie in allen anderen Fällen blieb die Mitarbeit auch hier der freien Entscheidung der Firmen überlassen. Eine Rundfrage hatte jedoch bald ergeben, daß mit reger Teilnahme zu rechnen sei. Dies um so mehr, als man sich entschlossen hatte, die Firmen beider Gruppen zur Mitarbeit einzuladen. Tatsächlich meldeten von den 20 Firmen 17 ihre Bereitwilligkeit zur Mitarbeit an. Das als Niederschlag der Internationalen Konferenz vom

Genfer Rationalisierungsinstitut veröffentlichte reichhaltige Material erleichterte wesentlich die Aufnahme der Arbeiten, die seither namhafte Fortschritte aufzuweisen haben. Der Obmannstellvertreter der zweiten Gruppe. Dozent Ing. Adolf Klose. ein bekannter Fachmann auf diesem Gebiete, erstattete in der ersten Sitzung ein ausführliches, die ganze Tragweite der zu behandelnden Probleme aufzeigendes Referat. Der darin gegebenen Empfehlung, mit dem Gemeinkostenbudget den Anfang zu machen, da sich dieses auch außerhalb des Rahmens der übrigen Teilbudgets aufstellen und verfolgen lasse, wurde um so lieber Folge geleistet, als man in diesem Budget auch den Angelpunkt zur Senkung der Gemeinkosten erkannte. Kontenplan für Kontenplan wurde kritisch auf seine Eignung für die Budgetierung überprüft. Die Firmen legten der Reihe nach ihre Kontenpläne vor und gaben die zum Verständnis notwendigen Erläuterungen. Die Erfahrungen über die angewandten Kontierungsmethoden wurden ausgetauscht und der Inhalt der einzelnen Konten durchgegangen. Hiebei traten bald bestimmte Gesichtspunkte in den Vordergrund, deren Berücksichtigung als zweckmäßig empfunden wurde, um den Kontenplan zu einem geeigneten Hilfsmittel für die Budgetkontrolle auszugestalten.

Die weiteren Studien befaßten sich mit den Kosten-Eingehende Untersuchungen galten dem Verhalten arten. der Konteninhalte bei schwankendem Beschäftigungsgrad. In dem Bestreben, das Feld der reinen Schätzung möglichst einzuschränken, suchte man zumindest für einen Teil der degressiven Kosten die Gesetzmäßigkeit ihres Verlaufes als Funktion des Beschäftigungsgrades zu erforschen. Mehrere Mitarbeiter erstatteten unter diesem Gesichtspunkte Referate, die sich mit dem Verhalten bestimmter Gruppen der Hilfslöhne bei verschiedenem Beschäftigungsgrad auseinandersetzten und seine Zwangsläufigkeit zu ergründen suchten. Diese Studien werden gegenwärtig noch fortgesetzt.

Die bisherigen Zusammenkünfte haben wesentlich dazu beigetragen, eine Reihe von Ansichten auszutauschen und gewisse Voraussetzungen für die Budgetierung zu klären. Allerdings, eine Schwierigkeit ist zu überwinden: Das wirtschaftliche Neuland, das die Budgetkontrolle darstellt, liefert noch nicht jenen Schatz an Erfahrungen, der in den anderen Untergruppen überreichlich zur Verfügung steht. Dieser Umstand erfordert insofern eine Änderung der Taktik, als vielfach erst praktische Versuche angestellt werden müssen, um Vergleichsmaterial zu sammeln. Tatsachlich hat sich die Untergruppe vorgenommen, in den nächsten Sitzungen ein Programm auszuarbeiten, nach welchem jede Firma auf Grund einer im voraus festzustellenden Methode die praktische Durchführung bestimmter Budgetaufgaben übernehmen wird.

Der Rückblick auf die bisherige Tätigkeit der Studiengruppe für Budgetkontrolle zeigt, daß sie in manchen Belangen neue Wege gegangen ist. Zum ersten Male sind in ihr Mitglieder aus verschiedenen Gruppen zu gemeinsamer Arbeit vereinigt. An die Stelle des eigentlichen Erfahrungsaustausches tritt der Wille zu gemeinsamer Forschung. Die Theorie ist der Praxis vorausgeeilt, entsprechende Erfahrungen fehlen. Die Vergangenheit weiB nicht allzuvie1 zu sagen, der Blick ist in die Zukunft gerichtet. So gehen die österreichischen Erfahrungsaustauschgruppen über ihren bisherigen Aufgabenkreis hinaus. Sie beschränken sich nicht mehr auf die praktische Verwertung vorhandener theoretischer Erkenntnisse, sie suchen vielmehr diese selbst zu erweitern und schöpferisch au s z u g est a 1 ten. Damit treten sie in die Reihe der Forschungsstellen für wissenschaftliche Arbeit. Ein neues Stadium der Entwicklung hat einen vielversprechenden Anfang genommen.

# VI. Statistische Übersicht.

Die Entwicklung der österreichischen  $E$ rfahrungsaustauschgruppen bis 30. April 1931.

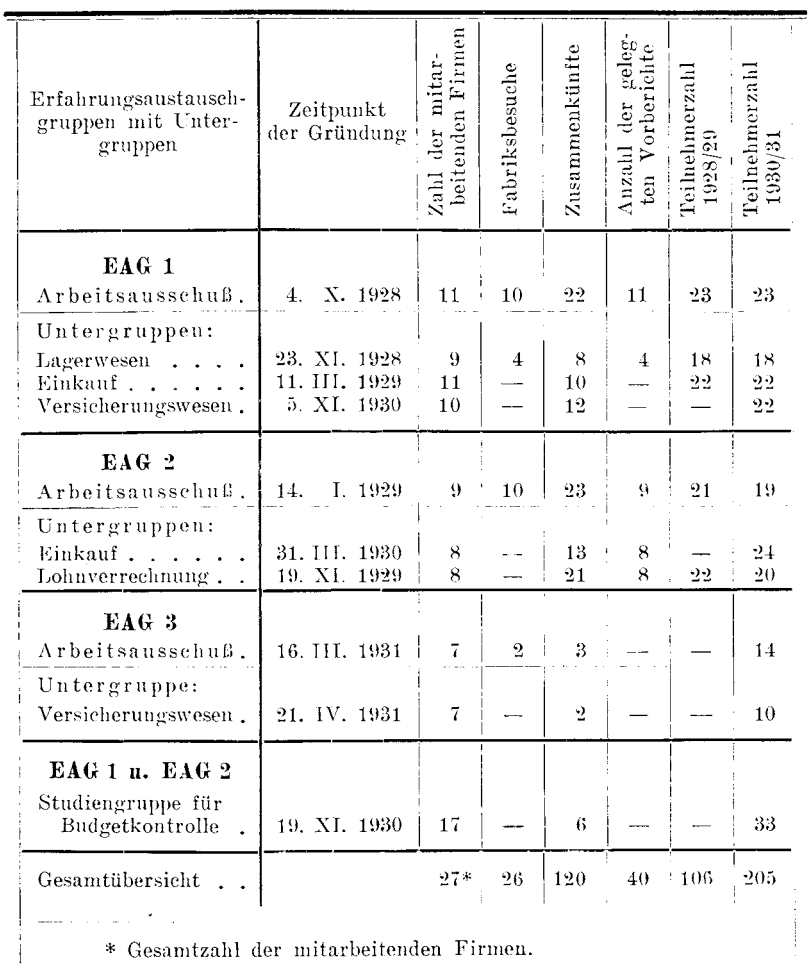

\* Gesamtzahl der mitarbeitenden Firmen.

 $\overline{4}$ 

# VII. Anhang.")

#### A. Zusammenfassender Bericht der Untergruppe für Lohnverrechnung (EAG 2/Lo): Lohnerfassung und Lohnverrechnung bis zur Auszahlung an den Arbeiter.\*\*)

Die Verschiedenartigkeit der der zweiten Erfahrungsaustauschgruppe angehörenden Betriebe und ihres organisatorischen Aufbaues drückt sich auch in der Erfassung. Verrechnung und Auszahlung des Lohnes bei den einzelnen Firmen aus. Die Eigenart mancher Betriebe bedingt gewisse Verrechnungsarten, die für andere nicht geeignet wären. Im folgenden wird versucht, eine Übersicht über die Lohnverrechnung dieser Betriebe und über die mit ihr ursächlich zusammenhängenden Fragen zu geben, wobei nach Möglichkeit besser erscheinende Einrichtungen hervorgehoben werden.

#### Erfassung der Anwesenheitszeit.

Die Kontrolle der Anwesenheit erfolgt in der Regel beim Fabrikseingang durch Stempeln der Unrkarte mittels einer Kontrolluhr (siehe nebenstehende Abb. 1). Verfügt hingegen jede Abteilung über einen Zeitrechner, so ist es besser, wenn der Arbeiter die Kleiderablage bereits vor der Stempelung seiner Uhrkarte passiert hat, so daß die gestempelten Termine Beginn und Ende seiner tatsächlichen Arbeitszeit anzeigen (siehe Abb. 2, S. 50b). Die auf den Uhrkarten gestempelten Zeiten werden mit den Arbeits-(Wochenabrechnungsscheinen. scheinen Verrechnungsbogen usw.) verglichen. Ergeben sich hiebei Zeitdifferenzen. so müssen diese durch Passierscheine, Austrittsscheine, Krankheitsbestätigungen usw. belegt werden können. Das mitunter noch gebräuchliche Markensystem ist als veraltet anzusehen. Sein Hauptnachteil besteht darin, daß die Festhaltung

<sup>\*)</sup> Siehe Textteil S.43-45: Unterabschnitt c) Lohnverrechnung (EAG 2).

Ausarbeitung dieses Berichtes erfolgte gemeinsam mit dem Verfasser durch die Referenten: Vincenz Harnisch, Rudolf Klanner, Hermann Scheffler und Ferdinand Schubert.

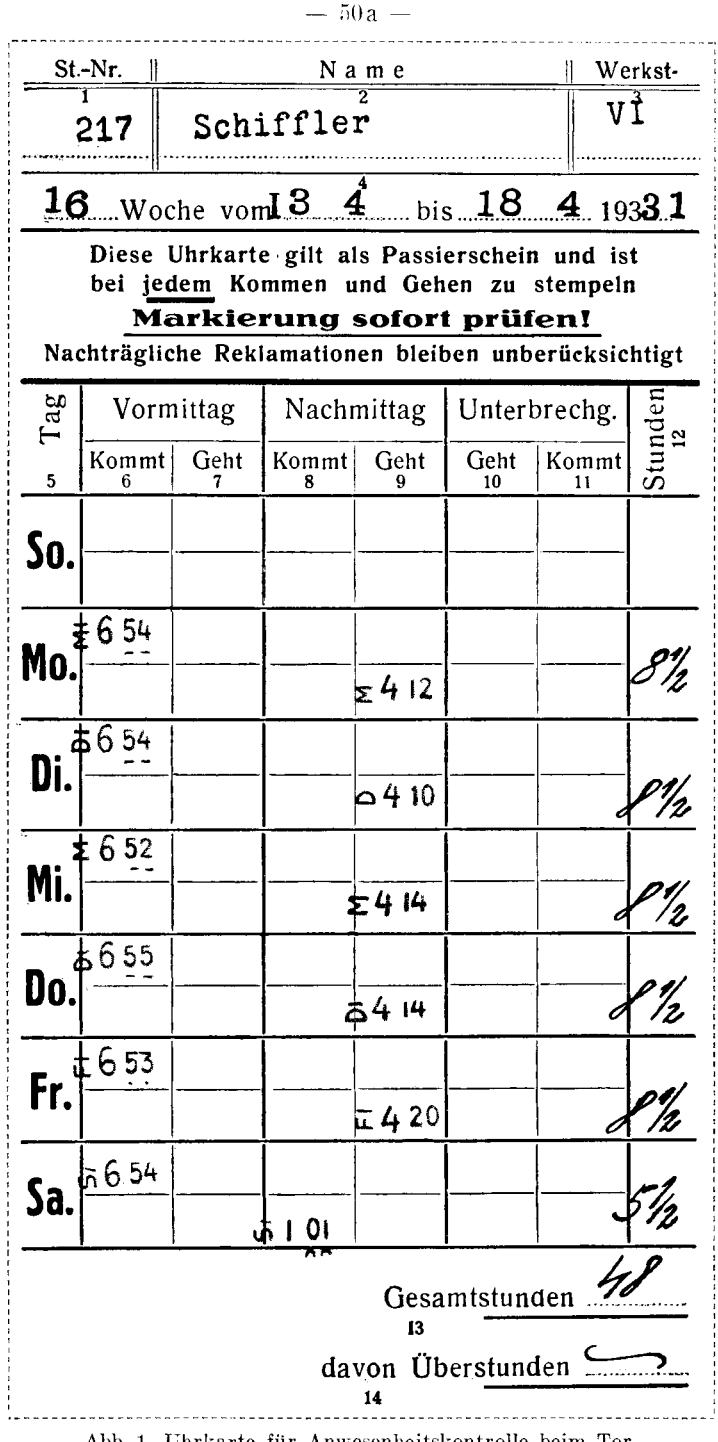

Abb. 1. Uhrkarte für Anwesenheitskontrolle beim Tor.

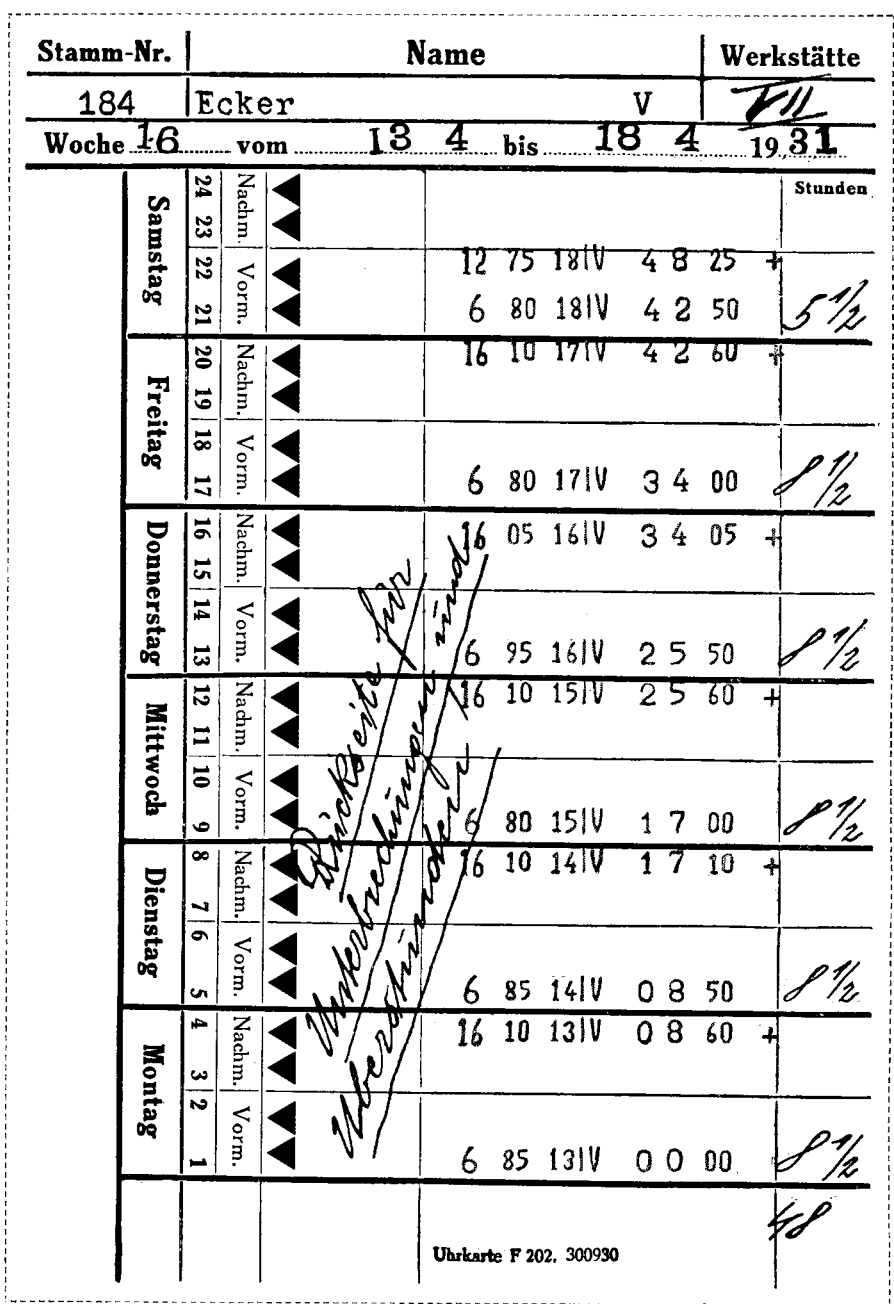

 $-50b -$ 

Abb. 2. Uhrkarte für Anwesenheitskontrolle in der Werkstätte (Zeitrechner).

der Zeiten nicht mechanisch erfolgt. Der persönlichen Einflußnahme des Torwartes wird zu viel Spielraum überlassen.

#### Erfassung der Arbeitszeit bei den einzelnen Arbeitern und Arbeiten.

Genaue Arbeitszeiterfassung ist die unerläßliche Voraussetzung für richtige Lohn- und Selbstkostenrechnung. Das geeignetste Hilfsmittel ist die Stempeluhr (der Zeitrechner). Diese stempelt in der Regel als Mindestzeit 005 Stunden, das sind 3 Minuten. Sie zeigt also die tatsächlich verbrauchte Arbeitszeit von  $005$  Stunden = 3 Minuten und aufwärts von 010, 015, 020 Stunden = 6, 9, 12 Minuten usw. an. womit praktisch das Auslangen gefunden wird. Analog zur An- oder Abstempelung des Lohn- oder Akkordscheines nuß der Lohnabrechnungsschein (Wochenabrechnungsschein) – gestempelt werden

Arbeitszeiterfassung in Form von handschriftlichen Eintragungen durch den Meister oder Werkstattschreiber ist in den meisten Fällen ungenau. Dem Arbeiter werden dadurch viele Möglichkeiten zur Verschleierung der wirklichen Akkordzeiten gegeben. Eintragungen von Arbeitsbeginn und Arbeitsende durch den Arbeiter selbst sind überholt und vielfach unverläßlich.

#### Unterlagen zur Erfassung und Abrechnung der Löhne für Akkord- und Lohnarbeiten, Regie- und Nacharbeiten, Ausschußersatz usw.

Als Unterlagen zur Erfassung und Abrechnung der Löhne werden in der Regel Arbeitsscheine (Verdienst-, Akkord-,\*) Lohn-, Unkosten-, Nacharbeiten-, Ausschußscheine usw.; siehe nachstehende Abb. 3 und 4 sowie Abb.  $10$  [S,  $64a$ ] und 11 [S. 64 b]) verwendet. Zur Vereinfachung der Arbeitsverteilung, der Erfassung und Abrechnung der Löhne und zur Erhöhung der Übersicht ist tunlichst für jeden Arbeitsg a n g, bzw. für jede von einem Arbeiter auszuführende Arbeitsfolge ein Arbeitsschein auszustellen. Die Arbeitsscheine sollen untereinander gleiche Größe und womöglich gleichen Vordruck haben. Die Unterscheidung hätte nur in den Farben

<sup>\*)</sup> Der Akkordschein wird durch Übergabe und Übernahme zu einem schriftlichen Vertrag. Darauf muß bei Gestaltung seines Inhaltes besonders Bedacht genommen werden.

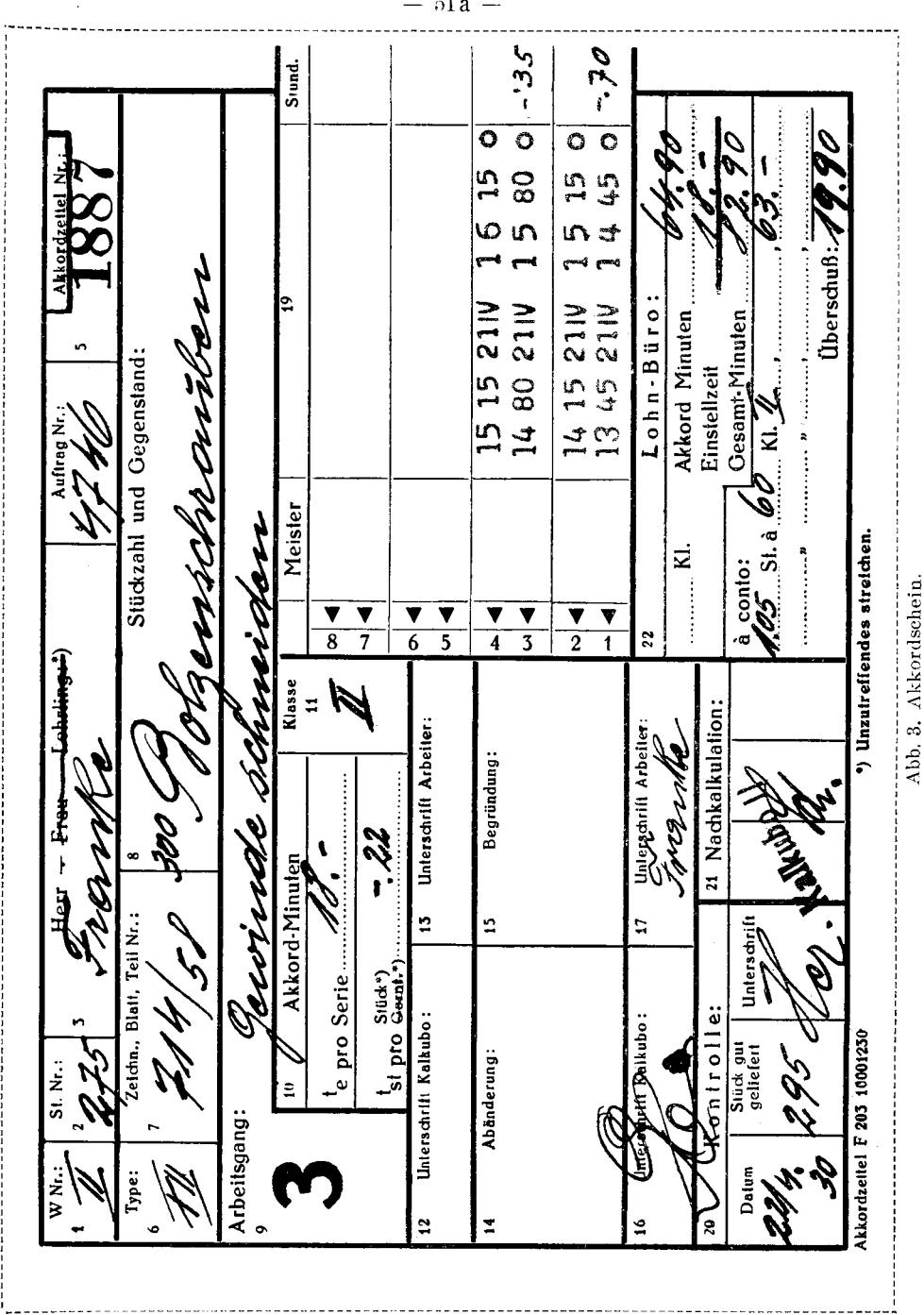

 $-51a -$ 

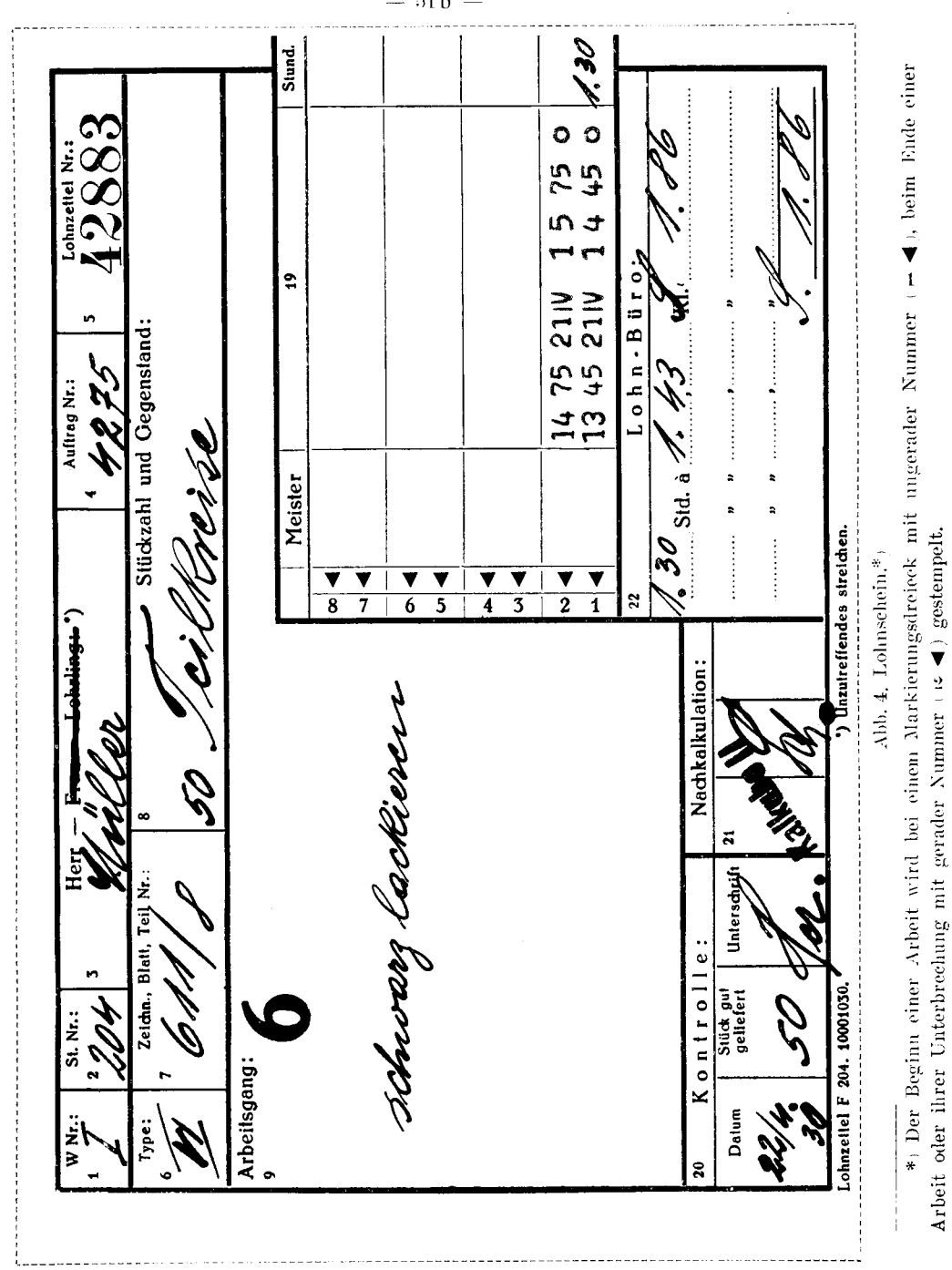

 $-51b$ 

zu liegen, die für Akkord oder Lohn, für Unkostenarbeiten, Nacharbeiten, Ausschußersatz usw. verschieden sein sollen. Für Nacharbeiten u. dgl. sind auffallende Farben zu wählen.

Desgleichen ist es zweckmäßig, Arbeiten für besondere Erzeugnisse, Abteilungen oder Konten durch bestimmte Farben der Arbeitsscheine zu kennzeichnen. Durch Unterscheidung nach Farben kann die Arbeit sowohl in der Werkstätte als auch in der Lohnverrechnung, in der Nachkalkulation und in der Statistik sowie beim Ablegen und Wiederausheben der Scheine wesentlich erleichtert werden.

Wenn es sich um Erzeugung gleichartiger Dauerserien handelt, wie z. B. in der Nähmaschinen- oder Hüteerzeugung, werden mit bestem Erfolge vorgedruckte Lohn-

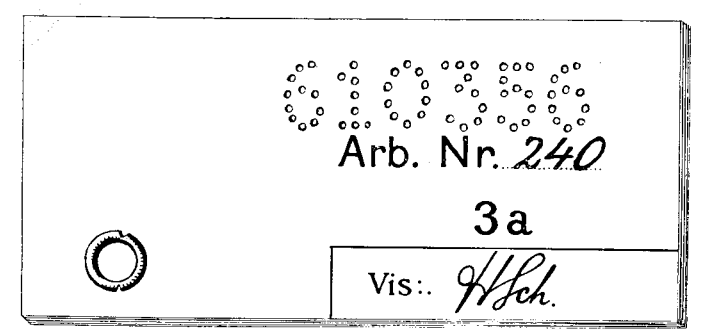

Abb. 5. Lohnkupon.

kupons verwendet und damit viel Schreibarbeit erspart. Die Lohnkupons sind in Büchern geheftet. Die Zahl der Arbeitsgänge stimmt mit der Anzahl der Kupons überein. Jeder Lohnkupon trägt gelocht die Erzeugungsnummer, ferner eingetragen die Nummer des Arbeiters und des Arbeitsganges und den Kontrollvermerk des Meisters (siehe vorstehende Äbb. 5).

# Ausfertigung der Unterlagen für die Arbeitszeiterfassung und Lohnverrechnung (Arbeitsvorbereitung).

Im allgemeinen stellt das Arbeitsbüro (Betriebsbüro) die Arbeitsscheine gleichzeitig mit dem Begleitdokument (Begleitschein, Laufkarte usw.) aus; nur bei Gemein-<br>kostenarbeiten (Unkosten, Regie) haben zumeist die Meister auch ohne Auftrag bis zu einer gewissen Zeit (bis fünf Stunden) das Recht, Arbeitsscheine auszustellen, wobei bei einigen Firmen Gegenzeichnung der Betriebsleitung verlangt wird.

In einigen Betrieben erfolgt die Kontrolle der vom Werkmeister unmittelbar in Arbeit gegebenen Gemeinkostenaufträge in der Weise, daß Woche für Woche die Höhe dieser Kosten, für jede Werkstätte getrennt, ermittelt und kritisch überprüft wird. Neben den technischen Angaben sollen die Arbeitsscheine die Daten über Stückzahl, Arbeitsgang, Akkordpreis (Einstellpreis), besser Akkordzeit und Einstellzeit (Rüstzeit) enthalten.

#### Übernahme und Prüfung der fertigen Arbeitsstücke nach Menge und Güte.

Die Übernahme und Prüfung der Arbeitsstücke soll womöglich von eigens hiezu bestimmten Übernahmsorganen (Prüfern, Kontrolloren) durchgeführt werden. Die Kontrolle sollte, vom Meister unabhängig, direkt der Betriebsleitung unterstellt sein. Erfolgt sie durch den Meister, so besteht die Gefahr, daß dieser Arbeiten mit Fehlern, die indirekt durch ihn selbst verschuldet wurden. anstandslos passieren läßt. Ob Zentral-, ambulante oder Durchsehkontrollen in Frage kommen, richtet sich in erster Linie nach der Eigenart des Betriebes, der Lage des Arbeitsplatzes (um eine leichte Verständigung mit dem Arbeiter zu ermöglichen) und unter Berücksichtigung der Bearbeitungsfolge nach den zur Verfügung stehenden Räumlichkeiten.

# Vorgang bei Ablauf des einen und Beginn des nächsten Arbeitsganges.

Der Arbeiter meldet die Beendigung einer Arbeit. Das Arbeitsende wird sofort mit der Stempeluhr oder in deren Ermangelung handschriftlich festgehalten. Nachträglich eingesetzte Zeiten sind in den meisten Fällen ungenau, wenn nicht überhaupt falsch.

Die Arbeitsstücke gehen von der Werkstätte mit den dazugehörigen Belegen zur Kontrolle, diese prüft die eingelieferten Teile, setzt die Gutstückzahl, den Werkstoff- oder Bearbeitungsausschuß ein und gibt den Arbeitsschein an die nächste Abteilung (Betriebsbüro, Lohnbüro, Nachkalkulation) weiter. Keinesfalls sollten die Akkord- oder Lohnscheine nach erfolgter Kontrolle der Werkstücke wieder an den Werkmeister

oder an den Arbeiter zurückgelangen und dort bis zum Ende der laufenden Woche aufbewahrt werden, weil sonst leicht nachträglich unbefugte Abänderungen der Zeit- oder Kontrollvermerke vorkommen können. Jedoch ist dem Arbeiter auf Wunsch Einsicht zu gewähren.

In einigen Betrieben mit gesondert untergebrachter Kontrolle wird diese gleichzeitig als Zwischenmagazin benützt. Dort bleiben teilweise bearbeitete Arbeitsstücke bis zu ihrer Weiterbearbeitung aufbewahrt. Es befinden sich daher in der Werkstätte immer nur jene Arbeitsstücke, die wirklich in Arbeit sind oder unmittelbar in Arbeit kommen; unnötige Transportwege werden vermieden.

Die termingemäße Anordnung der Weiterbearbeitung eines Arbeitsstückes obliegt dem Betriebsoder Arbeitsbüro, das den Arbeitsschein für den nun folgenden Arbeitsgang beifügt. Der Werkmeister ist grundsätzlich der Sorge um neue Arbeit enthoben.

Um Warte-und Leerlaufzeiten und unnütze Laufereien zu vermeiden, hat grundsätzlich jede neue Arbeit bezüglich Werkstoff, Arbeitsbelegen, Arbeitsunterweisungen und Werkzeug vollständig vorbereitet zu sein. Bei Vermeidung von Verlustzeiten kann dann eine Arbeit an die andere angeschlossen werden, ohne daß die Arbeitsplätze mit verschiedenartigen Arbeitsstücken überfüllt sind. Auch hier zeigt sich der Vorteil der Zeiterfassung mit Stempeluhr, weil diese Organisation es bedingt, daß die Beendigung der einen Arbeit und der Beginn der neuen Arbeit auf den dazugehörigen Arbeitsscheinen dieselbe Stempelzeit aufweisen.

# Vorgang bei Arbeiten, die über die Verrechnungswoche hinauslaufen, Evidenzhaltung, Abschlagszahlung, Rückverrechnung.

Für Arbeiten, die über die Verrechnungswoche hinauslaufen, wird meist ein Abschlagsschein (Akontoschein) ausgestellt, in dem die bisher aufgelaufene Zeit eingetragen wird. Die Abschlagszahlung für diese Arbeiten wird am einfachsten in der Weise berechnet, daß allen Akkorden innerhalb der einzelnen Arbeiterkategorien ein gleicher Abschlagssatz zugrunde gelegt wird.

Die Bezahlung, bzw. Vormerkung der auf eine in der Verrechnungswoche nicht vollendete Arbeit aufgewendeten Zeit wird im Prinzip wohl überall gleich durch ein Vormerksystem gehandhabt. Der Arbeitsschein mit der Vormerkung über den Abschlagsbetrag (bzw. der Abschlagsschein) wird in der Regel im Lohnbüro so lange aufbewahrt. bis der nächste Beleg über die Fortsetzung der Arbeit einläuft. Geschieht dies nicht innerhalb der normalen Frist, so wird vom Lohnbüro im Betriebsbüro oder beim Meister reklamiert. Die Vormerke können aber auch im Lohnbuche, durch Zurückbehaltung des Wochenabrechnungsscheines oder durch Vortrag auf den nächsten Wochenabrechnungsschein evident gehalten werden.

Bei Verwendung einer Stempeluhr (Zeitrechner) und unter der Voraussetzung der analogen Stempelung am Akkordschein und am Wochenabrechnungsschein (Summierungsblatt) kann die Vormerkung unter Umständen entfallen. Auf beiden sind die Abschlagsstunden ersichtlich.

Es ist gegebenenfalls von Vorteil, bei allen Akkorden. auch wenn sie in der gleichen Woche begonnen und beendet werden. Absehlagszahlungen vorzunehmen und diese bei Abrechnung des jeweiligen Akkordes in Abzug zu bringen. Hiedurch erübrigt sich eine Trennung der Akkorde in solche, die über eine Woche laufen oder in einer Woche erledigt werden. Auf diese Art abgerechnete Akkordscheine weisen als Abrechnung nur den Akkordüberschuß aus: sie gewähren hinsichtlich der Über- und Unterverdienste, sowie hinsichtlich des garantierten Grundlohnes leichte Übersicht.

# Abstimmung der Stückpreise, bzw. Stückzeiten mit den Preis-, bzw. Zeitvorgaben; Prüfung der Richtigkeit der Zeit- und Stückpreiseintragungen.

Es ist unerläßlich, die vorgegebenen Stückzeiten, bzw. Stückpreise mit den tatsächlich verrechneten Zeiten und Preisen zu vergleichen. Hiezu ist zwar in erster Linie eine von der Vorkalkulation unabhängige Stelle (Betriebsbüro, Lohnbüro, Nachkalkulation) verpflichtet, doch sollten auch die Meister eine gewisse Kontrolle ausüben.

Auffallende Abweichungen von den normalen Akkordverdiensten sind sofort aufzuzeigen, am besten durch besondere Unterstreichung des errechneten Stundendurchschnittsverdienstes, wobei dem Büro Richtlinien zu geben sind. von welchem Über- oder Unterverdienst an dieses Signal zu geben ist. Wird die Vorgabezeit, bzw. der Vorgabepreis von der Vorkalkulation (Arbeitsbüro) eingesetzt, so hat die Prüfstelle die Zeit, bzw. den Preis sofort mit früheren Ausführungen zu vergleichen, damit nicht Fehler entstehen und weitergeschleppt oder unrichtig behoben werden.

Fehler sind sofort, womöglich noch vor der Auszahlung richtigzustellen. Solche können sein:

Unrichtig oder mangelhaft ausgefüllte Scheine.

Fehlende Bezeichnungen.

Widerrechtlich abgeänderte Arbeitsvorschreibungen.

Abgeänderte oder radierte Vorgabezeiten. Preise oder Multiplikatoren.

Fehlende Anfangs- oder Endzeiten.

Unrichtig bestätigte Stückzahlen seitens der Meister oder der Kontrolle.

Arbeitsscheine dürfen nicht verlorengehen: nicht zeitgerecht einlangende Scheine müssen zwangsläufig ausgeforscht werden. Zu diesem Zwecke werden am besten in vornumerierten Listen eingetragene oder im Begleitdokument vermerkte Scheine beim Rücklauf abgestrichen. Das Fehlen wird auf diese Weise sofort offenbar und das Nachforschen erleichtert. Regel muß sein, daß ohne vom Meister, bzw. Prüfer, Arbeitsbüro, Nachkalkulation bestätigte, bzw. gebuchte Scheine nichts ausgezahlt werden kann. Bleibt ein Schein unauffindbar, so ist er, falls schon abgerechnet, aus dem Wochenabrechnungsschein zu rekonstruieren. Um eine zweimalige Abrechnung aufzuzeigen, ist über die Zweitausfertigung eines Scheines auf dem Begleitschein oder auf den sonstigen Belegen (numerierte Akkordscheinlisten) ein Vermerk zu machen.

# Vorgang bei Über- oder Unterschreitungen der Akkordbasen.

Belangreiche Über- oder Unterschreitungen der Akkordbasen sollen Anstoß zur Überprüfung der Akkorde geben. Einerseits ist zu trachten, mit Hilfe des Zeitnehmers den Akkord selbst zu durchforschen, andererseits durch Änderung der Einteilung, Maschinen, Vorrichtungen oder<br>Werkzeuge, allenfalls durch Änderungen am Werkstück oder am Werkstoff den Arbeitsprozeß zu verbessern und darnach die Akkorde richtigzustellen. Zu niedrige Verdienste können auf ungeeignete Arbeiter oder Einrichtungen hinweisen. Hier ist durch bessere Auslese der Arbeiter, bzw. durch geeignetere Einrichtungen, Werkzeuge usw. Abhilfe zu schaffen. Die mit der Kontrolle betraute Stelle (Nachkalkulation) stellt

wöchentlich auf bestimmten Formularen alle belangreichen Über- und Unterschreitungen der Einzelakkorde fest und bringt sie jener Stelle zur Kenntnis, die mit der Akkordpreisbestimmung betraut ist. Diese hat Rechenschaft abzulegen, warum dieser oder jener Über- oder Unterverdienst erzielt wurde und geeignete Vorschläge zu machen.

#### Vorgang bei Nacharbeiten.

Jede Nacharbeit soll besonders erfaßt und für die Zukunft womöglich ausgeschaltet werden. Es empfiehlt sich daher, für die Nach- und Ausschußarbeiten besondere, andersfarbige Arbeitsscheine auszugeben, auf welchen durch entsprechende Vermerke die Ursache der Nacharbeit, wie Bearbeitungs-, Werkstoff- oder Konstruktionsfehler. festgehalten werden. Nacharbeiten werden in der Regel neu akkordiert oder, ie nach Vereinbarung, im Lohn verrechnet. Bei verschuldeten Bearbeitungsfehlern soll der Arbeiter zur kostenlosen Nacharbeit des fehlerhaften Stückes verhalten werden. Jede Abteilung soll über die bei ihr vorkommenden Nacharbeiten Rechenschaft ablegen: der Leiter des Betriebes soll daher sofort von ihnen Kenntnis erhalten. Dies hat auch den Vorteil, daß leichtfertige Nacharbeit vermieden und der Schuldige, bzw. die Ursache festgestellt werden können.

Zweckmäßigerweise werden überdies am Ende der Woche alle Arbeitsscheine über Nacharbeiten der Betriebsleitung gesammelt vorgelegt. Sie kann aus diesen Belegen oft wertvolle Schlüsse ziehen. So wird man bei wiederholtem Werkstoffausschuß die Bezugsquelle ändern oder bei vielen durch Konstruktionsänderungen verursachten Nacharbeiten auf das Konstruktionsbureau entsprechend einwirken u. dgl. m.

#### Verrechnung von Wartezeiten.

Wartezeiten werden in der Regel wie Arbeiten verrechnet, die sich nicht akkordieren lassen, vielfach im Individuallohn. Dieser besteht zumeist in einem bestimmten Pro-(85—90%) des Akkorddurchschnittszentsatz verdienstes der letzten drei Monate.

# Entlohnung der Arbeiter und Arbeiten nach Klassen  $(Kategorien).$

Legt man Wert auf konstante Lohnkosten, so ist es von Vorteil, die Arbeiten, ihrem Schwierigkeitsgrade entsprechend.

in Klassen einzuteilen und für die einzelnen Schwierigkeitsklassen verschiedene Akkordbasen (Minutenfaktoren, bzw. Multiplikatoren) zu vereinbaren. Andernfalls würden Arbeiter. die gelegentlich Arbeiten geringeren Schwierigkeitsgrades durchzuführen haben, nach dem höheren Faktor entlohnt  $werden.*$ 

Akkorde sind besser in Minuten zu vereinbaren (Zeitakkord) und nicht in Geld (Geldakkord), da durch den Zeitakkord eine dauernde Grundlage geschaffen wird. Als Vorteile des Zeitakkordes sind hervorzuheben: Lohnverhandlungen beschränken sich hier auf die Änderung der Minutenfaktoren (Multiplikatoren). Lohnbüro und Kalkulation arbeiten mit den neuen Faktoren, während im übrigen sämtliche Akkordzeiten und Aufschreibungen unverändert bleiben; andererseits kann man beim Berechnen neuer Akkorde und beim Abstoppen unter Berücksichtigung der Verlustzeiten und des übrigen Verdienstes unmittelbar die Vorgabezeiten ermitteln. Beim Geldakkordsystem ergeben sich unter anderem folgende Nachteile: Bei Lohnänderungen müssen sämtliche Akkorde nach dem neu vereinbarten Schlüssel umgerechnet werden, wodurch in großen Betrieben mit vielen tausenden Akkorden unendlich viel Mühe und Arbeit verursacht wird; beim Berechnen neuer Akkorde ist nach Berücksichtigung der Verlustzeiten und Überverdienstmöglichkeiten noch die Umrechnung von Zeit in Geld vorzunehmen — ein umständlicher Weg, da bei Änderungen von Akkorden doch wieder auf Zeit zurückgerechnet werden muß.

## Arten der Wochenverrechnungsscheine für die einzelnen Arbeiten und Arbeiter.

Je nach Art der Betriebe sind die Wochenabrechnungsscheine sehr verschieden. Für Lohnarbeiter genügen meist einfache Karten (auch Uhrkarten, Vorder- oder Rückseite) oder einfache Scheine mit Vordruck (Montag-Sonntag, Lohnsatz und Ausrechnung nebst Überstunden, Abzüge und Steuerabrechnung) oder auch einfache Bücher. Auch für Arbeiter, die fast die ganze Zeit die gleiche Akkordarbeit machen, genügen einfache Wochenscheine oder Bücher. Für Arbeiter, die mehrere Akkorde in der Woche machen und

<sup>\*)</sup> Will man dagegen den Qualifikationsgrad der Arbeiter berücksichtigen, so kann man die Akkordbasen dementsprechend — ohne Rücksicht auf die Schwierigkeit der Arbeit - abstufen.

bei denen es vorkommt. daß Akkorde für die nächste Woche offen bleiben, sind Wochenabrechnungsscheine mit Durchschrift für den Arbeiter bei klarer Anordnung aller einschlägigen Spalten wichtig (siehe Abb. 12, S. 66 a). Für Firmen mit solcher Beschäftigung empfiehlt es sich, zur Erreichung einer einheitlichen Abrechnung gleiche Wochenabrechnungsscheine für alle Arbeiter zu verwenden.

#### Gesamtabrechnung der Löhne.

Die Gesamtabrechnung erfolgt bei größeren Firmen mit mehreren Lohnbeamten in der Regel abteilungsweise durch Übertragung der Endziffern der Wochenabrechnungsscheine in Lohnlisten; bei kleineren Firmen, wo die Arbeit durch eine Person gemacht werden kann, in Lohnlisten oder in ein gebundenes Lohnbuch. Die Eintragung erfolgt entweder handschriftlich, in Maschinenschrift, im Umdruckverfahren oder mit einer Buchungsmaschine, die schreibt und rechnet. Es kann zweckmäßig sein, in der Lohnliste (Lohnbuch) gleichzeitig die Aufteilung der Löhne nach den Hauptkategorien (z. B. nach Erzeugungsgruppen, nach den verschiedenen Gemeinkostenarten, nach Konten für Neuanschaffungen oder nach verschiedenen Abteilungen usw.) vorzunehmen. Um das oftmalige Abschreiben der Namen zu ersparen, kann man die Namen für mehrere Wochen im voraus in die Lohnlisten durchschreiben oder umdrucken.

#### Mitteilung der Auszahlungsdaten an den Arbeiter.

Der Arbeiter erhält entweder einen Wochenabrechnungsschein mit genauer Anführung sämtlicher Akkorde und aller sonstigen Einzelheiten der Abrechnung (Abzüge) oder er eutnimmt alle Daten aus dem Lohnsäckchenaufdruck, der zweckmäßig im Umdruckverfahren hergestellt wird (siehe Abb. 6, S. 60 a). Überall scheint die reine Auszahlungssumme mit den Abzügen unter besonderer Berücksichtigung des Steuerbetrages auf. Jedenfalls ist zu empfehlen, die Abrechnung für den Arbeiter im gleichen Arbeitsgang mit der Lohnabrechnung zu machen.

#### Evidenzhaltung der Steuer.

Die Führung der Steuerevidenz bildet meist ein Problem für sich; weil sie während des ganzen Jahres nicht gebraucht

wird, schenkt man ihr im allgemeinen nur geringe Aufmerksamkeit. So werden häufig während des Jahres überhaupt keine oder nur die notwendigsten Eintragungen vorgenommen. Der Steuerabschluß muß dann bei Jahresende meist in Überstunden und in übermäßiger Hast erledigt werden. Um diesen Übelstand auszuschalten, haben sich einzelne Firmen Systeme der Steuerevidenz zurechtgelegt, die den Beamten zwingen. die Arbeit wöchentlich zu erledigen. Die Steuerdaten werden entweder mit Hilfe des Umdruck- oder Durchschreibeverfahrens gleichzeitig mit der Ausfertigung der Lohnliste auf Steuerkarten übertragen oder sie werden von einer auf die andere Woche weiter gesehrieben. Bei diesem Vorgang, der besonders empfohlen werden kann, weist der letzte Verrechnungsschein immer den steuerpflichtigen Gesamtbetrag und die hierauf bezahlte Steuer des laufenden Jahres aus (Abb. 12, S.  $66a$ ). Der Verrechnungsschein der 52. Woche enthält somit den steuerpflichtigen Gesamtbetrag und die darauf bezahlte Steuer des ganzen .Jahres. Die Steuerbehorde erkennt diese Abrechnungsart an.

# *Vordrucke tiil' Evidenzhaltuny del' Arbeiter (Personalkarten) lind DUl'chschnitts'cerdienstberechnuny.*

Vielfach werden die Vordrucke für Steuer, Durchschnittsverdienst, Entgelt und Urlaub zugleich als Personalkarten verwendet. Eine eigene Personalkarte ist aber zweckmäßiger, da sie nur einmal angelegt werden muß. Die erwähnten kombinierten Karten haben meist ein großes Format, sie müssen außerdem mindestens jedes Jahr, wenn rentabel unter Verwendung eines Adressographen, erneuert werden. Wo get r e n n t e Personalkarten gefiihrt werden, empfiehlt es sich. eigene Verdienstkarten anzulegen, andernfalls können die Daten für die Durchschnittsberechnung in der Stammkarte enthalten sein. Die entsprechenden Rubriken sind wöchentlich auf dem laufenden zu erhalten. Bei Firmen, welche eincn Individuallohn (ermittelt aus dem Akkorddurehschnittsverdienst) vereinhart haben, wird sowohl ein Gesamt- als aueh ein Akkorddurchschnittsverdienst errechnet, um vorzubeugen, daß Arbeiter, die weniger im Akkord arbeiten, im Individuallohn ungerecht abschneiden.

# *Voryany bei der Geldein- und -auszahluny, Miinzliste.*

Die Einzahlung des Geldes erfolgt in der Regel in Lohnsäckchen oder in Geldbüchsen; ihre Größe soll aber den er-

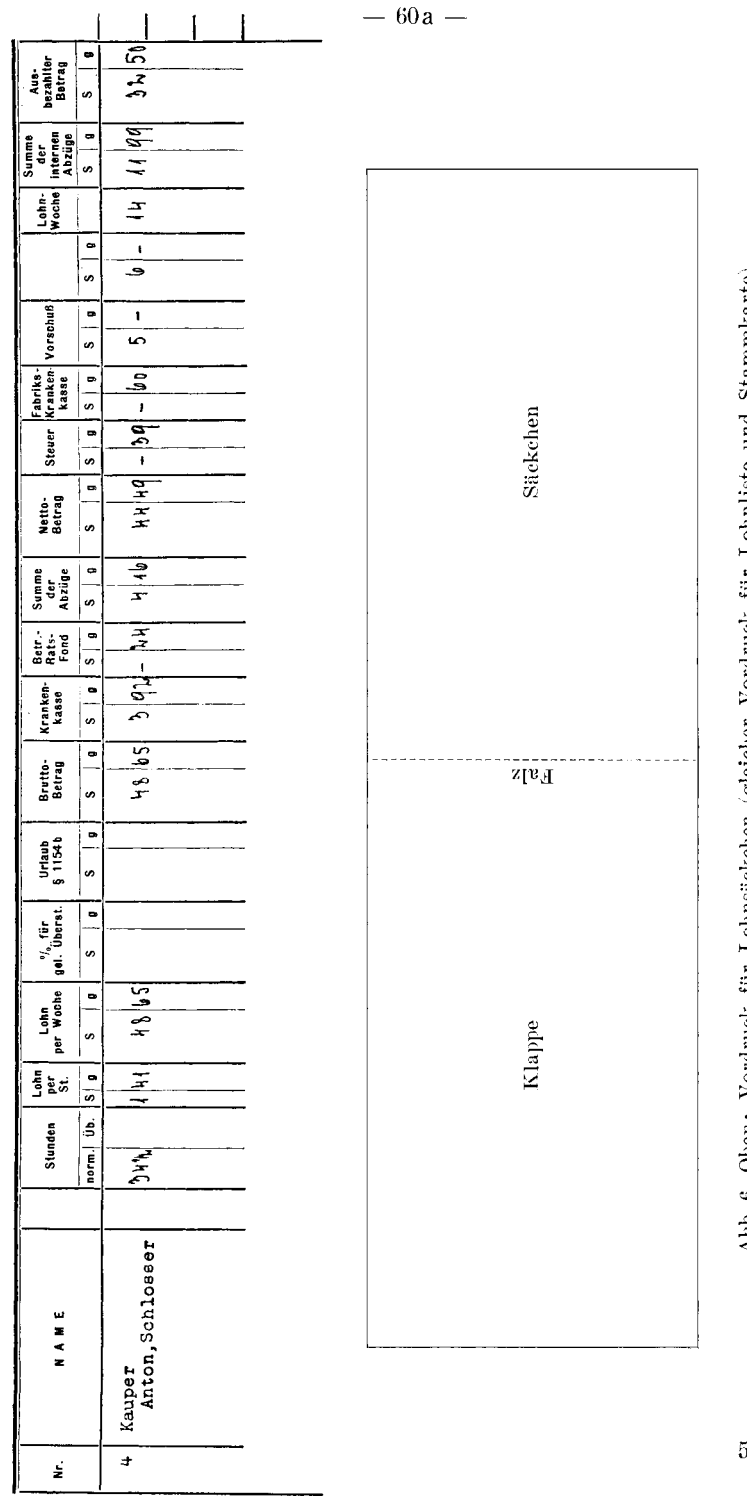

Abb. 6. Oben: Vordruck für Lolnsäckchen (gleicher Vordruck für Lohnliste und Stammkarte). Unten: Skizze des Lohnsäckchens.

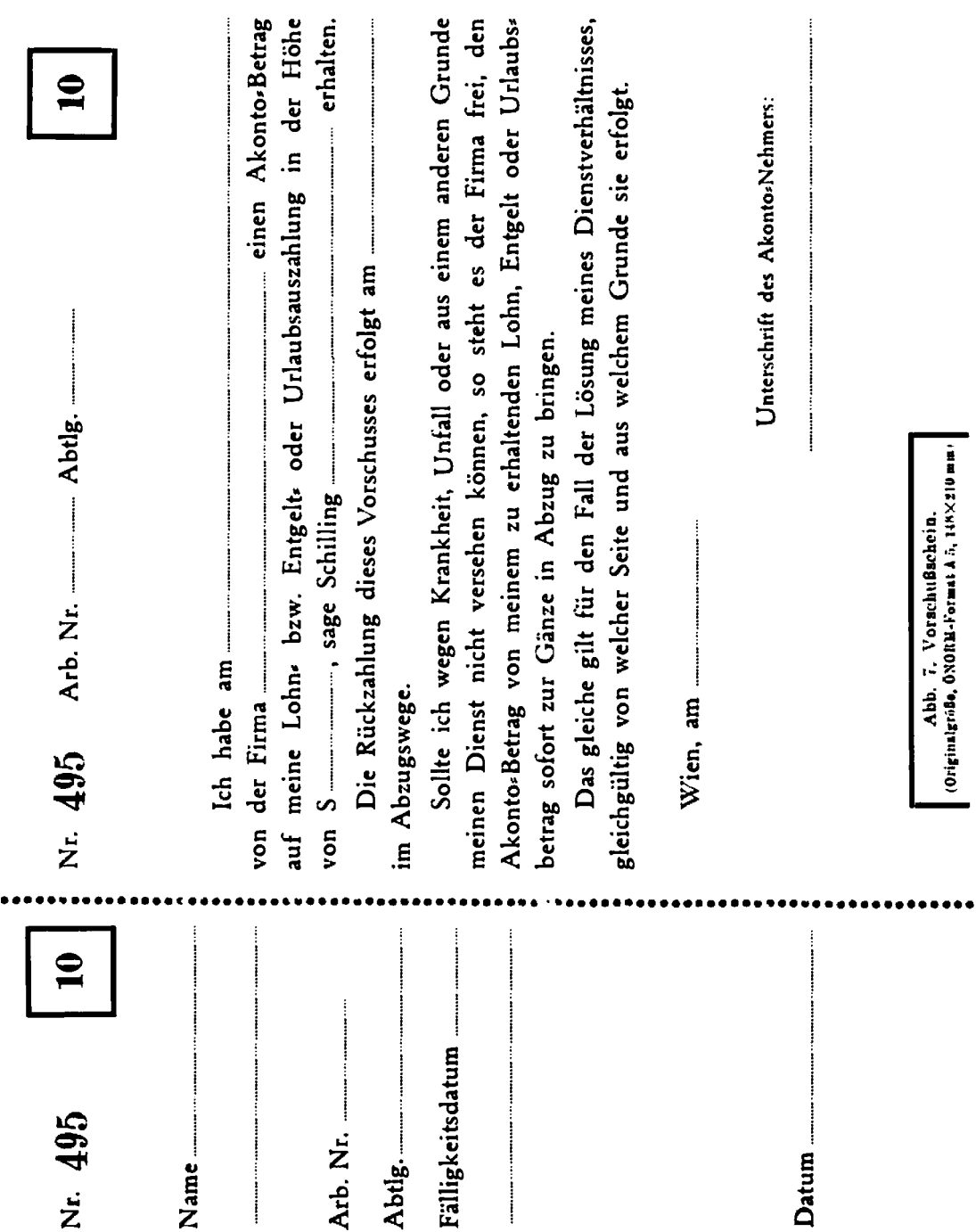

 $-60b -$ 

forderlichen Notensorten angepaßt werden, damit wiederholtes Zusammenfalten des Geldes entfallen kann. Die Geldbüchsen werden mit der Arbeiternummer versehen und vor der Einzahlung abteilungsweise zusammengestellt. Die Geldeinzahlung selbst läßt sich so vereinfachen, daß gleichartige Noten gleichzeitig in die Büchsenreihe eingezählt werden. Die Übernahme des Geldes durch den Meister erfolgt lediglich gegen Bestätigung der Gesamtstückzahl der Lohnsäckchen, bzw. der Btichsen seiner Werkstatte. Eine Bestatigung des erhaltenen Betrages durch den Arbeiter kann entfallen. Bei Abwesenheit ist dafiir Vorsorge zu treffen. daB der Lohn hinterlegt und die spätere ordnungsgemäße Auszahlung überprüft wird.

Um Gelddifferenzen möglichst auszuschalten, bzw. um bei Differenzen eine jederzeit wirksame, genaue Kontrolle durchführen zu können, empfiehlt es sich, eine Münzliste, die die genaue Anzahl der zur Auszahhlng notwendigen einzelnen Noten oder Münzsorten enthält, aufzustellen. Bei einer Differenz kann durch diese Art der Geldvorbereitung sofort festgestellt werden, bei welchen Noten oder Münzsorteu der Lrrtum zu suchen ist. Es brauchen dann nur diese Notenkategorien oder Münzsorten überzählt zu werden.

#### *Vorschilsse.*

Ein äußerst einfaches, zeitsparendes und übersichtliches System der VorschuBevidenz und -Rtickzahlung verdient Erwähnung. Bekommt beispielsweise ein Arbeiter einen Vorschuß von 50 Schilling und werden Rückzahlungen von 5 Schilling je W oche vereinbart, so hat er zehn fortlaufende, von 1 bis 10 numerierte Bons (siehe Abb. 7, S.  $60 b$ ) zu je 5 Schilling zu unterschreiben. Beim Abzug der ersten Rate erhält er nun als Beleg den letzten Bon Nr. 10 zurtick, woraus klar hervorgeht, daß noch 9 Raten ausständig sind usw. Diese Art der Vorschußevidenz erübrigt jede Buchung. Der Vorschuß wird entweder vom Kassier oder vom Lohnbüro selbst, dem ein gewisser Betrag als Vorschußdepot zu überweisen wäre, ausgezahlt.

## *Kontrolle der gesamten Lohnverrechnung.*

Eine Kontrolle der gesamten Lohnverrechnung ist ehenso wichtig wie eine laufende Überprüfung der Geldgebarung des Kassiers; während letztere als selbstverständlich gilt, wird die Lohnverrechnung nur in wenigen Betrieben regelmäßig und zwangsläufig überprüft. Auf verschiedene Fehlerquellen und die Moglichkeit ihrer Ausschaltung wurde bereits in den vorangehenden Ausführungen hingewiesen, ebenso auf die Notwendigkeit, jeden Fehler sofort richtigzustellen. Aber auch im Lohnbüro selbst können Fehler absichtlich oder unabsichtlich entstehen, z. B. Rechen- und Schreibfehler, nicht abgezogene Versaumniszeiten, falsch verrechnete Lohne und Akkordsatze, Abschlagszahlungen oder Vorschusse, unrichtige Lohnklassen für die Krankenversicherung usw.

# **B. Praktische Auswertung des Erfahrungsaustausches.**

Arbeitszeiterfassnng un d Lohnverrechnung im Rahmen der Arbeitsvorbereitung bei einer  $M$ itgliedsfirma (Armaturenfabrik) der EAG2.\*)

Das Betriebsbüro schreibt für jeden Auftrag einen U m d r u c k s c h e in auf einen Einheitsvordruck, in den a II e A n gab e n e i n get rag e n w e r den, die fur die D u r c hführung des Auftrages in Betracht kommen. Durch ein mit der Farbschicht nach oben eingelegtes Farbblatt wird auf der Rückseite des Umdruckscheines eine abzugsfähige Spiegelschrift mithergestellt. Mit dieser Matrize kann man eine größere Zahl von Umdrucken auf Vordrucke gleicher Art für verschiedene Abteilungen und Zwecke herstellen.

Für eine neu anzufertigende Ware werden folgende Scheine umgedruckt:

1. Ein Arbeitsfortschrittschein (siehe nebenstehende Abb. 8, Vorderseite, und Abb. 9, Rückseite). Der Umdruck erfolgt auf die 0 b ere Ralfte der Vorderseite. In die untere Hälfte wird vom Betriebsbüro nach und nach der Lauf der übrigen Scheine und damit der Arbeit eingetragen und über den AusschuB, die Nacharbeiten, die Urgenzen usw. Vormerk geführt.

Die Rückseite dient für die Nachrechnung. Werkstoffe und Löhne werden aus den Stücklisten und aus den Arbeitsscheinen zuzüglich Gemeinkosten eingetragen, sobald diese Belege im Betriebsbliro, in dem aueh die Nachrechnung vorgenommen wird, einlangen. Das Betriebsbüro hat also eine stete Übersicht über die schon aufgelaufenen Kosten. Nach Fertigstellung aller Arbeiten werden die S e I b s t· k osten, der Mindest- und Bruttoverkaufsbe-

\*) Ausarbeitung dieses Berichtes erfolgte durch Prokurist Rudolf Klanner.

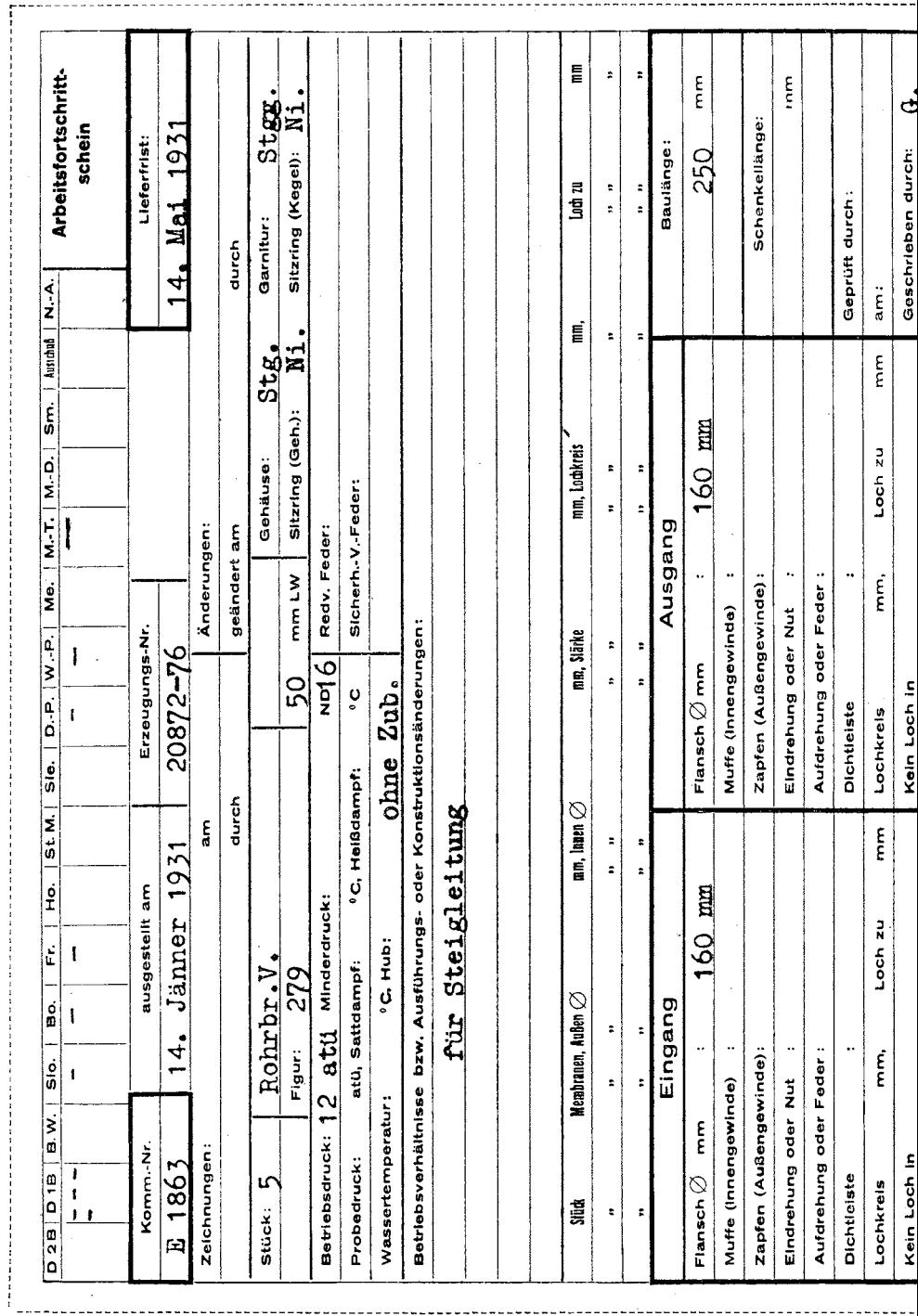

Abb. 8. Arbeitsfortschrittschein, Vorder

 $\overline{\phantom{0}}$ 

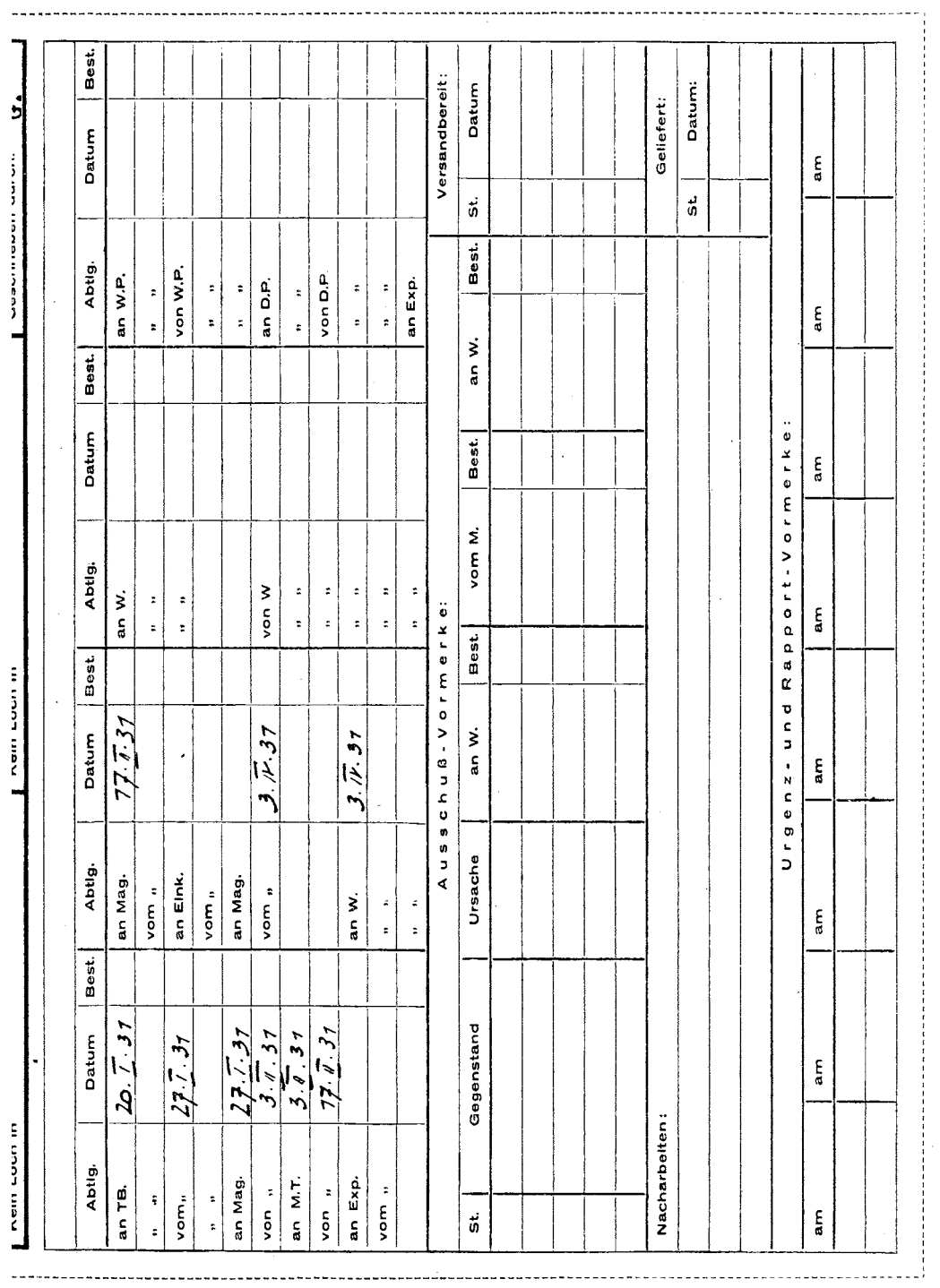

 $\sim$ 

rseite (ÖNORM-Format A 4,  $210 \times 297$  mm).

 $62a -$ 

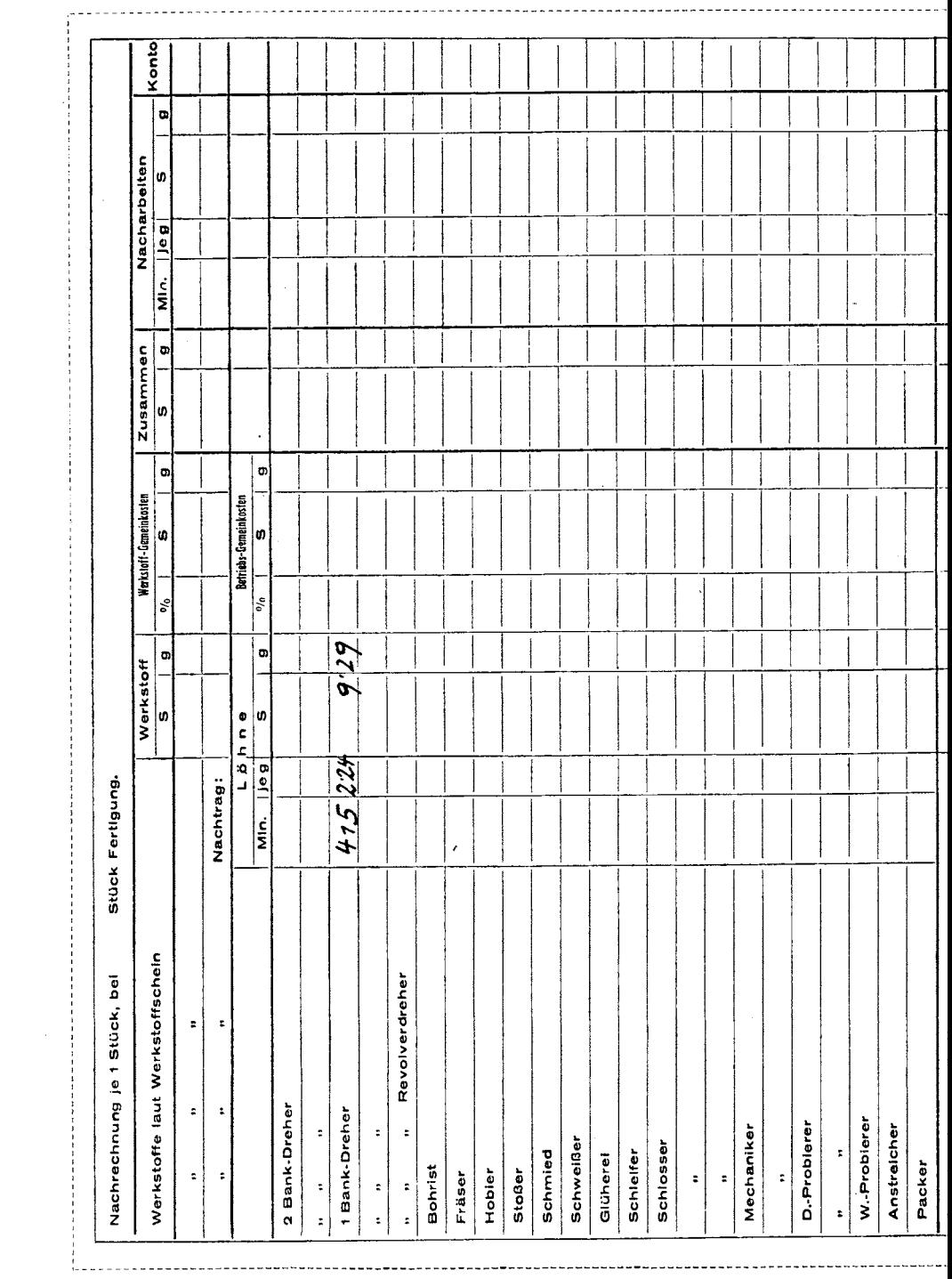

Abb. 9. Arbeitsfortsc

 $\mathcal{L}(\mathcal{A})$  and  $\mathcal{L}(\mathcal{A})$ 

 $-6$
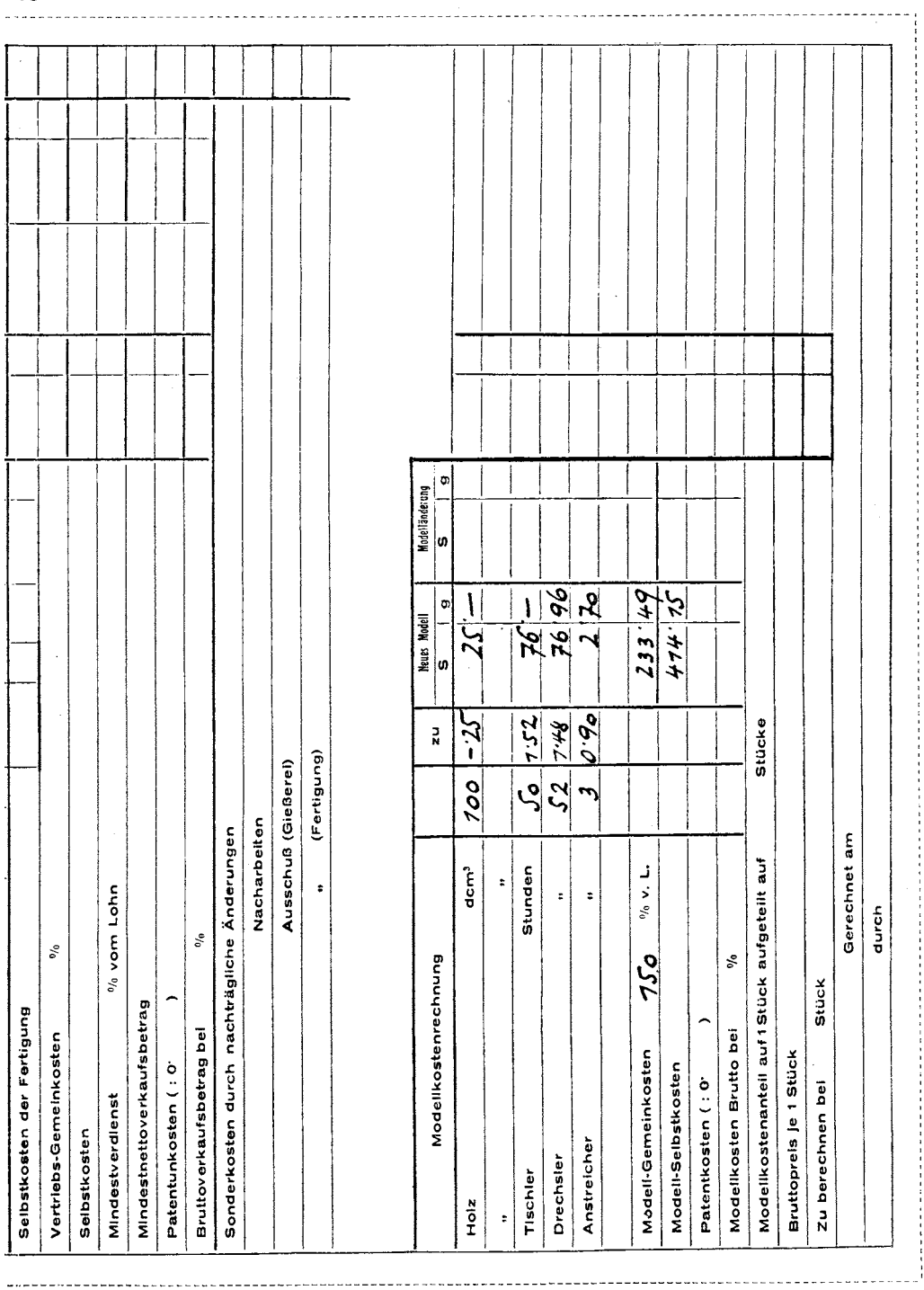

 $\sim 10^{-1}$ 

 $\textsc{schritt}$  (Rückseite).

trag unter Zuziehung der anteiligen Modellkosten und die etwa entstandenen Son d e r k os ten durch AusschuB, Nacharbeiten usw. errechnet.

2. Ein Begleitschein, der die Ware bis zum Versand, bzw. Lager begleitet und Vermerke tiber Urgenzen, Nacharbeiten, AusschuB, Probe, Versand usw. enthalt und schließlich ins Betriebsbüro gelangt.

3. Ein Terminschein, der karteimäßig nach Lieferfristen eingereiht und zur Verfolgung der Arbeit von der Terminstelle aus verwendet wird.

4. Ein Werkstoffschein, der dem Werkstofflager mit der vom Technischen Büro beizustellenden Werkstattzeichnung nebst Stückliste für die Vorbereitung der Werkstoffe dient.

5. Ein Werkstoffbedarfschein, welcher dem Einkauf mit der vom Werkstofflager kommenden, dem nachzuschaffenden Bedarf entsprechend ergänzten Stückliste die Werkstoffbeschaffung erleichtert.

6. Ein Modellarbeitsschein, nach dem die an die GieBereien gehenden Modelle laut Zeichnung und SttickJiste Yorbereitet, bzw. angefertigt oder geandert werden. Die aufgewendeten Werkstoffe und Löhne werden eingetragen. Der Schein läuft durch das Betriebsbüro an die Lohnverrechnung und dann wieder an ersteres zur Übertragung in den Arbeitsfortschrittschein.

7. So viele Arb e its s c h e i n e (siehe nachstehende Abb. 10, Vorderseite [wie Abb. 8, S. 62 a, obere Hälfte] und 11, Rückseite), als an dem Auftrage Arbeiter zu tun haben. Die Bezeichnungen am oberen Rand der Scheine bedeuten die Arbeiterarten (Professionisten: D2B = Dreher auf 2 Banken,  $D1B =$ Dreher auf 1 Bank, BW = Bohrwerksdreher, Slo = Schlosser usw.). Durch einen waagrechten Strich wird angezeichnet, für welche Arbeitsart der Schein bestimmt ist. Der Arbeitsverteiler schreibt darunter (oder dartiber) die Nummer des Arbeiters.

8. Ein Probierschein, auf Grund dessen nach Fertigstellung der Ware die Proben auf Druck und Funktion unter den vorgeschriehenen Betriebsverhaltnissen durchgefiihrt werden. Hierüber sind entsprechende Vermerke bezüglich aufgewendeter Arbeitszeit, besonderen Beobachtungen, Abänderungen usw. einzutragen.

Im Bedarfsfalle werden nachträglich

9. Nacharbeitenscheine oder

 $10.$  Ausschußscheine umgedruckt, welche auf der Rückseite wie die Arbeitsscheine ausgestattet sind, aber noch Spalten für die etwa zu fassenden, bzw. zu beschaffenden Werksioffe enthaIten.

1m Arbeitsfortschrittschein, Abb. 8, S. 62 a, und im Begleitschein wird durch waagrechte Striche in den SpaIten D2B bis NA (Nacharbeiten) bezeichnet, was für Arbeits-, Modell-, Probier-, Ausschuß- und Nacharbeitenscheine ausgestellt wurden. Sind z. B. bei einer Arbeit zwei Bohristen beschäftigt, dann werden in die Spalte ..Bo" zwei Striche gemacht. Hiedurch kann man den richtigen Rücklauf der Scheine an das Betriebsbüro (die Nachrechnung) prüfen, bzw. betreiben.

Die Voreinteilung der Arbeit erfolgt auf einer Vert e i lungstaf e 1 durch Einstecken der Arbeitsscheine in das Fach des betreffenden Arbeiters, so daß man dessen Belastung für die nächste Zeit erkennt. Außerdem wird dies auf einem darüber befindlichen Arbeitsvoreinteilungsblatte durch waagrechte Striche in einer der voraussichtlichen Arbeitsdauer entsprechenden Lange auch graphisch dargestellt.

Vor Arbeitsbeginn werden die Werkstoffe auf Grund des an das Werkstofflager gesendeten Arbeitsscheines auf den Arbeitsplatz zugestellt, wobei das Lager das Ausfolgedatum einstempelt.

AuBerdem wird in den Arbeitsschein die vorgegebene Akkordzeit in Minuten, der Minutenfaktor für diese Arbeit sowie Sttickzahl, Name und Nummer des Arbeiters eingetragen.

Zum Arbeitsbeginn wird die Arbeit mit dem beim Werkstattbüroschalter aufgestellten Zeitrechner sowohl auf dem Arbeitsschein (AusschuBschein, Nacharbeitenschein) als auch auf dem für jeden Arbeiter von Wochenbeginn vorbereiteten Wochenabrechnungsschein (siehe Abb.12, S. 66 a) mit genauer Tageszeit (in Hundertelminuten), Tag und fortlaufender W ochenstunde angestempelt. In den W ochenabrechnungsschein werden gleichzeitig Gegenstand. Akkordminuten, Minutenfaktor, Stuckzahl und Kommissionsnummer eingetragen.

Ist die Arbeit fertig, dann wird Arbeitsschein und Wochenschein abgestempelt und zugleich in der nächsten Zeile des vVochenscheines und am nachsten Arbeitsschein die neue Arbeit angestempelt. Die Stempelung erfolgt zwecks leichterer Rechnung von unten nach oben. Lohnarbeiten oder

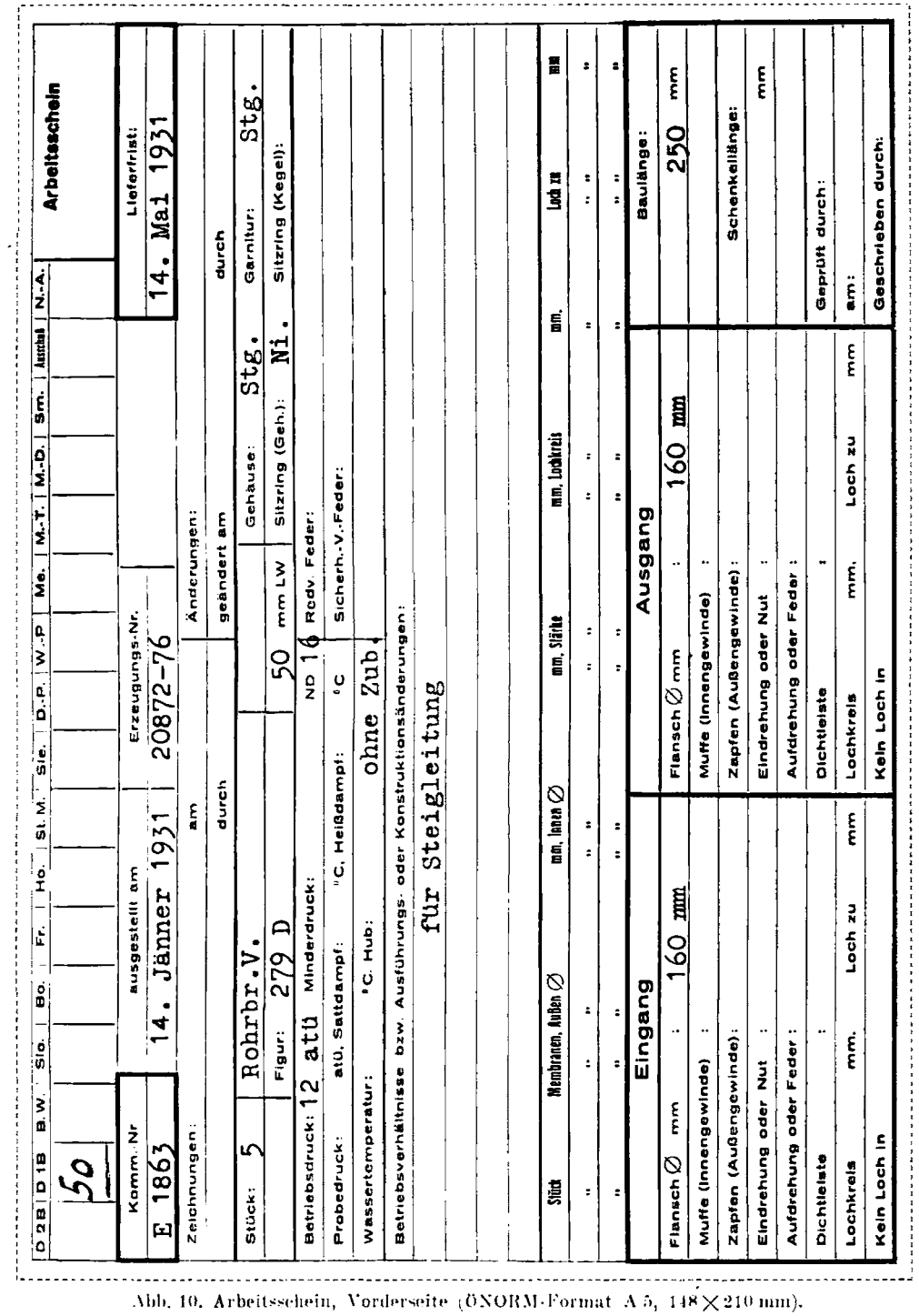

 $-64a -$ 

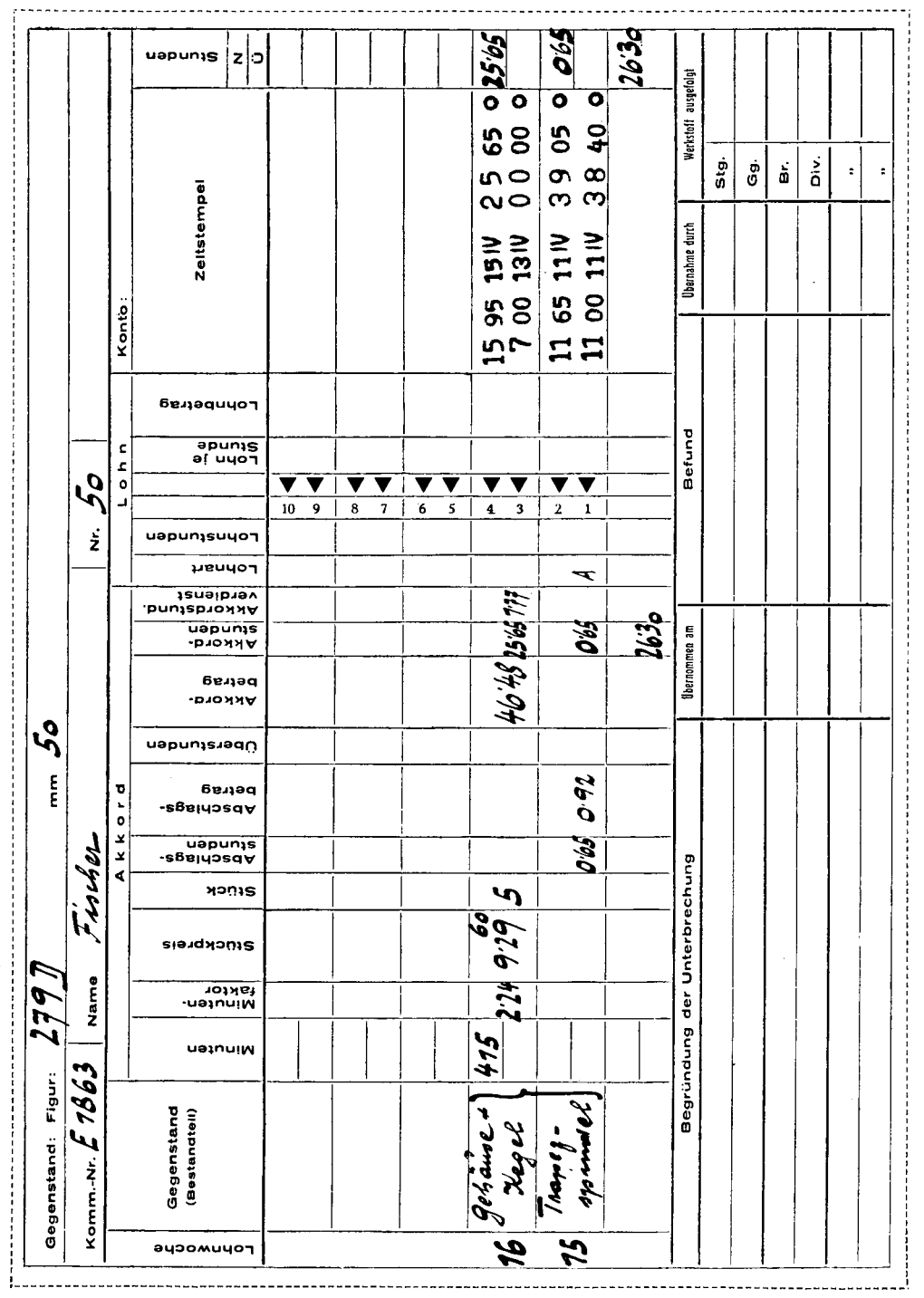

Abb. 11. Arbeitsschein, Rückseite.

 $-64b -$ 

Unterbrechungen werden im Arbeits- und Wochenschein wie neue Arbeiten an- und abgestempelt. Für die Unterbrechungsarbeit wird der Arbeitsschein für die eingeschobene Arbeit gestempelt. Art und Ursache der Unterbrechung wird im Arbeitsscheine vermerkt. Der Wochenschein weist den lückenlosen Verlauf der in der Woche geleisteten Arbeiten auf. Jede darin verzeichnete Arbeit muß durch einen Arbeitsschein belegt sein. Ausgenommen sind nur die Putzarbeit am Wochenende, Unterbrechungen durch Maschinenschäden, oder Wartezeiten, die unter Angabe des Grundes anund abgestempelt werden.

Der Zeitrechner stempelt die fortlaufenden Wochenstunden von 1 bis 48. Durch Subtraktion der An- von der Abstempelungszeit kann man rasch die verbrauchte Zeit ermitteln und durch Vergleich mit der vorgegebenen Zeit die Arbeitsintensität beurteilen.

Nach Übernahme der Arbeit und Vermerk des Befundes läuft der Arbeitsschein an das Betriebsbüro. Dieses vermerkt im Arbeitsfortschrittschein oben in der Spalte der betreffenden Arbeitsart (D2B) durch waagrechtem Farbstrich, daß die Arbeit vollendet ist und trägt auf dessen Rückseite die Akkordminuten und den Minutenfaktor ein, wobei Gelegenheit zur Überprüfung durch die im gleichen Büro befindliche Vorrechnung gegeben ist; das Betriebsbüro gibt den Schein am gleichen Tage an die Lohnverrechnung weiter.

Diese rechnet auf dem Arbeitsschein Stückpreis, Akkordbetrag und Akkordstundenverdienst aus und überträgt diese Beträge nebst den auf den Lohnscheinen errechneten Lohnbeträgen in den mit Ablauf der Woche in die Lohnverrechnung gelangenden Wochenschein des Arbeiters.

Läuft eine Arbeit über das Wochenende hinaus, dann wird im Wochenschein und im Arbeitsschein vermerkt, wieviel Abschlagsstunden zu verrechnen sind. Der Arbeitsschein läuft bis zur Vollendung der Arbeit weiter, wird mit deren Abschluß abgestempelt und gelangt dann über das Betriebsbüro in die Lohnverrechnung.

In der Wochenscheinspalte "Übersicht der Verrechnung" wird unter Berücksichtigung der Zuschläge und der Abzüge der auszuzahlende Betrag ermittelt; in der Spalte "Lohnhöhe" werden die Löhne vermerkt.

In der Spalte "Steuerverrechnung" wird der steuerpflichtige Nettobezug, die neu abzuziehende Steuer, die bisher gezahlte Gesamtsteuer und der bisher versteuerte Betrag festgehalten. Die se Steuerberechnung ist immer auf dem laufendem; sie erspart die Führung der Stammblätter und ermöglicht am Jahresende einen raschen Steuerausgleich.

In der Spalte "A b s chlag s lohn verrechnung" werden die vorgetragenen, neuen und rückverrechneten Abschlagszahlungen vermerkt.

In der Spalte "Lohnverteilung" wird der Lohn auf die zu belastenden Konten aufgeteilt.

Eine Durchschrift des gerechneten Wochenscheines geht an den Arbeiter zur Durchsicht, so daB die Lohnverrechnung auf Unstimmigkeiten aufmerksam gemacht werden kann.

Dann werden die Wochenscheine in das Lohnbuch (L 0 h n 1 is t e) tibertragen. Dieses enthalt nach Art eines amerikanischen Journals aIle Spalten laut Wochenschein und ermoglicht daher eine res t los e Z usa m men f ass u n g und Verteilung aller Löhne auf die nach dem Kontenplan des Vereines deutscher Maschinenbauanstalten (V.D.M.A.) angelegten Konten: Akkord- und Lohnstunden, Überzeit, Urlaub, Ansprüche auf Entgelt für versäumte Arbeitszeit gemäß  $\S~1154$  b des österr. A. b.  $\mathrm{\bar{G}}$ . B., Abschlagzahlungen, Abzüge für Steuer, Krankenkasse, Vorschüsse, Betriebsumlage usw., Nettound Bruttolohnsummc, sowie nach den Arbeiterarten (Professionisten: Dreher, Fraser, Bohrist, Schlosser, Mechaniker) und den Arbeiten für Kunden- und Lageraufträge, neue Modelle, Modelländerungen, den Arbeiten für Werkzeuge und Vorrichtungen, für Anlagenaufträge (Neueinrichtungen), Versuche, AusschuB, Nacharbeiten, Instandsetzungen, Montage, Verhandlungen, sonstige Taglöhne und Unkostenlöhne.

In das Lohnkuvert erhält der Arbeiter die linke Hälfte der Durchschrift des Wochenscheines.

Bei Lieferungen ab Lager werden nur die für etwa notige Anderungen, Erganzungen oder Erprobungen erforderlichen Scheine umgedruckt. Bei Instandsetzungen werden vorerst auf einem umgedruckten K 0 s ten a n gab es c h e i n nebst Arbeitsschein die Kosten ermittelt und dann erst die für die Ausführung erforderlichen Scheine umgedruckt.

Durch die jeweilige An- und Abstempelung der Scheine mit dem Zeitrechner ist willkitrlichen Zeiteintragungen ein Hiegel vorgeschoben.

In späterer Zeit werden die Vorgabezeiten und Minutenfaktoren von dem Betriebsbüro (der Vorrechnung) eingesetzt

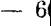

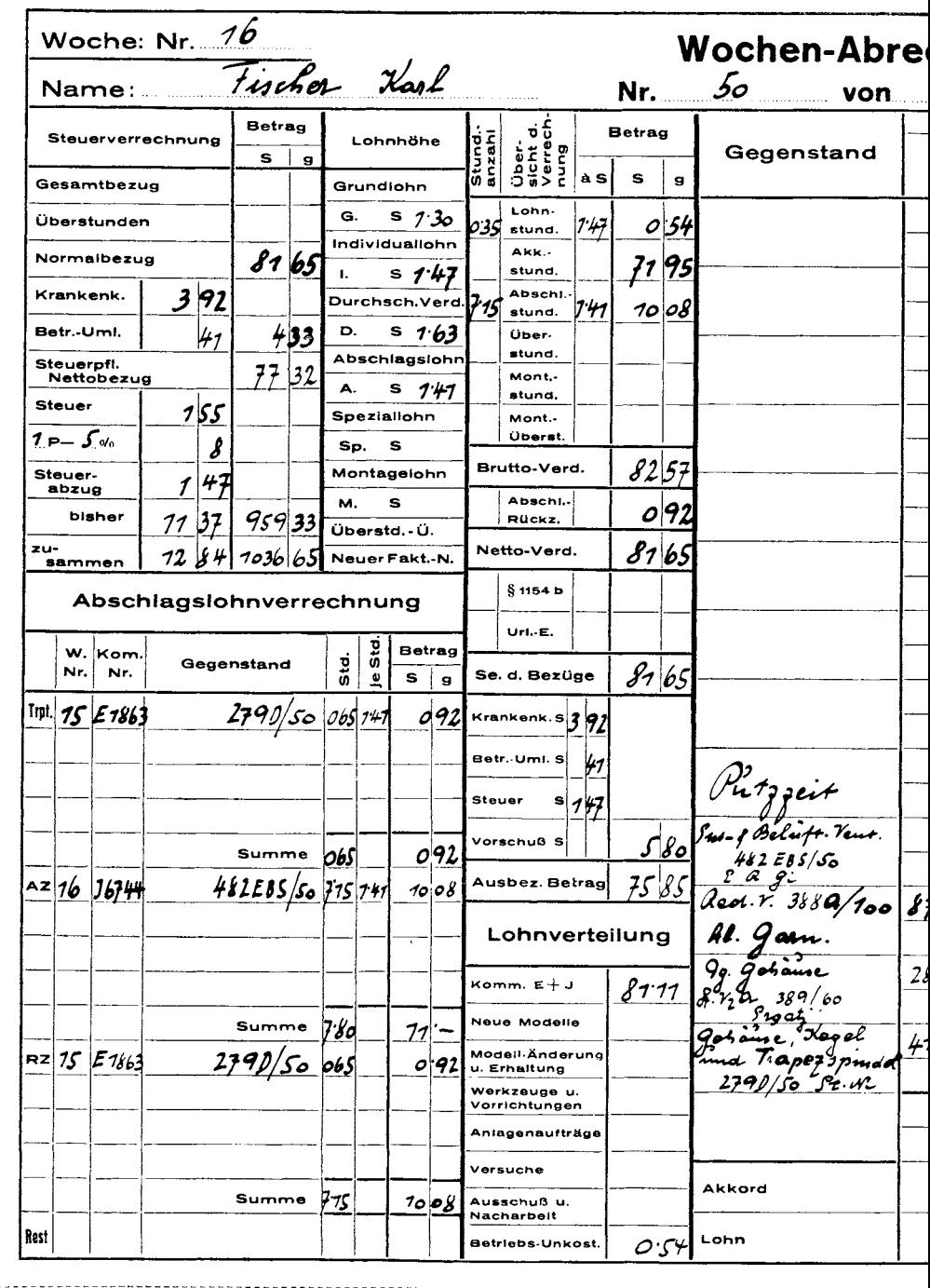

------------------------

Abb. 12. Wochenabrechnungsschein (

--------------------------------

. . .

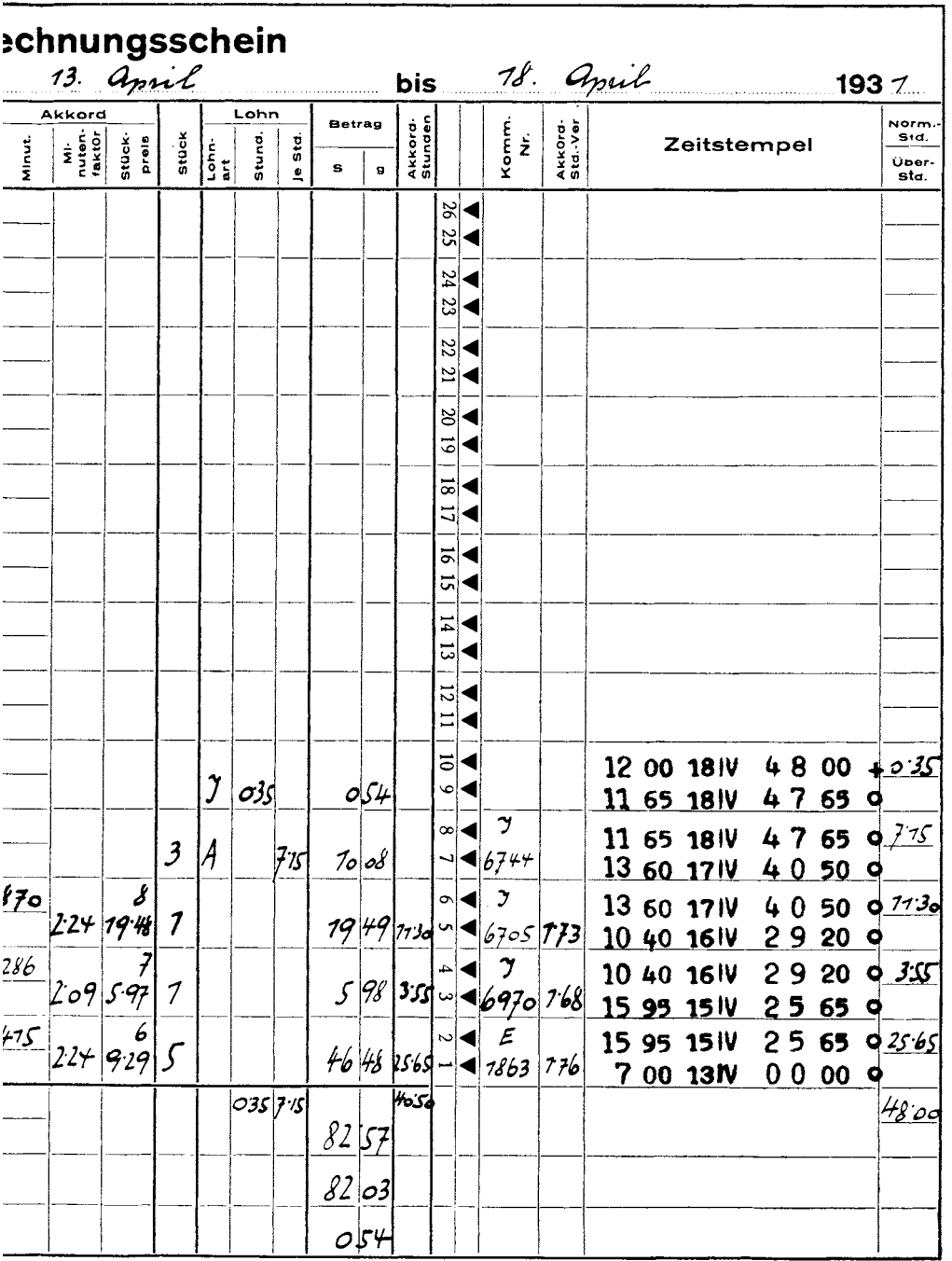

 $-$ 

----------------------

<sup>(</sup>ÖNORM-Format A 4,  $210 \times 297$  mm).

werden, so daß die Werkstätte dann nur mehr für die Durchführung der Arbeit und für die Einhaltung der Zeiten zu sorgen haben wird. Bei Änderungen ist die frühere Eintragung zu streichen und die neue Eintragung unter Beisetzung des Zeichens und Datums daneben zu schreiben. Da der Akkordstundenverdienst bei jedem Akkord errechnet wird, kann man bei belangreichen Abweichungen vom Normalverdienst leicht eingreifen.

Alle Scheine sind im Normformat A 5  $(148 \times 210 \text{ mm})$ und A 4  $(210 \times 297 \text{ mm})$  ausgeführt.

Als Auswirkung der neuen Scheine zeigt sich eine Verbesserung und Beschleunigung der Arbeitsvorbereitung, eine sicherere und straffere Erfassung der Löhne. Werkstoff- und Gemein-Abschreibarbeiten mit ihren Fehlerkosten. quellen werden vermieden. Verlustzeiten und Schiebungen werden auf ein Mindestmaß eingeschränkt. In der Verminderung dieser Verlustzeiten und Schiebungen liegt die Rentabilität der auf Zeitrechnern aufgebauten Betriebsorganisationen. Während die Vermeidung von Schiebungen in ihrer ziffernmäßigen Auswirkung nicht leicht erfaßt werden kann, sind Verlustzeiten sowohl durch wissenschaftliche Studien als auch durch praktische Erfahrungen leicht zu ermitteln. Zu diesen Verlustzeiten gehören die Eintragungen von Arbeitszeiten durch den Werkstattschreiber oder den schreibungewohnten Arbeiter. Lücken in der Arbeitsvorbereitung, im Werkstoffnachschub, in der Werkzeug- und Planbeistellung usw. Die gänzliche Beseitigung dieser Verlustzeiten ist unmöglich. Dagegen ist mindestens eine viertel Stunde je Mann und Tag dadurch zu ersparen, daß die Schreibarbeiten wesentlich vermindert und die auf organisatorische Mängel zurückzuführenden Fehlerquellen beseitigt werden. Bei einem angenommenen Arbeiterstand von nur 50 Arbeitern pro Zeitrechner und einem Stundenverdienst von S 1.80 im Durchschnitt ergibt sich eine Ersparnis von täglich etwa 12 Stunden, d. s. rund S 20.—, somit eine Amortisation der Anschaffungskosten des Zeitrechners in 60 Arbeitstagen.

# **VIII. Literatnrnachweis.**

Jahresberichte und Schriften der "Manufacturers Research Association", Boston.

"I n for mat ion s del a Com m iss ion Rom and e de Rationalisation", Genf 1928-1931.

Jahresberichte und Schriften der "Management Research Groups", London.

Geschäftsbericht der "Österreichischen Gruppen für den Austausch von Betriebserfahrungen" vom 16. Janner 1930.

Arbeitgeber - Zeitung": "Schweizerische Bestrebungen zum Austausch von Betriebserfahrungen", 25. Februar 1928. - "Fortschritte im organisierten Austausch von Betriebserfahrungen", 21. Juli 1928. -"Erfahrungsaustausch in England und bei uns", 20. Oktober 1928. — "Von der amerikanischen Vereinigung für den Erfahrungsaustausch", 9. März 1929. — "Der Austausch von Betriebserfahrungen in der Schweiz", 15. März 1929. -"L'échange d'expériences entre industriels en Suisse romande", 20. April 1929.

, Mitteilungen des Internationalen Rationalisierung sinstitutes", Genf: "Schweizer Gruppen zum Austausch von Betriebserfahrungen", Dezember 1928. -"Gründung der zweiten österreichischen Gruppe für den Austausch von Betriebserfahrungen", März 1929. - "Die Entwicklung der britischen ,Management Research Groups' ", Mai 1929. - "Eine neue Austauschgruppe für Betriebserfahrungen in der Schweiz", Juni 1929. - "Urteile schweizerischer Firmen über die Austauschgruppen für Betriebserfahrungen", Juni 1929.-"Der Austausch von Betriebserfahrungen in den Vereinigten Staaten", Juli 1929. - "Die Rationalisierungskommission der Welschschweiz, deren Industriesektion und M. R. A.-Gruppen", Juli 1929. - "Gruppen für den Austausch von Betriebserfahrungen in Holland", Oktober 1929. - "Österreichische Gruppen für den Austausch von Betriebserfahrungen", November 1929.  $-$ , Ausbau des Erfahrungsaustausches in der Schweiz", Jänner 1930. - "Erste Erfahrungsaustauschgruppe

in Deutschland", Februar 1930. - "Das erste Lebensjahr -1929 - der österreichischen Gruppen für den Austausch von Betriebserfahrungen E A G", Juni 1930. - "Geschäftsführerkonferenz der deutschen, osterreichischen, schweizerischen und hollandischen Erfahrungsaustauschgruppen", September 1930, Oktober 1930.  $-$  "Das Arbeitsprogramm der österreichischen Gruppen für den Austausch von Betriebserfahrungen", Februar  $1931. -$  "Internationale Zusammenarbeit durch Erfahrungsaustauschgruppen", November  $1930. -$  . Zusammenarbeit zwischen mehreren Erfahrungsaustauschgruppen", Februar 1931.

.,1 n t ern a t ion ale s Rat ion ali s i e run g s i nstitut", Genf: "Bericht über die Internationale Diskussions-Konferenz tiber Budgetkontrolle", Juli 1930.

L. U r w i c k, Dir. d. Intern. Rationalisierungsinstitutes: "Vom Geschäftsgeheimnis zum Erfahrungsaustausch", Vortrag gehalten vor den österr. Erfahrungsaustauschgruppen in Wien am 11. November 1929.

..Wirtschaftlichkeit": ...Planmäßiger Austausch von Betriebserfahrungen", Heft 52, 20. Dezember 1928.

Dr. Hellmuth Boller: "Die Organisation des Erfahrungsaustausches in Amerika", Neues Wiener Tagb 1 a t t vom 14. Dezember 1927.  $-$  "Erfahrungsaustausch und Rationalisierung in Amerika", Sparwirtschaft, Februar 1928. - Erfahrungsaustauschgruppen", Neues Wiener Tag b latt vom 24. September 1929.

Henry S. Denison; Vortrag gehalten beim Zwölften Meeting des New England Council, Lenox, 15. September 1928.

# **ÖKW - Veröffentlichungen.**

Bis Ende Juni 1931 sind in Broschürenform erschienen:

# **Nr. 2. Osterreiehs zuktinftige Energiewirtsehaft.** Von Generaldirektor a. D. Ziv.-Ing. Richard Hofbauer.

Inhalt: Die Energievorräte Österreichs, der Bedarf Österreichs an elektrischer Energie, die Verwertung der Energievorräte Österreichs, die kiinftige Energieverteilung, Organisationsprobleme der osterreichischen Energiewirtschaft, Richtlinien fiir die Durchflihrung des Planes.

87 Normseiten (Format Önorm A5) mit 2 Tafeln und einer energiewirtschaftlichen Übersichtskarte.

Verlag Julius Springer, Wien 1930.

Preis: S 4.80.

## Nr. 3. Die wirtschaftlichen Grundlagen der Donauschiff**fuhrt.** Von Generaldirektor HofratLudwig Wertheimer.

Inhalt: Das geopolitische Milieu der Donauschiffahrt, die Friedensschliisse und die Donauschiffahrt, die Voraussetzungen der Donauschiffahrt, der Schiffahrtsbetrieb auf der Donau, die österreichische Schiffahrt, Moglichkeiten der IIebung der Donauschiffahrt.

60 Normseiten (Format Unorm A5) mit 7 Tabellen, einer vierfarbigen Donaukarte und einem Giiterfahrplan der Betriebsgemeinschaft auf der Donau.

Verlag Julius Springer, Wien 1930. Preis: S 3.80.

## Nr. 4. Die österreichische Donau im mitteleuropäischen **Binnenschiffahrtsnetz.** Von Sektionschef a. D. Ing. Otto Schneller.

Inhalt: Wirtschaftlichkeitsbestrebungen und Wasserwege, Wasserwege in Österreich und Deutschland, Notwendigkeit von einheitlichen Schiffsabmessungen für das mitteleuropäische Wasserstraßennetz,  $\rm{Durchzugswasserstraßen,~Zusammenfassung,~Beschlüsse~des~OKW-}$ Donauausschusses.

31 Normseiten (Format Önorm A5) mit 1 Tabelle, 3 Längenprofilkarten und einer vierfarbigen Übersichtskarte über "Die WasserstraBen Mitteleuropas".

Industrieverlag Spaeth & Linde, 1930. Preis: S 2.80.

#### **Nr. 5. Die technischen Grnndlagen der Donanschiffaltrt.**  Von Hofrat Prof. Rudolf Halter.

In h a It: Allgemeine Beschreibung der Donau, Detailbeschreihung der einzelnen Donaustrecken: die Donau in Bayern, die österreichische Donaustrecke Passau-Devin, die vormals ungarische Donau Devin-Moldova-veche, die Kataraktenstrecke Moldovaveche-Turnu Severin, der untere Donauabschnitt Turnu Severin-Sulina, die Donaumündung, Fahrwasserbezeichnung und -beleuchtung, die Donauhäfen, Beschlüsse des ÖKW-Donauausschusses.

68 Normseiten (Format Önorm A5) mit 10 Tabellen, 4 Bildern und 4 Tafeln (Übersicht des Donaulaufes, Generelles Längenprofil der Donau von Ulm bis zur Mündung, Synoptische Darstellung der Sohle der österreichischen Donau, Längenprofil des Donauweges Bazias-Eisernes Tor).

Verlag Julius Springer, Wien 1931.

Preis: S 7.65 (RM. 4.50).

## Nr. 6. Stand der österreichischen Normung Juni 1930. Verfasser: Österreichischer Normenausschuß für Industrie und Gewerbe (ÖNIG).

Inhalt: Allgemeine Normen, Bauwesen, Berg- und Hüttenwesen, Chemische Industrie, Elektrotechnik, Feuerschutzwesen, Krankenhauswesen, Landwirtschaft, Maschinenbau, Verkehrswesen, Sonstige Normen. 39 Seiten (Format Önorm A5).

Selbstverlag des Kuratoriums, 1930.

Preis:  $S_1$ .

## Nr. 7. Entwicklung und Rationalisierung der österreichischen Landwirtschaft.

Mit folgenden Beiträgen: Überblick über Lage und Probleme der österreichischen Landwirtschaft (Hofrat Dr. Winter), Viehwirtschaft (Prof. Dr. Stampfl), Pflanzenbau (Dr. Müller), Wein-, Obst- und Gemüsebau (Hofrat Löschnig), Technik in der Landwirtschaft (Dir. Ing. Greil), die Landarbeiterfrage (Dr. Stoiber), Österreichs landwirtschaftliche Genossenschaften (Dr. Lekusch). das landwirtschaftliche Unterrichtswesen (Dr. Steden), die Rationalisierung des Betriebes in der Landwirtschaft (Dr. Ing. Strobl). 242 Normseiten (Format Önorm A5) mit 50 Tabellen.

Agrarverlag, Wien 1931.

Preis: 8 7.-

## Nr. 8. Fortschritte im Hochbau. Von Dozent Ing. Dr. techn. Sepp Heidinger, Graz.

Inhalt: Wissenschaftliche Grundlagen (Wärmeschutz, Schallschutz), Bauteile und Baustoffe (tragende Wände, Skelettwände, Kaminausbildung, Außenputz, Zwischenwände, Decken, Fenster und Türen), Erfahrungen mit neuen Bauweisen (Wirtschaftlichkeit, Wärme und Schallschutz), Baubetrieb in Deutschland (Organisation der Baustellen, Werkzeuge, Schalungen, Gerüste, Baumaschinen), Gemeinschaftsarbeit, Vergleich der Baukosten in Deutschland und Österreich. 127 Normseiten (Format Önorm A5) mit 14 Tabellen und 108 Bildern.

Verlag Julius Springer, Wien 1931.

Preis: S 9.60 (RM. 5.65).

# **Nr.l0. Der Austausch von Betriebserfahrungen.** Ziele und Methoden der österreichischen Arbeitsgemeinschaft für Erfahrungsaustausch, von **Dr.** Hellmuth B 0 lIe r, Wien.

Inhalt: Das amerikanische VorbiId, Leitgedanken und psychologische Voraussetzungen, der Aufbau des Erfahrungsaustausehes in Österreich, Struktur, Organisation und Arbeitsgebiete der Erfahrungsaustausch-Gruppen, Methoden und Ergebnisse des Erfahrungsaustausches in Österreich (1928-1931), Statistische Übersicht, Anhang: Bericht der Untergruppe für Lohnverrechnung über Lohnerfassung und Lohnverrechnung bis zur Auszahlung an den Arbeiter, praktische Auswertung des Erfahrungsaustausches\_

71 Normseiten (Format Onorm *A5)* mit 12 Abbildungen (Formularen). Verlag: Julius Springer, Wien 1931.

Preis: S 4.60 (RM. 2.70).